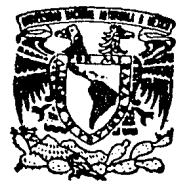

# UNIVERSIDAD NACIONAL AUTONOMA DE MEXICO

FACULTAD DE INGENIERIA

# ' INVERSOR PARA UN MOTOR DE JNDUCCION APLICADO A DOCENCIA EN CONTROL "

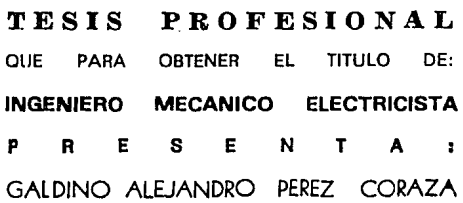

Director: Ing. Pablo Francisco Lara Reyes

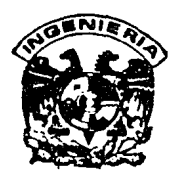

*TESIS* CON , FALLA DE ORIGEN CIUDAD UNIVERSITARIA, 1992

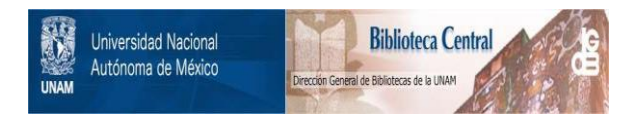

# **UNAM – Dirección General de Bibliotecas Tesis Digitales Restricciones de uso**

# **DERECHOS RESERVADOS © PROHIBIDA SU REPRODUCCIÓN TOTAL O PARCIAL**

Todo el material contenido en esta tesis está protegido por la Ley Federal del Derecho de Autor (LFDA) de los Estados Unidos Mexicanos (México).

El uso de imágenes, fragmentos de videos, y demás material que sea objeto de protección de los derechos de autor, será exclusivamente para fines educativos e informativos y deberá citar la fuente donde la obtuvo mencionando el autor o autores. Cualquier uso distinto como el lucro, reproducción, edición o modificación, será perseguido y sancionado por el respectivo titular de los Derechos de Autor.

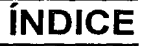

1

13 13 14

> 36 42

## INTRODUCCIÓN

# CAPÍTULO UNO. DESCRIPCIÓN GENERAL

1.1 Antecedentes

1.2 Objetivos

1.3 Descripción funcional del sistema

1.4 Aplicaciones sugeridas al equipo construido

## CAPÍTULO DOS. DISEÑO Y CONSTRUCCIÓN

- 2.1 Motor
- 2.2 Amplificador

2.2. 1 Convertidor CD-CD

2.2.2 Modulador de ancho de pulso.

- 2.3 Módulo de entrada
- 2.4 Sensores.

2.4.1 Sensor de velocidad

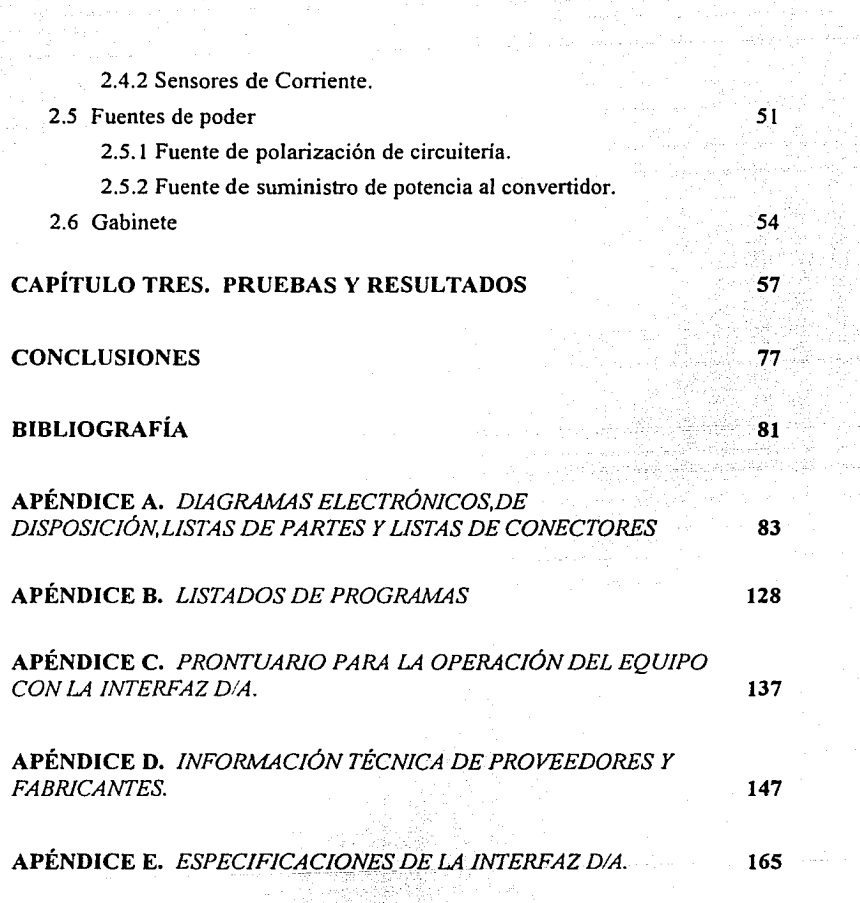

El presente trabajo se origina en la necesidad de desarrollar prácticas y experimentos sobre control e identificación de plantas multivariables y no lineales en el Laboratorio de Control de la División de Estudios de Posgrado de la UNAM (DEPFI-UNAM). Para ello, se propuso modificar un equipo didáctico fabricado por *Feedback Instruments Limited*, cuyo uso es muy común en muchas universidades y tecnológicos. El equipo en cuestión *(Feedback Servo Modular MSJ50 Mklf),* cuenta con dispositivos para el control de dos motores: uno de corriente directa y uno de corriente alterna. Las modificaciones se hicieron sobre la parte del motor de corriente alterna exclusivamente. El objetivo de la modificación fue el de construir una planta multivariable (varias entradas y varias salidas) que presentara efectos no lineales y que pudiera conectarse fácilmente a una computadora digital o analógica.

**INTRODUCCIÓN** 

El contenido del trabajo escrito se describe a continuación:

El capítulo 1 trata de la descripción del equipo y sus características originales de operación, y presenta la propuesta de modificación.

El segundo capítulo describe las funciones, procedimiento de diseño y características de construcción del equipo desarrollado.

En el capítulo 3 se describen las pruebas realizadas al prototipo y comentan los resultados obtenidos.

Posteriormente, se presenta una sección que contiene conclusiones y recomendaciones que resultan del trabajo desarrollado con el prototipo, para después listar Ja bibliografia consultada.

Finalmente, se presentan cinco apéndices que complementan los capítulos precedentes: el apéndice A presenta los diagramas electrónicos, listas de partes y esquemas de disposición de las tarjetas electrónicas construidas. Los listados de los programas que se utilizaron en el desarrollo del trabajo se incluyen en el apéndice B. El apéndice C es un instructivo de uso del prototipo con la interfaz digital-analógica. En el apéndice D se provee de la información técnica de los componentes más importantes utilizados en la construcción del equipo. Por último, el apéndice E muestra las caracteristicas de la interfaz digital-analógica que se usó para las pruebas del equipo.

# CAPÍTULO **UNO**

# **DESCRIPCIÓN GENERAL**

En este capítulo se explica brevemente el funcionamiento del equipo *Sistema Servo Modular* MS 150 Mkll fabricado por *Feedback lnstruments Limited* en su configuración original y se señalan los alcances y limitaciones del mismo, específicamente la sección referente al control del motor de corriente alterna (CA). Asimismo, se incluye la presentación de la propuesta de modificación al equipo y la descripción funcional del prototipo, señalando objetivos y aplicaciones sugeridas.

 $\hat{\tau}$  , i.e.,

### **1.1 Antecedentes**

El equipo cuenta con un motor de CA que tiene integrado un tacogenerador que funciona con base en corriente alterna. También se provee al usuario de algunos módulos que permiten el control en lazo cerrado de variables tales como posición, velocidad, y par de los motores.

Los módulos con que cuenta el equipo pueden ser interconectados para poder realizar control de velocidad y posición. Sin embargo, en el motor de CA, el rango de variación de velocidad con dichos módulos es muy estrecho, ya que sólo es posible variarla aproximadamente el 15% debajo de la velocidad de sincronismo a 60 Hz (3600 RPM). Por otro lado, el esquema de control de par que se maneja en CA (esquema de control con portadora suprimida Ref.[6]) sólo permite una variación senoidal del par y es ya obsoleto, dado el desarrollo de la electrónica de potencia. Además el equipo no es versátil, ya que, el intentar implantar nuevas prácticas o experimentos fuera del contexto recomendado por el manual es extremadamente dificil. La División de Estudios de Posgrado de la Facultad de Ingeniería de la UNAM (DEPFI), que cuenta con equipos *Feedback MSJ 50,* se ve así en la necesidad de actualizarlos. Ante la alternativa de comprar otra clase de equipos o modificar los actuales, opta por la modificación, debido principalmente a que ésto permite acondicionar el equipo para que se ajuste a las necesidades propias de la DEPFI, es decir, a las líneas de investigación que desarrolla su personal académico.

Es así como la Dirección General de Asuntos del Personal Académico de la UNAM (DGAPA) otorga patrocinio al desarrollo del proyecto, que tiene como fin ampliar las capacidades del equipo mencionado, y se determina que sea en el Instituto de Ingeniería de la misma universidad, donde se desarrolle el proyecto.

Características generales del motor de CA. El motor de corriente alterna que forma parte del equipo es de inducción, bifásico, con rotor jaula de ardilla, dos polos y cuyos datos nominales son: alimentación de 40 VRMS, 0.4 ARMS de corriente y velocidad de sincronismo de 3600 RPM a 60 Hz. Cuenta con una reducción mecánica de 30:1 al eje de baja velocidad. Al motor viene integrado un tacogenerador de corriente alterna integrado a la carcaza.

## **1.2 Objetivos**

La tendencia actual en el control de motores eléctricos se jnclina por el uso de motores de corriente alterna, debido a su alta relación potencia-peso y al menor mantenimiento que demandan. Por otro lado, el control de motores de CA resulta, por mucho, más complejo que el de un motor de CD.

Se propone modificar el equipo teniendo en cuenta los métodos modernos que se aplican para el control de motores de corriente alterna. Se sabe que, actualmente, los motores de CA son controlados a partir de dispositivos electrónicos de potencia se decide entonces construir un inversor, esto es, un convertidor de CD a CA para la alimentación a las fases del motor, de modo que permita el control de las caracteristicas de dicha alimentación.

Con objeto de variar la velocidad en el motor, se decide variar la frecuencia de alimentación de las fases, ya que la velocidad en el motor varia directamente con ésta y el uso de un inversor facilita éste propósito. Se propuso que el equipo permitiera variar dicha frecuencia desde cero hasta el doble de la frecuencia nominal, esto es hasta 120 Hz.

Por otro lado, las curvas típicas de par-velocidad de un motor de inducción muestran que, al variar la velocidad de giro de un motor por medio de la variación de frecuencia se provoca una caída del par, mismo que puede ser compensado a partir del aumento del voltaje de alimentación de las fases. Esto también es sencillo de lograr con un inversor electrónico.

Para el caso de un motor bifásico, el variar el defasamiento entre las señales de alimentación provoca un cambio en el par generado, tanto en magnitud como en sentido, tal como se observa en la figura 1. l.

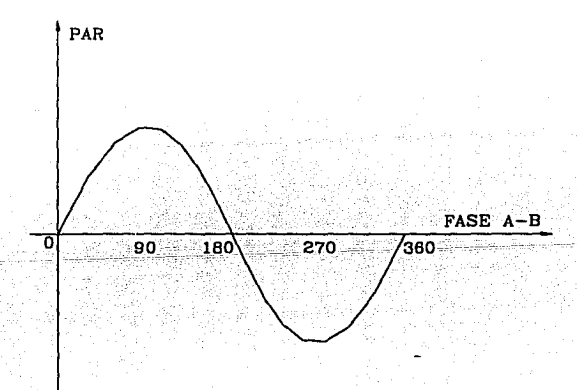

Fig. 1.1 Gráfica de Par Vs. Defasamiento de la señales de alimentación al motor.

Con estos antecedentes se planteó como objetivo final contar con un inversor electrónico que fuera capaz de variar tanto la frecuencia de alimentación (en un rango de O a 120 Hz), el defasamiento (desde O hasta 360 grados) y, en forma independiente, la amplitud de las tensiones que alimentan al motor.

Por otra parte, es necesario contar con indicadores de operación del motor, es decir, sensores que permitan conocer el valor de las variables que describen su comportamiento. En un motor de inducción, las variables descriptivas de su comportamiento son, básicamente, la velocidad angular de la flecha y las corrientes que se presentan en los arrrollamientos de sus fases; es así como se define como objetivo desarrollar un sensor de velocidad y dos sensores de corriente, uno por fase.

### **1.3 Descripción funcional del sistema**

El prototipo construido, que cumple con los objetivos mencionados, puede esquematizarse por medio de cuatro bloques funcionales: módulo de entrada, amplificador (basado en un inversor bifásico), motor y sensores, y además por la fuentes de alimentación de los mismos, como se observa en la figura 1.2.

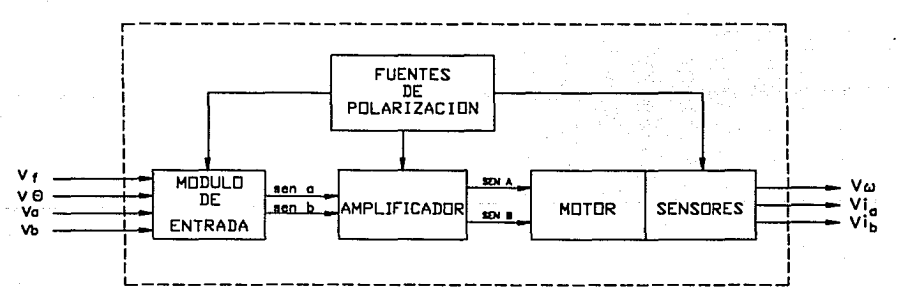

Fig. 1.2 Planta multivariable.

donde:

sen a: señal senoidal de comando a la fase A.

sen b: señal senoidal de comando a la fase B.

SEN A: alimentación senoidal a la fase A del motor.

SEN B: Alimentación senoidal a la fase B del motor.

Nota: El manual del equipo Feedback Ref.[6] especifica en el motor una "fase de referencia", a la cual se le denominará en lo sucesivo fase A; y una "fase de control" a la que se designará como fase B.

Si consideramos al motor y a su circuitería asociada (inversor y sensores) como una planta multivariable, las entradas a la planta son: Vf, V $\theta$ , V $\theta$ , V $\theta$ . Como salidas de la planta multivariable se cuentan:  $V_{0}$ ,  $V_{1}$ ,  $V_{1}$ . Los valores de las entradas y salidas de la planta están codificados en voltaje.

La tabla 1 describe las señales de entrada de la planta multivariable.

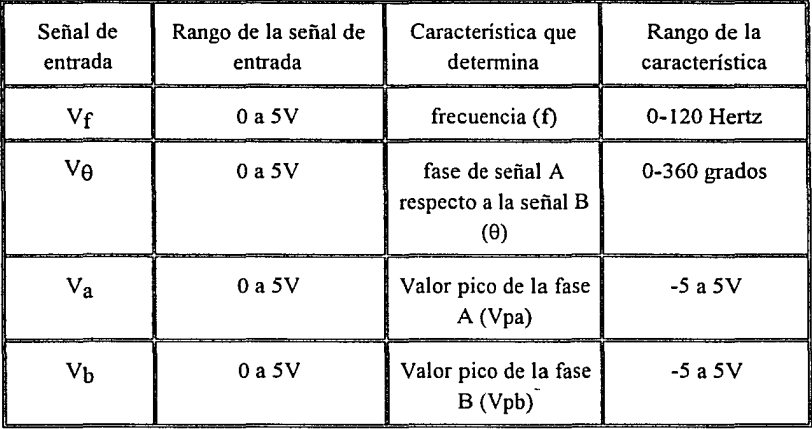

Tabla 1. Descripcl6n de señales de entrada-salida de la planta multivariable.

Los valores de las características de entrada de las señales están determinados por las siguientes relaciones:

Frecuencia:  $f = V_f(120/5)$ 

Defasamiento:  $\theta = V_{\theta}$  (360/5)

Voltaje pico, fase A:  $V_{pa} = V_a (70/5)$ 

Voltaje pico, fase B:  $V_{bp} = V_b$  (70/5)

donde:  $V_f$ ,  $V_\theta$ ,  $V_a$ ,  $V_b$ ,  $V_{pa}$ ,  $V_{pb}$  se especifican en volts; f en Hertz y  $\theta$  en grados sexagesimales.

La tabla 2 describe las señales de salida de la planta multivariable:

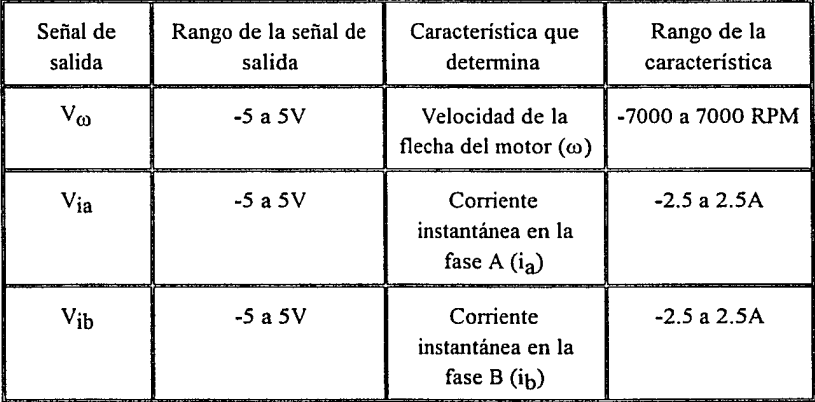

Tabla 2. Descripción de la señales de salida de la planta multivariable.

Los valores de las características de salida están determinadas por las siguientes relaciones:

$$
\omega \cong V_{\omega} \ (7000/5)^{1}
$$

$$
i_{a} = V_{ia}/2
$$

$$
i_b = V_{ib}/2
$$

donde  $V_{.02}$ ,  $V_{1a}$ ,  $V_{1b}$  se especifican en volts,  $\omega$  en RPM, f en Hertz, i<sub>a</sub> e i<sub>b</sub> en amperes.

Como objetivo adicional se pretende comandar las variables que el inversor maneja a través de una computadora personal como se observa en la figura 1.3:

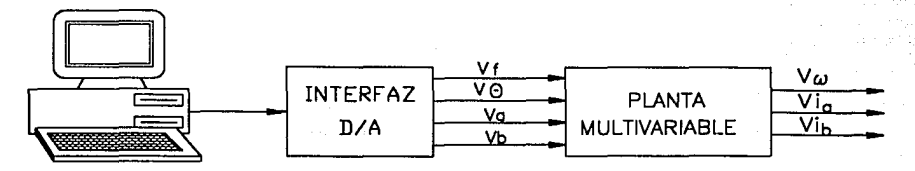

Flg. 1.3 Sistema Implantado.

El sistema está formado por una computadora personal (PC), provista de una tarjeta de conversión digital-analógico (D/A) que se conecta al inversor y le provee de cuatro señales de comando; el conjunto funciona a partir de un programa hecho en lenguaje C (cuyo programa fuente se muestra en el apéndice B) capaz de manejar la tarjeta interfaz DIA; dicha interfaz presenta en su salida cuatro voltajes cuya magnitud está en el rango de O a 5V, en función de los datos alimentados al programa. La tarjeta D/A utilizada (IIACDA-11) es de propósito general, para el manejo de señales analógicas y digitales IBM-PC y compatibles (ver especificaciones en el apéndice E). En el apéndice C se presenta un instructivo de uso de dicho programa cuando se usa el sistema de la figura 1.3.

l. Ésta relación es aproximada debido a la característica cuasilincal del tacogcncrador Ref.[6]

## 1.4 Aplicaciones sugeridas al equipo construido

Se muestran a continuación, como sugerencias de uso, ejemplos de esquemas viables para la utilización del prototipo.

Para usar la planta multivariable en lazo abierto se presentan dos esquemas:

l. Esquema en lazo abierto tipo PC, convertidor D/A, planta multivariable, osciloscopio. Dicho esquema puede verse en la figura 1.4

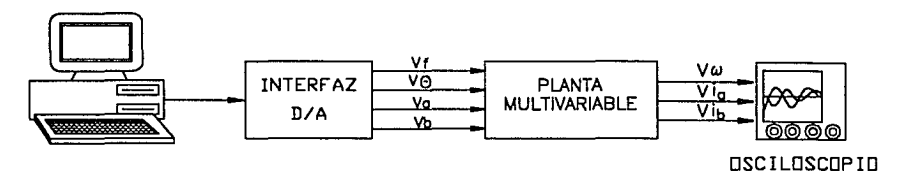

Fig. 1.4 Esquema funcional PC-Convertidor D/A-Planta multivariable-Osciloscopio.

Este esquema se usó durante el desarrollo de las pruebas del desempeño del equipo (las cuales se presentan en el capítulo 3 del presente trabajo).

2. Esquema en lazo abierto tipo generador de funciones, planta multivariable, osciloscopio (figura 1.5).

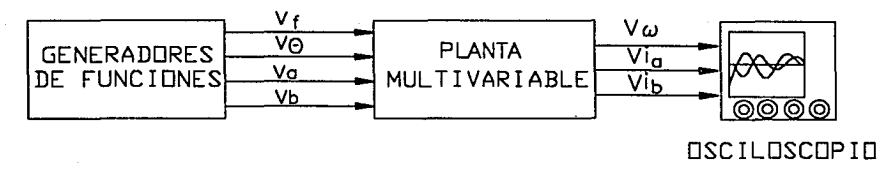

Flg 1.5 Esquema de operación Generadores de funciones-Planta multlvarlable-Osclloscoplo.

El esquema de la figura 1.5 se usó también para el desarrollo de las pruebas del equipo. En este esquema puede prescindirse de la computadora digital y la interfaz D/A, sólo es necesario contar con los generadores de funciones necesarios para proveer las 4 señales de comando y un osciloscopio para la medición de las señales de salida.

Para fines de control pueden realizarse los siguientes esquemas:

l. Esquema en lazo cerrado tipo PC, interfaz D/A, planta multivariable, interfaz AID, PC, el cual se observa en la figura 1.6:

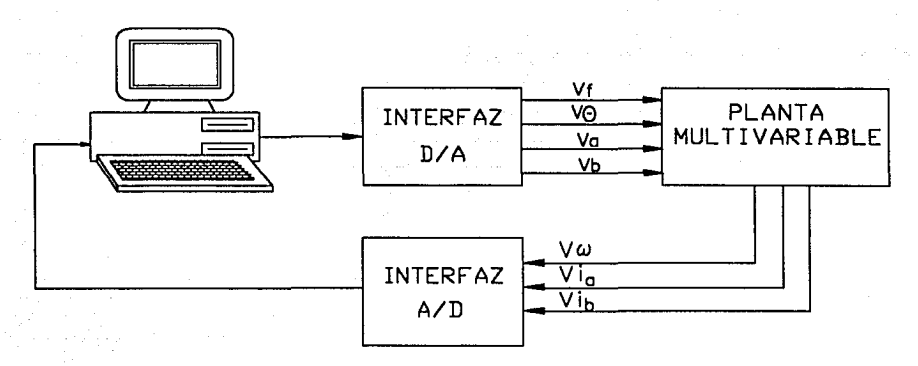

Fig. 1.6 Esquema PC-interfaz D/A-Planta multivariable-interfaz A/D.

Para su implantación se debe contar con tarjetas electrónicas de conversión D/A y A/D para PC, con el número de canales de entrada y salida adecuados. Además, se necesitan programas que apliquen los diferentes algoritmos de control y que manejen las tarjetas de conversión en tiempo real.

2. Esquema de lazo cerrado tipo Computadora Analógica, Planta Multivariable (figura 1;7):

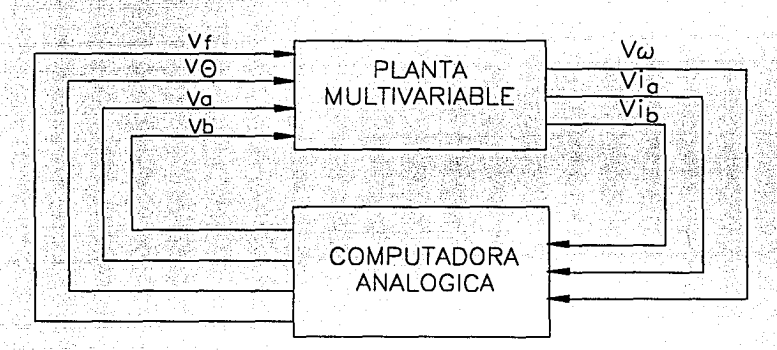

Flg. 1.7 Esquema funcional Computadora analógica-Planta multivariable.

Este esquema es aplicable en el estado actual del prototipo, ya que sus entradas y salidas son analógicas (en el rango de ±5V).

## CAPÍTULO

# **DOS**

# **DISEÑO Y CONSTRUCCIÓN**

En este capítulo se hace una descripción de las etapas que forman la planta multivariable, de acuerdo con el esquema de la figura 1.2, y se señalan los criterios de diseño electrónico de su implantación.

### 2.1 **Motor**

El motor es de corriente alterna, bifásico, de inducción, con rotor jaula de ardilla, dos polos y cuyos datos nominales son: alimentación de 40 VRMS, corriente de 0.4 ARMS, y velocidad de sincronismo de 3600 RPM a 60 Hz. Cuenta con una reducción mecánica de 30: 1 al eje de baja velocidad. El motor tiene integrado un tacogenerador de corriente alterna.

Se midió experimentalmente la resistencia e inductancia de cada una de las fases del motor y se encontró lo siguiente:

Fase A:  $R = 30.116 \Omega$ , v L=2.77mH.

Fase B :  $R=30.47\Omega$ , y L=2.58mH.

Se considera que en el arranque o en situaciones de sobrecargael motor pueda requerir hasta el 300% de la corriente nominal, es decir,  $1.2A<sub>RMS</sub>$  por fase, y se pretende cubrir una variación hasta del 25% de sobrevoltaje, esto es, 50 VRMS por fase.

### **2.2 Amplificador**

La función básica del amplificador es proveer la potencia necesaria a las señales de comando para alimentar las fases del motor de CA.

El amplificador consiste de dos etapas: Ja primera de conversión de la tensión de la línea a un voltaje de CD no regulado (Ved) y la segunda etapa es de conversión CD-CD, donde el control del voltaje de salida es tal que se obtiene una tensión senoidal para alimentar cada fase (la señal de comando es senoidal), es decir, funciona como inversor. Lo anterior puede observarse en la figura 2.1.

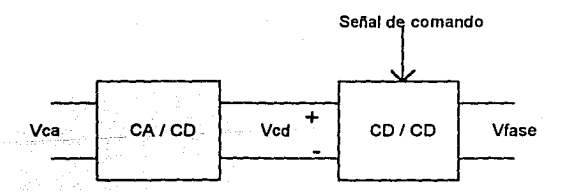

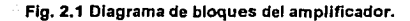

La etapa de conversión de CA a CD es común para las dos fases y se le denomina en este trabajo fuente de suministro de potencia al convertidor y su descripción se hace en la sección 2.5. El inversor está formado para cada fase por:

a) Convertidor CD-CD.

b) Modulador de ancho de pulso PWM *(Pulse Width Modulator).* 

### *2.2.1 Convertidor CD-CD*

Existen muchos tipos de convertidores CD-CD; una manera sencilla de clasificarlos es mediante la gráfica de tensión promedio de salida (Va) contra corriente de salida promedio (la), que se divide en cuatro cuadrantes corno puede verse en la figura 2.2.

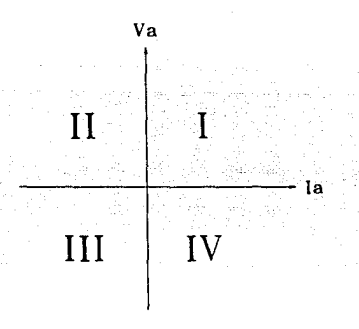

Flg. 2.2 Plano de corriente promedio Vs. voltaje promedio.

Cuando un convertidor entrega a su carga una tensión y una corriente positivas, el convertidor trabaja en el primer cuadrante de la gráfica de la figura 2.2, y se le da el nombre de convertidor tipo A. Cuando el convertidor entrega una corriente negativa y un voltaje positivo, el convertidor opera en el segundo cuadrante, en cuyo caso se le denomina convertidor tipo B. Si el convertidor entrega una corriente positiva o negativa y un voltaje positivo, entonces puede trabajar en los dos primeros cuadrantes y se le llama convertidor tipo C. Cuando el convertidor puede proporcionar corriente y voltaje positivos o negativos indistintamente, el convertidor opera en los cuatro cuadrantes y es llamado convertidor tipo D.

Selección del tipo de convertidor CD-CD. Como la característica corriente-voltaje de las fases de un motor de inducción hace necesario que el convertidor trabaje en los cuadrantes I y III, se decidió hacer uso de un convertidor tipo D. también llamado puente H o convertidor bidireccional.

Topología del puente tipo H. La topología del puente H se muestra en la figura 2.3. Los pares de conmutadores Tl-T2 y T2-T3, abren y cierran en forma alternada; mientras TI y T2 permanecen abiertos, T3 y T4 están cerrados y viceversa. El puente H está compuesto por dos ramas, y cada rama por dos conmutadores. Se define que una rama es la trayectoria cerrada que se forma al actuar simultáneamente dos conmutadores.

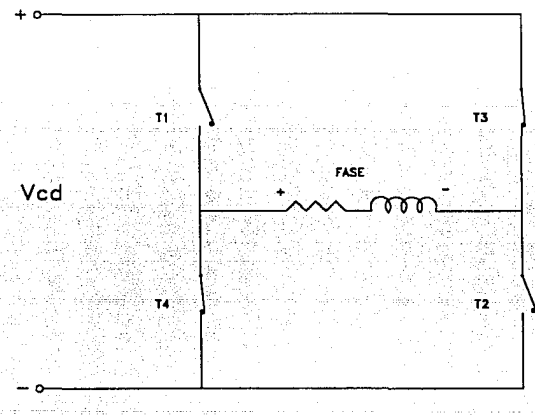

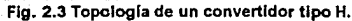

### Donde:

Ved= voltaje de la fuente de suministro de potencia al convertidor.

En la figura 2.4a se puede ver que una rama está definida por T 1 y T2; la otra rama figura 2.4b- la forman T3 y T4. Se observa también que cuando conduce la rama formada por T 1 y T2, tomando como referencia la polaridad de la fase, la fuente (Ved) se aplica con polaridad positiva; mientras que para el otro caso su polaridad es negativa, lo que permite que el convertidor trabaje en los cuadrantes 1 y III del diagrama de la figura 2.2.

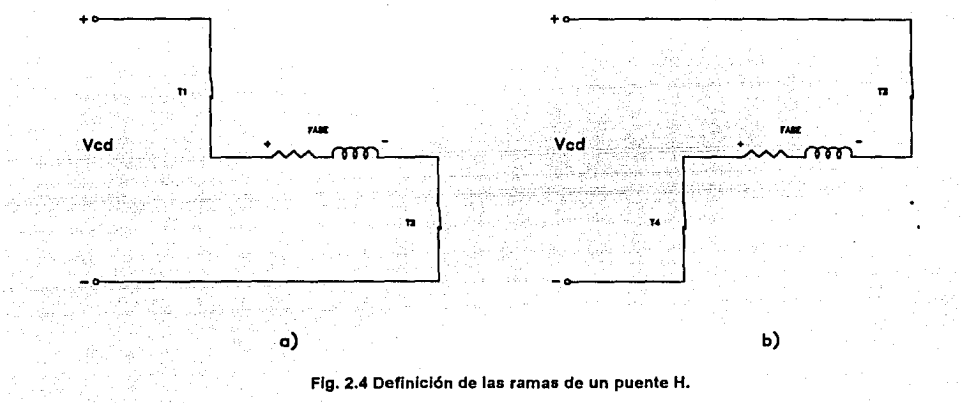

Si se conmuta a una frecuencia fija (como se observa en la figura 2.5), el voltaje promedio que entrega el convertidor (Vprom) se regula por la razón de tiempo que una rama conduce con respecto al tiempo de conducción de la otra. A ésta técnica se le conoce como modulación de ancho de pulso o PWM por sus siglas en inglés *(Pulse Width Modulation).* Esta técnica es usada en el presente trabajo.

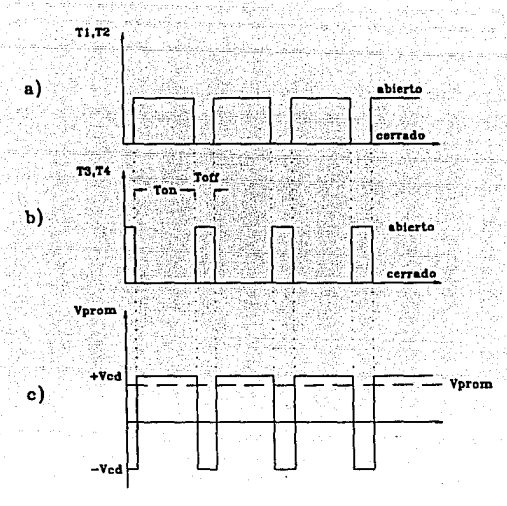

Flg. 2.5 a) Rama T1,T2 b) Rama T3,T4 y e) Voltaje aplicado a la fase.

Si la velocidad de conmutación es alta con respecto de la constante de tiempo eléctrica de los bobinados de las fases del motor, éstas funcionarán de acuerdo al voltaje promedio de la señal (Vprom). El voltaje promedio alimentado por el puente H en cada fase del motor se define como:

$$
V_{\text{prom}} = \frac{T_{\text{on}} - T_{\text{off}}}{T_{\text{on}} + T_{\text{off}}} V_{\text{cd}}
$$
 (2.1)

(2.2)

Y si se define como ciclo de trabajo (d) a:

$$
d = \frac{T_{on}}{\tau}
$$

donde:  $\tau$  = periodo del tren de pulsos que comanda al puente.

combinando las ecuaciones 2.1 y 2.2, el voltaje promedio, resulta:

## $V_{\text{prom}} = (2d - 1) V_{\text{cd}}$  (2.3)

El comportamiento de la ecuación anterior se muestra en la figura 2.6:

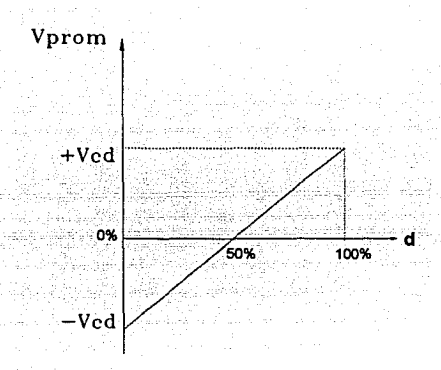

Flg. 2.6 Función de voltaje promedio Vs. ciclo de trabajo.

La figura 2.6 muestra que la variación del voltaje promedio es proporcional al ciclo de trabajo (d), por lo tanto, si d varia en forma senoidal alrededor del valor de 50%, se tendrá un voltaje promedio senoidal. Éste es el principio usado en éste diseño para alimentar al motor de inducción.

Selección del dispositivo conmutador. Para aplicaciones de convertidores CD-CD a motores de potencia pequeña o mediana es recomendable el uso de transistores bipolares TBJ o de transistores de efecto de campo (FET) llamados TMOS. Las diferencias más importantes entre las dos tecnologías son:

- o Los transistores TBJ son controlados por su corriente de base; los TMOS se controlan por el voltaje que se presenta en la compuerta (voltaje *Gate-Source).*
- o Los transistores bipolares tienen la ventaja de presentar una resistencia de encendido menor a la de los TMOS.

- o Los transistores TMOS tienen ·una·velócidad .de conmutación mayor a la de los transistores bipolares, además su funcionamiento es menos dependiente de la temperatura.
- o Los transistores TMOS no alcanzan los niveles de potencia que pueden manejar los bipolares.

Se eligieron finalmente transistores de tecnología TMOS ya que, al ser controlados por voltaje, permiten el uso de circuitos manejadores más sencillos y que por tanto pueden ser más fácilmente estandarizados para un buen rango de transistores de diferente potencia.

Para la elección del transistor TMOS se toma en cuenta principalmente la corriente de drain máxima (I<sub>Dmáx</sub>) y el voltaje drain-source de ruptura (V<sub>(BR)DS</sub>), valores que nunca deben sobrepasarse. Además, deben tomarse en cuenta los tiempos de conmutación (que deben ser apropiados para la frecuencia de operación) y el área de operación segura SOA (Safe Operating Area) que tampoco debe ser rebasada, para procurar no rebasarla se provee a Jos TMOS de circuitos de ayuda a Ja conmutación *(snubbers).* Finalmente, para la selección del transistor se recomienda usar un factor de seguridad del 25%, para elegir sus características eléctricas Ref.[7].

De acuerdo con lo especificado en la sección 2.1, las condiciones máximas de operación del motor son, por fase de 1.2ARMS y de 50 VRMS, así, se tiene que la corriente pico por fase será de 1.7A y el voltaje de pico necesario de 71V. Considerando un factor de seguridad del 25% Ref.(7], se encuentra que las condiciones máximas de operación del TMOS son de 88.75 volts y 2.125 amperes.

Con base en lo anterior se eligió el transistor IRF730, fabricado por *Motora/a,* que tiene una I $_{\text{Dmax}}$  de 4.5A, mucho mayor que 2.125A y un V $_{\text{BRUDSS}}$  de 400V, mucho mayor que 88.75V. No se encontró en existencia en el mercado transistores TMOS más cercanos a los valores máximos calculados.

Aprovechando la caracteristica de alta velocidad de conmutación de los TMOS se procuró conmutar a una frecuencia fuera del rango audible para el ser humano, así se determinó conmutar a 20 kHz.

Para un funcionamiento apropiado del inversor, la constante eléctrica de las fases del motor debe ser mucho mayor que el periodo de conmutación del convertidor. Esta condición no se cumple, ya que la constante eléctrica de las fases ( $\tau_e$ ) definida como  $\tau_e$ 

 $L/R$  y es igual a 84.6 $\mu$ S, que comparado con el periodo de conmutación (50 $\mu$ S), no es suficientemente grande (no fue posible elevar sustancialmente la frecuencia de conmutación). Fue necesario incrementar la constante eléctrica mediante la adición de un inductor conectado en serie en cada fase. El inductor utilizado se construyó con un valor de 52mH, y 4.2 $\Omega$  de resistencia, con las siguientes características de construcción: núcleo de ferrita toroidal del tipo CINCINATI doble, fabricado por BRIMEX, S.A., 1600 vueltas con alambre magneto del número 24 A WG. Con dicho inductor, la constante de tiempo eléctrica que se obtiene es igual a: 1.5742 mS, que se considera adecuada.

Circuitos manejadores de los transistores de conmutación. El propósito principal de los circuitos manejadores es llevar a los transistores de un estado de conducción a uno de bloqueo y viceversa, siguiendo las órdenes de una señal modulada en ancho de pulso. El circuito manejador elegido es el recomendado en la Ref. [12] que presenta características ventajosas en cuanto a estandarización y facilidad de diseño modular y porque se contaba ya con cierta experiencia en la construcción de éstos circuitos en el Instituto de Ingeniería. El esquema electrónico del circuito manejador se presenta en la figura 2.7, en donde puede observarse que se usan seguidores *(Buffer)* para proveer y drenar la corriente necesaria durante la conmutación, esto es, para cargar y descargar la capacitancia de entrada formada por los substratos del transistor (Ciss).

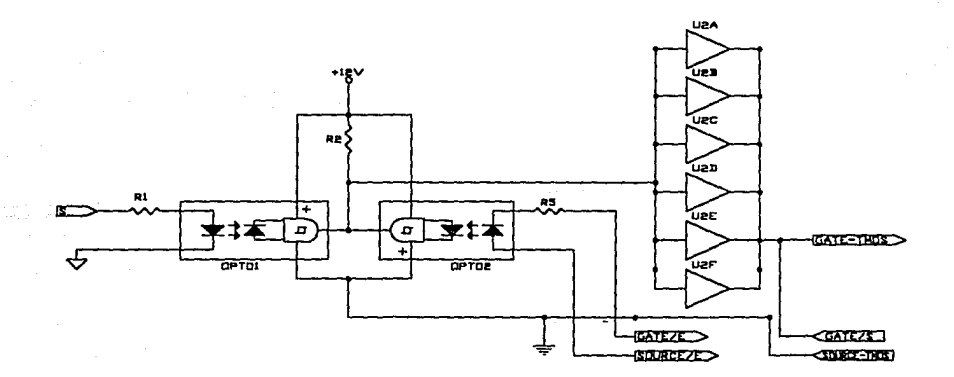

Flg. 2.7 Circuito manejador de los TMOS.

La configuración puente H exige que cada manejador tenga un nivel de referencia independiente. Así pues, cada manejador necesita tener su propia fuente de voltaje de CD (+12V) y la señal de comando correspondiente debe estar aislada eléctricamente del circuito manejador. Esto último se logró mediante un optoacoplador MOC5007 (OPTOI, figura 2. 7) que cuenta con salida *Schmill Trigger.* Esta característica de salida se eligió por procurar cambios de nivel más rápidos, lo que implica tiempos de conmutación más cortos en el TMOS.

En la figura 2.7 se aprecia además otro optoacoplador (OPT02) conectado en paralelo al de entrada (OPTO 1), que sirve para prevenir un cortocircuito en el caso de que dos conmutadores de diferente rama estuvieran cerrados simultáneamente. El diodo emisor del optoacoplador de protección se conecta al *Gate-Source* del manejador de la rama opuesta (etiquetas GATE/E y SOURCE/E de la figura 2.7) con respecto a la cual se quiere evitar el cortocircuito, con esto se consigue que un transistor pueda conducir sólo si el otro se encuentra bloqueado. Lo anterior ocasiona un tiempo de retraso de 3µS en el encendido alterno de los transistores de modo que se generan las formas de onda de tensión en las compuertas *Gate-Source* (por ramas) que se aprecian en la figura 2.8.

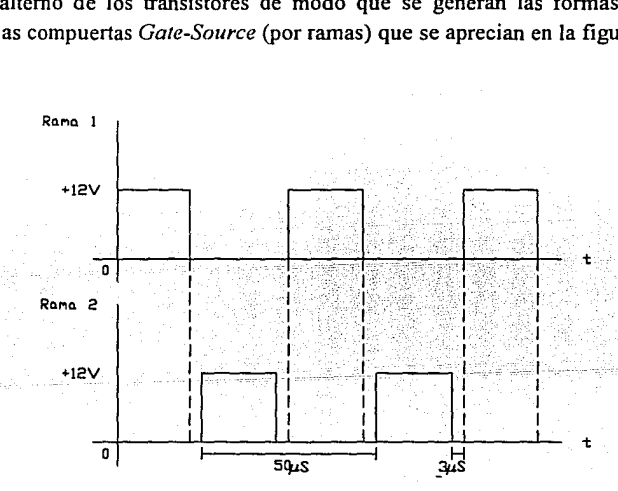

Flg. 2.8 Formas de onda de las ramas debido a la protección de cortocircuito.

La corriente promedio de carga de la capacitancia Ciss del transistor ( $\overline{I}_G$ ) se calcula en función de los tiempos de conmutación  $(t<sub>r</sub> y t<sub>s</sub>)$ , el valor de la capacitancia (Ciss) y la carga asociada a la compuerta, con las dos siguientes expresiones Ref.[8]:

$$
I_{G(on)} = q/t_r \tag{2.4}
$$

$$
I_{G(\text{off})} = q/t_f \tag{2.5}
$$

Con los valores que se encuentran en las hojas de datos del transistor (apéndice D) se encuentra que la corriente promedio de carga máxima requerida en la compuerta es IG(off) con un valor de 60 mA, que pueden ser provistos por los seis circuitos de almacenamiento temporal *(bujfers)* que muestra la figura 2.7.

Circuitos de ayuda a la conmutación *(Snuhbers).* Los circuitos *snubbers* son usados para proteger a los transistores al mejorar las formas de onda de corriente y voltaje durante la conmutación.

Para mostrar la necesidad de los circuitos *snubbers,* se muestran en la Fig. 2.9 las formas de onda típicas de lo (corriente de *drain)* y Vos (voltaje entre *drain* y *source)* en ausencia de tales circuitos:

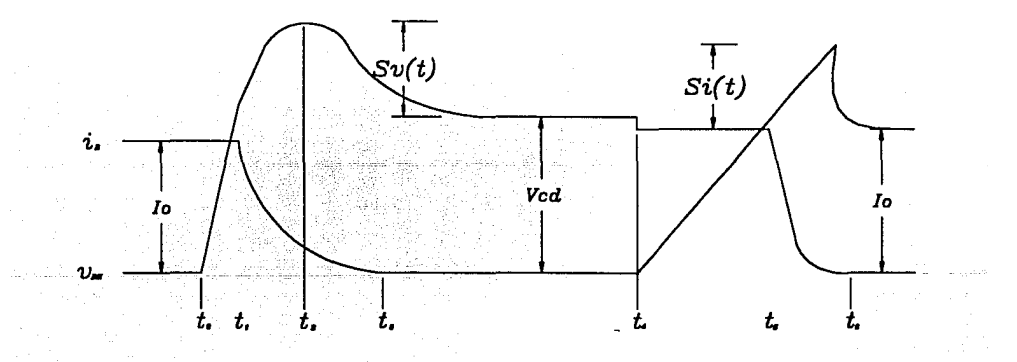

Flg. 2.9 Formas de onda de corriente y voltaje en la conmutación.

Donde  $I_0$  es la corriente promedio que demanda la carga conectada al convertidor, Vdc es el voltaje que soporta el transistor en bloqueo; Sv(t) y Si(t) son los sobrepasos en voltaje y corriente, respectivamente.

Las formas de onda muestran que el transistor experimenta condiciones extremas durante la conmutación, ya que el voltaje y corriente son grandes simultáneamente, provocando una alta disipación instantánea de potencia.

Inicialmente (instante  $t_0$ ), el transistor está conduciendo, así i $p=l_0$ . Durante la conmutación de apagado, el voltaje del transistor empieza a elevarse, pero la corriente en el circuito permanece igual hasta  $t<sub>1</sub>$ , hasta que el diodo de rueda libre comienza a conducir, y entonces, la corriente en el transistor se decrementa. La razón de decremento está en función de las propiedades del transistor y del circuito manejador.

El voltaje en el transistor puede expresarse como:

$$
Vds = Vs - L\delta \frac{dip}{dt}
$$
 (2.6)

Donde  $L_8$  es la suma de las inductancias asociadas al circuito. Debido a las cuales y ya que la derivada de la corriente es negativa se presenta un sobrevoltaje. En  $t=t_3$ , al final del tiempo de caída de la corriente, el voltaje cae a Ved y permanece en ése valor.

Durante la transición de encendido  $(t<sub>4</sub>)$ , la corriente comienza a crecer a una razón dependiente también de las propiedades del transistor y del circuito manejador. La ecuación de voltaje del transistor en el encendido es la misma ecuación 2.6, pero debido a que di $\eta$ /dt es positiva, el voltaje en el transistor es ligeramente menor a Vf. Debido a la corriente de recuperación en inversa del diodo de rueda libre, ip excede a I<sub>o</sub>. El diodo de \_rueda libre se recupera en *ts* y el voltaje en el TMOS decrece a cero en t6.

### ALGORITMO DE DISEÑO DE SNUBBERS.

En éste caso, se siguió el algoritmo de diseño de *snubbers* que recomiendan las referencias [15] y [16], por considerarlo suficientemente fundamentado y práctico. Dichas referencias proponen el esquema de conexión que se muestra en Ja figura 2.1 O.

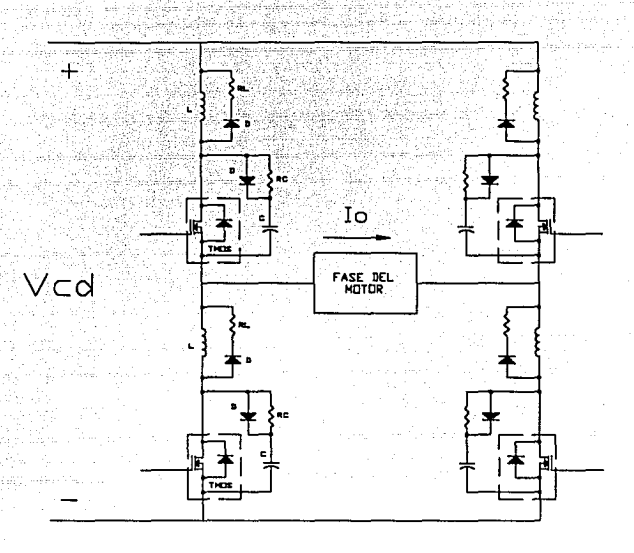

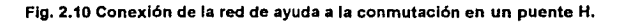

El algoritmo permite calcular los valores de los componentes pasivos referidos como L, RL, RC y C en la figura 2.10. Las variables que el diseño involucra son:

- Ved: Voltaje de la fuente de alimentación.
- Ves: Voltaje medio de carga del capacitor C del Snubber.
- I<sub>O</sub>: Corriente de carga.  $\bullet$
- lMTMos: Comente máxima permitida por el TMOS.  $\overline{a}$
- I<sub>rr</sub>: Corriente inversa de recuperación del diodo de rueda libre del TMOS.
- VRs: Voltaje permisible de rizo.
- tr: Tiempo de conmutación de encendido.
- tf. Tiempo de conmutación de apagado.

- f: Frecuencia de conmutación.
- t<sub>rr</sub>: Tiempo de recuperación del diodo de rueda libre del TMOS.

Algunas de las variables de diseño son de asignación directa y otras quedan a criterio del diseñador. Las variables de asignación directa son: Vcd=70V, f=20kHz, trr=2uS, lMTMos=4.5A (éstos últimos dos datos se obtienen de las hojas técnicas del IRF730, apéndice D).

Las variables a criterio del diseñador son:

- Corriente de carga en la fase del motor (lo). Las condiciones de carga cambian ante situaciones diversas, pero en general, un buen criterio es usar la corriente máxima prevista en la carga; por consiguiente, se tiene 1.5 A.
- Tiempos de levantamiento y caída en la conmutación  $(t_r y t_f)$ . En éste caso están determinados por el circuito manejador de los TMOS, y principalmente por los optoacopladores, así pues, se toma el valor de  $t f y t<sub>r</sub>$  de las hojas de datos del optoacoplador MOC 5007 (apéndice D). Entonces,  $t_r = t_f = 1.2 \mu S$ .
- Corriente inversa de recuperación del diodo de rueda libre  $(I_{rr})$ . Un valor recomendable es el de 20% de  $I_0$ , así:  $I_{rr}=0.2 \times 1.5=0.3$ A.
- Voltaje medio de carga del capacitor del *snubber* (V<sub>CS</sub>). El valor de éste voltaje es el que se presenta en el instante en que la corriente comienza a descender (en la figura 2.9 esto ocurre en el tiempo  $t_1$ ), y simplemente se recomienda que éste sea una fracción de Ved. Así, tomando una cuarta parte de Ved: Vcs=Vcd/4=17.5V.
- Voltaje permisible de rizo (VRS). Especifica el rango de voltaje máximo que se permite como rizo durante la conmutación. Un valor recomendado es del 10% de Ved; así se eligió que VRS=7V.

*26* 

Resumiendo, se cuenta con los siguientes datos de diseño:

- $Vcd = 70$  V.
- $I<sub>MTMOS</sub> = 4.5 A$ .
- $I_0 = 1.5 A$ .  $t_r = 1.2S$ .  $t_f = 1.2S$ .  $t_{rr}$  = 2S.  $I_{rr} = 0.3$  A.  $f = 20$  kHz.
- $V_{RS}$  = 7 V.

• 
$$
Vcs = 17.5 V
$$
.

El cálculo los componentes pasivos del *snubber* es como sigue:

1.- El capacitor se calcula de la siguiente fonna:

$$
C \ge \frac{I_0 t_f}{2 V_{cd}}
$$

sustituyendo datos:

 $C \geq 51.43$  nF  $\approx 56$  nF (valor comercial).

2.- El valor de la resistencia asociada al capacitor  $(R_{SC})$  se determina a partir de :

$$
RC \ge \frac{l_L t_f}{2 V_{CS}}
$$
 (2.8)

(2.7)

así, resulta que:

 $RC \ge 25.92 \Omega$ , entonces se usó RC=33  $\Omega$  (valor comercial)

3.- La potencia disipada en RC (PRc). PRc se calcula con la siguiente ecuación:

 $P_{RC} = \frac{1}{2} C_S V_{cd}^2$  f

así tenemos que:

 $P_{RC}$  = 2.744 W.

4.- Para obtener el valor de la inductancia se toman dos criterios; el valor mayor de inductancia que resulte es el que se recomienda usar:

$$
L \ge \frac{V_{cd}t_r}{2 I_0} \quad \text{o} \quad L \ge \frac{V_{cd}t_{rr}}{2 I_0} \tag{2.10}
$$

sustituyendo datos:

$$
L \ge 28 \mu H \circ L \ge 46.6 \mu H.
$$

por lo tanto se buscarán inductancias con valor mayor o igual a 46.6 µH.

Nota: Se construyeron y midieron las inductancias, que resultaron de 53.µH.

5.- El valor de la resistencia asociada a la inductancia (RL) se calcula con la siguiente ecuación:

$$
RL = V_{RS}/I_0 \tag{2.11}
$$

por lo tanto

 $RL = 3.33 \Omega \approx 3.3 \Omega$  (valor comercial)

6.- Potencia disipada en la resistencia RL (PRL).

$$
P_{RL} = \frac{1}{2}I^2 L f
$$

Al Sustituir valores, se tiene que:

$$
P_{RL} = 1.2 W
$$

*28* 

(2.12)

(2.9)

En resumen se usaron los siguientes componentes:

- 1.  $C = 56$  nF a 400 V.
- 2. RC = 33  $\Omega$  a 10 W.
- 3. L = 53.8  $\mu$ H (para construirse con alambre de ampacidad mayor a 1.5 A)
- 4. RL =  $3.3 \Omega$  a 2 W.

### CÁLCULO DEL DISIPADOR DE CALOR PARA LOS TMOS.

A fin de que los transistores TMOS operen dentro de un rango adecuado de temperatura, éstos se montan sobre disipadores de calor. El análisis térmico para los disipadores de calor se simplifica si usamos la analogía entre un sistema térmico y un sistema eléctrico. De ésta manera, se tiene el sistema eléctrico de la figura 2.11.

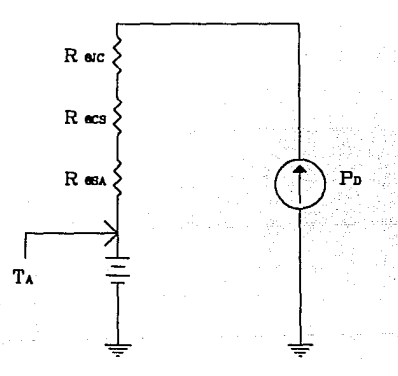

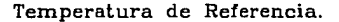

Flg. 2.11 Analogía eléctrica del modelo térmico de disipación de calor.

### donde:

 $\Delta T$ : Incremento de temperatura.

Ra1c: Resistencia térmica de la juntura al encapsulado.

Racs: Resistencia térmica del encapsulado al disipador.

RasA: Resistencia térmica del disipador al medio ambiente.

Po: Potencia disipada.

TJ: Temperatura de la juntura.

TA: temperatura ambiente.

Si:

$$
\Delta T = T_J - T_A
$$

(2.13)

Entonces se puede obtener la siguiente ecuación:

$$
R_{\theta SA} = \Delta T/P_D - R_{\theta JC} - R_{\theta CS}
$$
 (2.14)

ALGORITMO DE DISEÑO

1. Se calcula la potencia disipada del dispositivo.

- 2. De la hoja de datos del dispositivo proporcionada por el fabricante, se obtiene el valor de la resistencia térmica de la juntura al encapsulado RaJC·
- 3. Se utiliza la tabla 1 que se encuentra en el apéndice C para determinar el valor de la resistencia térmica del encapsulado al disipador de acuerdo con el tipo de encapsulado y con las características de montaje.
- 4. Se establece la temperatura máxima de juntura, que deberá ser igual o menor que la fijada por el rango operacional del dispositivo. Finalmente, con los datos anteriores y la temperatura ambiente (normalmente se considera 25ºC), se calcula con la ecuación 2.14 el valor de la resistencia térmica del disipador al medio ambiente R<sub>OSA</sub>.

*5.* Con dicho valor y escogido el tipo de disipador a usar, se encuentra la longitud mínima del disipador, con Ja ayuda de las curvas que se encuentran en el apéndice C.

## **CÁLCULO**

Paso 1.- La potencia media disipada (P<sub>Dmedia</sub>) se calcula mediante la siguiente ecuación:

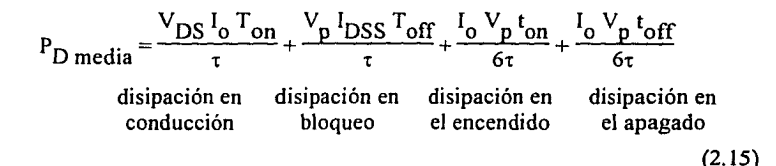

### donde

V<sub>DS</sub> : Voltaje *drain-source* de saturación del TMOS (1.2V).

Vp: Voltaje de pico (70V)

**1<sup>0</sup> :** Corriente de carga ( 1 .5A).

Joss: Corriente de fuga en bloqueo ( ImA).

Ton: Tiempo de conducción (50µS para el peor caso).

T<sub>off</sub>. Tiempo de bloqueo (0 segundos para el peor caso).

 $t_{0n}$ : Tiempo de conmutación de encendido (30nS).

t<sub>off</sub>: Tiempo de conmutación de apagado (55nS).

• : Periodo de conmutación (50µS).

Los valores de V<sub>DS</sub>, I<sub>DSS</sub>, t<sub>on</sub> y t<sub>off</sub> se obtienen de las hojas de datos del IRF730 (apéndice D). Se usan éstos valores y se obtiene finalmente que  $P_D = 1.8136W$ .

Paso 2.- De la hoja de datos del TMOS JRF730 (apéndice D) se obtiene que:

 $R_{\text{GJC}} = 1.67 \text{ °C/W}$ 

 $R_{\theta}$ cs =1.2 °C/W.

Paso 3.- Al consultar la tabla 1 del apéndice D, se tiene que para el encapsulado T0220 AB, y considerando contacto metal con metal, es decir sin grasa, resulta:

$$
R_{\theta CS} = 1.2 \, \text{°C/W}
$$

Paso 4.- Se considera 25 ºC como temperatura ambiente, y se pensó apropiado usar una temperatura de 55 ºC como temperatura máxima de juntura, aunque la hoja de datos del transistor especifica hasta 150 ºC como temperatura máxima de juntura. Con los datos que con que se cuenta y la ecuación 2.14 se encuentra que:

$$
R_{\theta SA} = 9.55 \, \text{°C/W}
$$

Paso.- 5.- Si se usa el disipador 1637 de las hojas de datos del apéndice D, entonces la longitud mínima resulta de 1.5 cm; como se utiliza un mismo disipador para dos transistores, entonces la longitud mínima es de 3.0cm.

#### *2.2.2 Modulador de ancho de pulso.*

Se instrumentó un par de moduladores de ancho de pulso idénticos, uno por fase.

La función de un PWM es generar un tren de pulsos de frecuencia fija (20 kHz en nuestro caso) cuyo ancho de pulso varia en función del nivel de voltaje de una señal de entrada (señal moduladora).

Tradicionalmente, una señal modulada en ancho de pulso es obtenida a través de un comparador de voltaje que tiene en su entrada una señal moduladora (Ve) y una señal diente de sierra, como puede verse en la figura 2.12. Cuando el nivel de voltaje del diente de sierra es menor que la señal moduladora, se tiene un nivel lógico alto; cuando el diente de sierra es mayor, se obtiene un cero lógico.
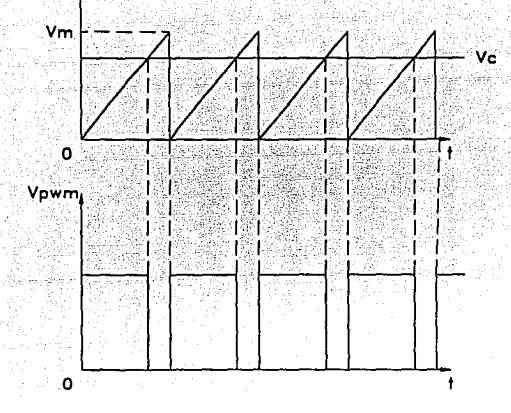

Flg. 2.12 a) Entradas de voltaje al comparador; b) Seftal de sallda.

Así, el tren de pulsos es de la misma frecuencia que el diente de sierra y el ancho de pulso o ciclo de trabajo (d) estará modulado por el voltaje  $V_c$  de acuerdo con la siguiente relación:

$$
d = \frac{V_c}{V_m}
$$
 (2.16)

## donde

 $V_{\rm m}$  = voltaje máximo del diente de sierra.

V

Implantación fisica. Se usó el circuito integrado SG3525 de Motorola que funciona como PWM bajo los principios comentados anteriormente. Sus características particulares son:

- Dos salidas PWM con variación máxima del 50% de ciclo de trabajo, de aparición  $\ddot{\phantom{0}}$ alternada.
- Permite fijar un tiempo muerto entre las salidas PWM.
- La frecuencia de la señal PWM se fija por medio de un circuito resistivo-capacitivo externo.
- Tiene un amplificador operacional comparador de error interno para recibir a la señal  $\bullet$ moduladora, cuyas entradas inversora y no inversora son externas; de ese modo, es posible implantar circuitos realimentados.
- El nivel de voltaje de los pulsos de salida se puede fijar externamente.
- Cuenta con protección de sobrecorriente y sobrevoltaje.

Diseño y funcionamiento del modulador de ancho de pulso. La explicación se basará en la figura 2.13 que se muestra a continuación.

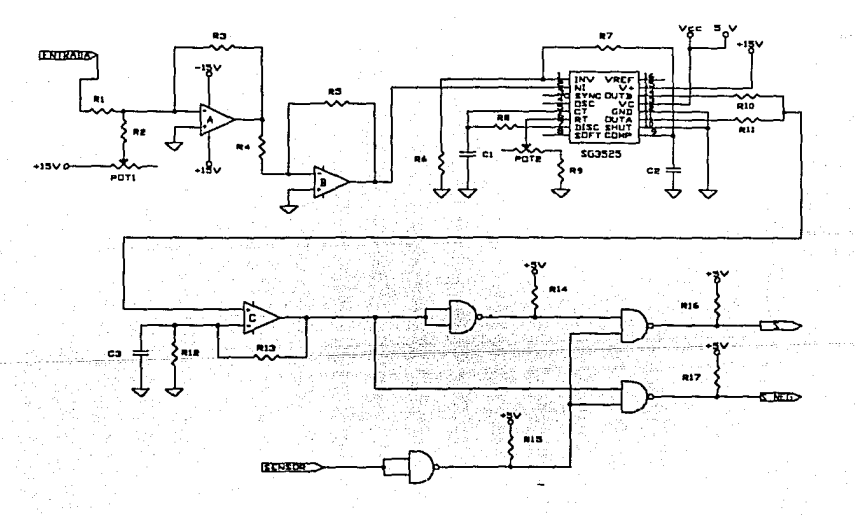

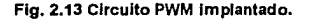

Ya que la señal diente de sierra generada internamente en el SG3525, tiene un valor pico a pico de 3.1 V y un nivel de CD de I.2V, y para que la relación entre el voltaje de salida del amplificador y el voltaje de comando sea lineal (es decir, se debe lograr que cuando el PWM reciba una entrada de OV, se tenga el 50% de ciclo de trabajo que corresponde a un voltaje promedio cero a la salida del convertidor CD-CD), la señal de entrada al modulador, debe acondicionar su nivel de voltaje de CD de modo tal que pueda compararse correctamente. El acondicionamiento de la señal se lleva a efecto en dos amplificadores operacionales: el A (que es un sumador inversor) atenúa la señal para que quede contenida dentro del intervalo de voltaje pico a pico de la señal diente de sierra dentro de los límites de operación del ciclo de trabajo y suma un nivel de CD El amplificador operacional 8 es un inversor que recupera la polaridad original de la señal.

Ya en el circuito integrado SG3525 se usa el amplificador de error interno en una configuración no inversora de ganancia unitaria, esto se logra al conectar el pin 9 (COMP) a la entrada inversora del amplificador (pin 1) por medio de una resistencia de  $33k\Omega$  (R7) y conectando la entrada inversora a tierra por medios de una resistencia de IMO (R6). Para poder variar el ciclo de trabajo más allá del 50%, se suman las salidas A (pin 11) y B (pin 14) en el amplificador operacional C, y se elimina el tiempo muerto entre ellas. Lo anterior se logra conectando una resistencia de  $I\Omega$  (R8) entre los pines 5 y 7 (DISC y Ct) del integrado (el valor R8 se encuentra de acuerdo con la gráfica R Vs. tiempo muerto de las hojas de datos del apéndice D). La frecuencia de la señal PWM se fija con un capacitor y una resistencia conectados entre Ct (pin 5) y Rt (pin 6) a tierra, la resistencia se forma por la conexión en serie de una resistencia de valor fijo (R9) y un potenciómetro (POT2) que sirve de ajuste fino. La compensación de frecuencia se hace con un capacitor (C2) de 1.0nF conectado entre COMP (pin 9) y tierra.

Como no se utiliza la protección contra sobrevoltaje del integrado, el pin 10 (SHUT) se deshabilita conectándolo a tierra. En Ve (pin 13) se alimentan 5V para fijar el valor alto de los pulsos a dicho valor. El integrado se polariza con L5V (pin 15).

A la salida del operacional C, se tiene ya la señal modulada en ancho de pulso. El convertidor CD-CD requiere para su operación ésta señal y su negada (para manejar sus dos ramas); dichas señales se obtienen mediante el uso de compuertas NANO, y ya que la siguiente etapa electrónica es de optoacoplamiento, se debe tener la capacidad necesaria de comente para poder manejar los diodos emisores de los optoacopladores, por lo cual las compuertas NAND se eligieron de colector abierto. Por otro lado, se tiene también una entrada de bloqueo (SENSOR) que funciona de la siguiente manera: de presentarse un uno lógico, se inhiben las señales PWM y PWM negada; en el caso de un cero lógico, las señales no se alteran. Ésta entrada podrá usarse en el futuro, para prevenir sobrecorrientes en los devanados del motor, con un esquema de limitación de magnitud de corriente de tipo SI-NO, con brecha diferencial (ver Ref.[10]).

## **2.3 Módulo de entrada**

Este módulo genera la señales senoidales de comando de cada fase del motor que se envían al amplificador de potencia y recibe como entradas cuatro señales analógicas de tensión que determinan las características de las señales senoidales generadas.

La tabla siguiente (figura 2.14) describe las señales de entrada y salida del módulo.

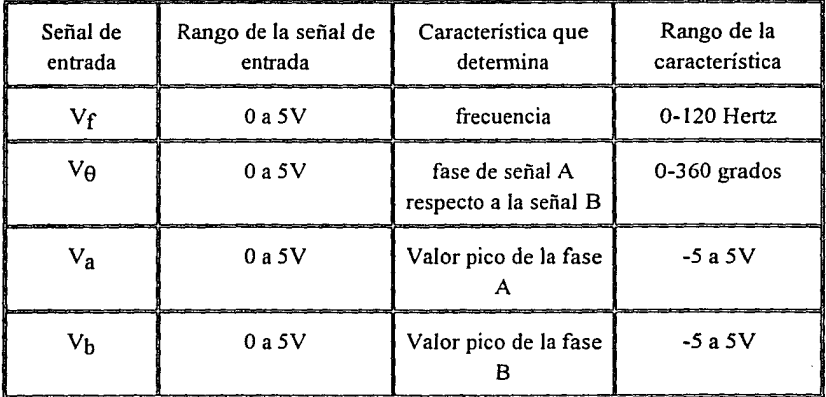

Flg. 2.14 Descripción de seftales de entrada-salida del módulo.

El valor de las características de salida de las señales está determinado por las siguientes relaciones:

Frecuencia:  $f = V_f(120/5)$ 

Defasamiento:  $\theta = V_A (360/5)$ 

Voltaje pico, fase A:  $V_{\text{na}} = V_{\text{a}} (70/5)$ 

Voltaje pico, fase B:  $V_{\text{bp}} = V_{\text{b}} (70/5)$ 

Los voltajes Vf, V $\theta$ , V $\theta$ , V $\theta$ , V $\theta$ , V $\theta$ b se especifican en volts; f en Hertz y  $\theta$  en grados sexagesimales.

Función del módulo de entrada. Para lograr que los cuatro voltajes de entrada detenninen las características de frecuencia, defasamiento y amplitud de las señales de salida (fases A y B), se procedió como sigue: se almacenó un ciclo completo de senoide con 256 datos en una memoria ROM *(Read On/y Memory).* Todos los datos de la memoria se accesan en fonna secuencial y periódica, el dato de salida de la memoria se envía multicanalizado hacia dos convertidores D/A que generan las señales senoidales correspondientes a cada fase. Así, la frecuencia de las señales senoidales de comando está determinada por la velocidad de acceso a los datos de la memoria. El defasamiento entre las señales se logra añadiendo un valor al dato de la dirección de la memoria, cuando se accesa el dato correspondiente a la señal que se desea defasar. La amplitud de las señales de comando se controla al variar el voltaje de referencia de los convertidores D/A.

Para accesar los datos de la memoria ROM se utiliza un circuito integrado VCO *(Voltage Controlled Oscillator*) XR4151 que entrega un tren de pulsos de 0 a 5V, y cuya frecuencia está determinada por un voltaje de entrada. Entonces se aprovechó éste tren de pulsos como reloj de un contador binario periódico de O a 255 el cual envía la dirección de acceso a los datos contenidos en la memoria. En consecuencia, como la frecuencia del tren de pulsos, controla la velocidad de acceso y salida de los datos, determina también la frecuencia de la senoide.

El defasamiento es determinado con el uso de un convertidor A/D, el cual, ante una entrada de O a 5V genera un valor binario entre O y 255; tal número es sumado al que entrega el contador binario y el resultado es la dirección correspondiente a un dato de la senoide B, que está defasado con respecto al dato de la senoide A (la dirección que entrega el contador). Lo dicho hasta aquí es más claro al ver el diagrama electrónico Ax del apéndice A, en donde podemos observar las señales que definen frecuencia y defasamiento (Vf y V<sub>def</sub>, respectivamente). La señal Vf llega al circuito VCO (U2) que a su salida (pin 3) presenta el tren de pulsos cuya frecuencia depende del valor de Vf. Los

pulsos pasan entonces a un *flip flop JK* (U3A) que divide su frecuencia entre dos; a su salida, el tren de pulsos activa los contadores de 4 bites U4A y U4B. que están conectados en cascada fonnando un contador de 8 bites cuya salida corresponde a la dirección de los datos de la fase A.

G. 가능 부 

uga kép kés na

Para la otra fase, se recibe la señal  $V_{def}$  que el convertidor A/D (U5) traduce a un número binario, el cual se suma en los circuitos U6 y U7, al número que entrega el contador; el resultado es la dirección de los datos de la fase B.

Dado que se tienen dos direcciones binarias (la del contador y la del sumador) para poder accesar los datos de una sola memoria se hace necesario multicanalizar su direccionamiento. Ahora bien, como el multicanalizado requerido es de 2 a 1, entonces es posible hacerlo con circuitos candado (*Latch*) de 8 bites. Esto debe hacerse de modo síncrono, esto es que el acceso de la dirección a la memoria, y la salida del dato de una fase al convertidor D/A correspondan a una misma fase. Una fase se canaliza en un semiciclo de reloj del contador; durante el otro semiciclo, el mismo proceso se realiza para el dato que corresponde a la otra fase. Con base en lo anterior, en el diagrama electrónico del apéndice A, puede apreciarse la forma en que son multicanalizados a la entrada direcciones y a la salida datos. por la señal "HABIL" proveniente del VCO y su señal negada.

En el diagrama correspondiente del apéndice A, se observa que las entradas V<sub>DiCOA</sub> y YpicoB se aplican a las entradas de voltaje de referencia de los convertidores D/A respectivos, de tal suerte que a su salida el nivel de voltaje de la señales es directamente proporcional al valor de  $V_{\text{picoA}}$  y  $V_{\text{picoB}}$ , consiguiendo el control de amplitud deseado.

Por otro lado, cuando las señales que recibe el módulo son enviadas por la interfaz D/A de la computadora, dichas señales tienen asociado un ruido considerable. ya que la interfaz D/A está polarizada por la fuente conmutada de la computadora. En virtud a lo anterior, fue necesario implantar filtros pasobajas para cada una de las señales que se toman de la interfaz. Por principio, se debe definir la frecuencia de corte de los filtros de modo que no alteren el comportamiento del motor es decir, que el ancho de banda contenga a la frecuencia correspondiente a la constante de tiempo más rápida del motor, en éste caso la eléctrica. Tomando en cuenta el punto anterior, se eligió como frecuencia de corte  $(f_c)$  50 Hz, y para la configuración de filtro de primer orden instrumentada, que se muestra en la figura 2.15

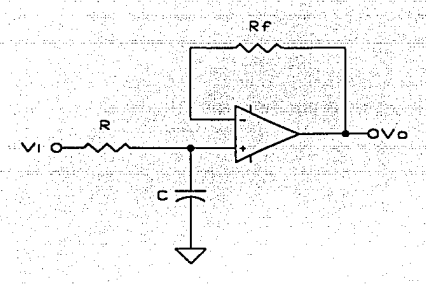

Flg. 2.15 Fiitro pasobajas de primer orden.

la frecuencia de corte  $(f<sub>c</sub>)$  queda determinada por el valor de los componentes R y C de la siguiente forma:

$$
f_{\rm c} = \frac{1}{R C 2\pi} \tag{2.17}
$$

si R=10k $\Omega$ , entonces

$$
C = \frac{1}{R f c 2\pi} = 0.318 \mu F
$$
 (2.18)

así, se considera un valor comercial de 0.33µF para el capacitor, y de acuerdo a la ecuación 2.17, tenemos que la frecuencia de corte resultante es de 48.23 Hz, que es adecuada para éste propósito.

A fin de mejorar la forma de onda de las salidas, también se diseñaron filtros pasobajas para suavizar la señal senoidal, ya que eran perceptibles los escalones de los valores discretos de voltaje que la forman. Tales filtros son de primer orden y tienen la misma topología que los de entrada, así su frecuencia de corte es determinada por la ecuación 2.17, y se propone que  $f_c$ =200 Hz, ya que es necesario que pasen sin dificultad frecuencias de 120 Hz, mientras se atenúan las de 20 kHz (asociadas al convertidor CD-CD) y la debida a la conversión digital-analógica. Así, se fija  $C=0.1 \mu F$  (valor comercial) y tenemos que

$$
R = \frac{1}{C f_c 2\pi} = \frac{1}{0.1x10^{-6} 200 2\pi}
$$
 (2.19)

*39* 

Con un valor comercial de  $R = 8.2$  k $\Omega$ , se tiene:

$$
\text{fc} = \frac{1}{\text{R C } 2\pi} = \frac{1}{8.2 \times 10^3 \, \text{0.1} \times 10^{-6} \, \text{2} \pi} = 194.1 \, \text{Hz}
$$
\n(2.20)

De los procedimientos de diseño involucrados en el módulo de entrada, es conveniente describir más a detalle el que corresponde al VCO. En primer lugar, es necesario determinar la frecuencia máxima de operación del VCO. Se parte de que se necesitan 2 senoides de hasta 120 Hz y que cada ciclo está formado por 256 datos. Lo que implica que la frecuencia máxima necesaria  $(f<sub>0</sub>)$  se calcula de la siguiente forma: fo=(120)(256)(2) así, fo=62.44kHz. Se usó el circuito integrado XR4151, pues su ancho de banda es de 100 kHz (sus hojas de datos técnicos están disponibles en el apéndice D). Para el XR4151 existe una serie de precauciones en el algoritmo de diseño; éstas son explicadas a continuación. Para identificación de pines y componentes, refiérase a la figura 2.16, circuito integrado U2.

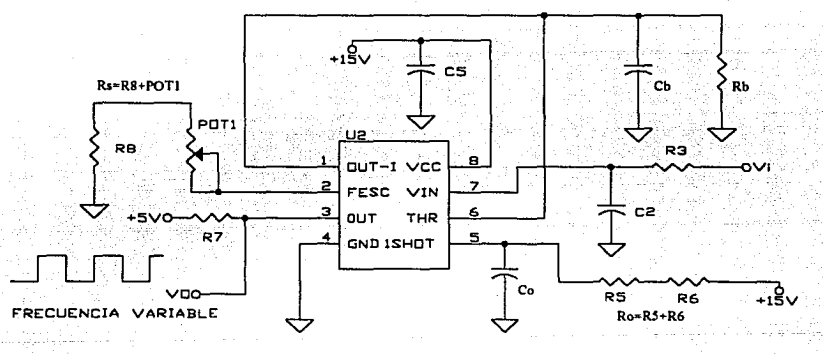

Flg. 2.16 Circuito VCO Implantado para el módulo de entrada.

#### PRECAUCIONES:

1.- El voltaje aplicado en los pines de entrada (6 y 7) del comparador no debe ser menor a -0.3V.

2.- Los pines 3 y 5 son de colector abierto; así pues, deben evitarse cortocircuitos entre éstos pines y +Vcc, ya que provocarian sobrecalentamiento y daño permanente.

3.- No debe permitirse circular más de SmA en el pin 2.

4.- Se debe evitar cualquier acoplamiento eléctrico entre los pines 5 y 7, pues pueden ocurrir disparos en falso. Debe usarse un capacitar de desacoplamiento *(bypass)* del pin 7 a tierra de al menos  $0.01\mu$ F. Esto es estrictamente necesario al operar arriba de 10 kHz.

#### ALGORITMO DE DISEÑO.

Se siguió el siguiente algoritmo para la utilización del VCO. La figura 2.16 muestra el circuito que se construyó y sirve como apoyo a la explicación del método de diseño.

1.- Para cumplir la precaución 3 se fija Rs=14k $\Omega$ , por medio de una resistencia de 12k $\Omega$ (R8) y un potenciómetro de 5k $\Omega$  (POT1).

2.- Ro y Co están relacionados con Fo por medio de la siguiente ecuación:

1.1 Ro C0 = 0.75 (llfo) (2.21)

donde  $f_0$  es la frecuencia de oscilación más alta a lograr (62.44 kHz). Se recomienda que R<sub>O</sub> esté comprendida entre 6.8k $\Omega$  y 680k $\Omega$ , asimismo, C<sub>O</sub> debe estar entre 0.001µF y l.OµF. Así se tiene que:

$$
0.75 \frac{1}{62.44 \times 10^3} = 12.01 \mu S = 1.1 \text{ Ro Co}
$$
 (2.22)

si se considera Co=0.12nF, entonces

$$
Ro = \frac{12.01X10^{-6}}{1.1 \cdot 0.12X10^{-9}} = 91kΩ
$$

cuyo valor se aproxima con dos resistencias en serie (R5+R6) con valores de 82k $\Omega$  +  $6.8k\Omega$  que suman 88.8k $\Omega$ .

3.- Se calcula el valor de Rb (R4) con la siguiente ecuación:

$$
Rb = V_{\text{im\'ax}} / 100 \mu A \tag{2.23}
$$

con  $V_{\text{im\'{a}x}} = 5V$  se tiene que:

$$
Rb = \frac{5V}{100\mu A} = 50k\Omega
$$

al final, se usó el valor comercial que más se le aproximó (47k $\Omega$ ).

4.- Para éste tipo de configuración se recomienda que

$$
Cb \ge \frac{1 \times 10^{-2}}{f_0} [F]
$$
 (2.24)

Valores más pequeños de Cb darán una respuesta más rápida en tiempo, pero también incrementarán la no linealidad del voltaje de entrada *vs.* frecuencia de salida. Sustituyendo valores:

$$
Cb = \frac{1X10^{-2}}{62.44X10^{3}} = 0.16mF
$$

Se utilizó el valor comercial de 0.15µF.

5.- Cálculo de la constante de tiempo de la salida del VCO. Ésta constante de tiempo define qué tan rápido responde el VCO ante cambios bruscos del voltaje de entrada. Se calcula de la siguiente forma:

$$
t = Cb Rb = C3 R4 = (0.15X10^{-6})(47X10^{3}) = 7.05 mS
$$
 (2.25)

que es más que suficiente para los propósitos de este trabajo.

#### **2.4 Sensores.**

#### *2.4.1 Sensor de velocidad*

Características del tacogenerador de corriente alterna. Consiste de dos arrollamientos, uno de entrada y uno de salida, que están bobinados sobre una estructura metálica que tiene un entrehierro en el cual gira un cilindro metálico, acoplado mecánicamente a la flecha del motor. Si existe una excitación senoidal en el devanado de entrada cuando gira el cilindro metálico, se induce en el devanado de salida un voltaje senoidal cuya amplitud es aproximadamente proporcional a la velocidad del motor. La señal de salida también da información del sentido de giro, pues en un sentido la salida está en fase con la señal de entrada, para el otro caso el defasamiento es de 180 grados.

Diseño **del** sensor de velocidad. En el funcionamiento original del tacogenerador, el arrollamiento de entrada recibe la misma señal senoidal que alimenta a la fase A, de frecuencia y amplitud constantes. Bajo el nuevo esquema de operación del motor, no es posible que el tacogenerador opere en la misma forma, por las variaciones en frecuencia y amplitud que se dan en el bobinado A. Lo anterior crea la necesidad de alimentar el tacogenerador con una señal senoidal independiente, de frecuencia y amplitud constantes. Por otra parte, se desea obtener la señal de velocidad como un voltaje de CD. Esto obliga a rectificar y filtrar la señal senoidal de la salida del tacogenerador. Es conveniente entonces, que dicha señal sea de frecuencia alta para poder obtener una buena respuesta dinámica (amplio ancho de banda).

Para determinar la frecuencia de la senoide a generar, se tomaron como base pruebas experimentales; se observó que al aplicar al bobinado de entrada senoides de frecuencia mayor a 500 Hz, la señal de salida se atenuaba considerablemente. Dado lo anterior, se construyó un generador senoidal a 500 Hz y de amplitud constante, mediante un puente Wien oscilador de onda senoidal, cuya configuración se muestra en la figura 2.17.

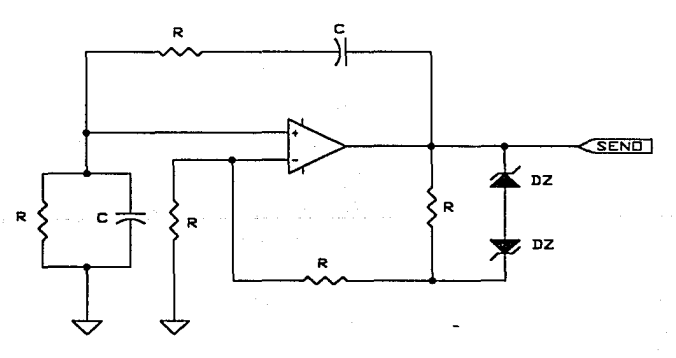

Flg. 2.17 Puente Wlen oscilador de onda senoldal.

Como se pretende obtener una salida en voltaje de 10Vpico, se usan diodos zener en antiparalelo de 4. 7V. Para determinar la frecuencia del oscilador se tiene que:

$$
f_0 = \frac{1}{2\pi \text{ R C}}\tag{2.26}
$$

por lo tanto

$$
C = \frac{1}{2\pi R f_0}
$$
 (2.27)

si f<sub>0</sub>=500 Hz y R=10 k $\Omega$ , entonces:

$$
C = \frac{1}{2\pi \ 10X10^3 \ 500} = 31.8 \text{nF}
$$

que se ajusta al valor comercial de 33nF. Es necesario amplificar en voltaje, y además dotarla de la potencia necesaria, debido a la demanda del bobinado de entrada. Para lograr ésto último, se usa un amplificador de potencia contruído a partir de un amplificador operacional y dos transistores TBJ en configuración de simetría complementaria como se muestra en la figura 2. 18

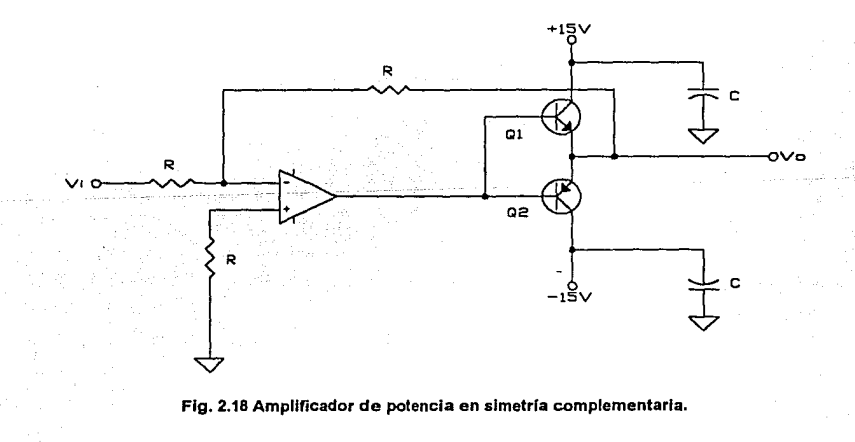

Es necesario amplificar el voltaje de salida del amplificador de potencia ya que la ganancia de voltaje del bobinado de entrada al de salida es muy pequeño, aproximadamente de 1/15. Se pretende elevar el voltaje a 50Vpp. Dadas las limitaciones de voltaje debidas a la polarización del circuito (±15V), se usa un transformador elevador con ganancia de 5.29 ( 127/24) a 200mA. La señal del secundario del transformador alimenta directamente al bobinado de entrada.

Ahora bien, el bobinado de salida entrega una señal senoidal ruidosa debido a la conmutación del convertidor CD-CD; fue necesario implantar un filtro pasobajas. Se propuso una frecuencia de corte de 2.5 kHz, que es suficiente para eliminar el ruido asociado a la coniente (20 kHz) y dejar pasar los 500 Hz de la señal senoidal. El filtro usado es de primer orden, cuya configuración es igual a la mostrada en la figura 2.15.

Utilizando la ecuación 2.27 para determinar el valor del capacitor tenemos que si  $R=10k\Omega$  y fc=2.5 kHz, entonces

$$
C = \frac{1}{2\pi R f_c} = \frac{1}{2\pi 10X10^3 2500} = 6.36nF
$$

Se usa, entonces un capacitor con valor comercial de 6.SnF. La ganancia del circuito se establece por el valor de la resistencia de entrada (R) y la de realimentación (Rf) de acuerdo a:

$$
\frac{V_o}{V_i} = \frac{R_f}{R}
$$
 (2.28)

Como  $R_f$ =R, la ganancia es unitaria.

La siguiente etapa consiste de un amplificador inversor de ganancia variable, con la que se puede tener una ganancia en voltaje de hasta 50, la cual se fija con un potenciómetro en la realimentación como se observa en la figura 2.19

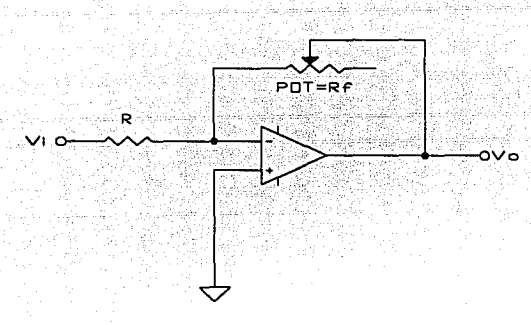

Flg. 2.19 Amplificador Inversor de ganancia variable.

La ganancia de este circuito está definida por la expresión 2.28, para este caso  $R=10k\Omega$  y el potenciómetro R $f \leq 500k\Omega$ . Así, con éste potenciómetro se podrá calibrar el voltaje de salida del sensor.

La siguiente etapa es la de rectificación y filtrado. El circuito implantado se presenta en la figura 2.20, en el cual R=10k $\Omega$  y C=10 $\mu$ F.

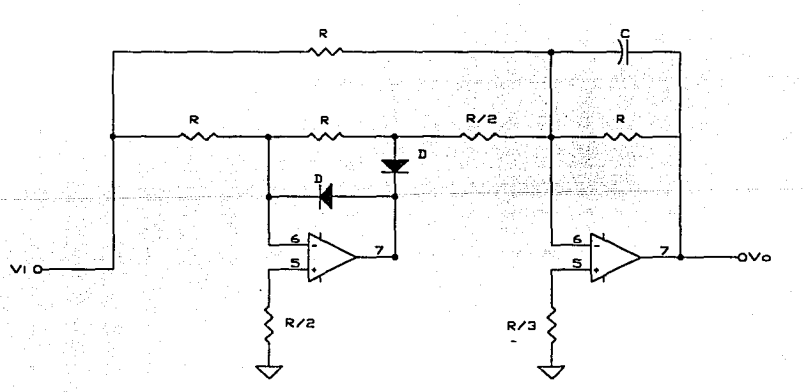

Fig. 2.20 Rectificador y filtro para obtener la señal de CD de velocidad.

En este circuito, el primer amplificador operacional forma un rectificador de precisión con entrada de alta impedancia; el segundo es el filtro pasobajas necesario para eliminar el rizo debido a la rectificación (su frecuencia de corte es de 10 Hz).

Hasta el momento se ha obtenido la magnitud de la velocidad, pero el sentido de giro es aún indeterminado. La forma de obtener esta información es a través de la detección de la fase entre las señales de entrada y salida del tacogenerador. Esto se logró, convirtiendo primero las señales senoidales a forma cuadrada, con el uso de un detector de cruce por cero para cada fase, (previo paso por un amplificador seguidor), como se puede observar en la figura 2.21

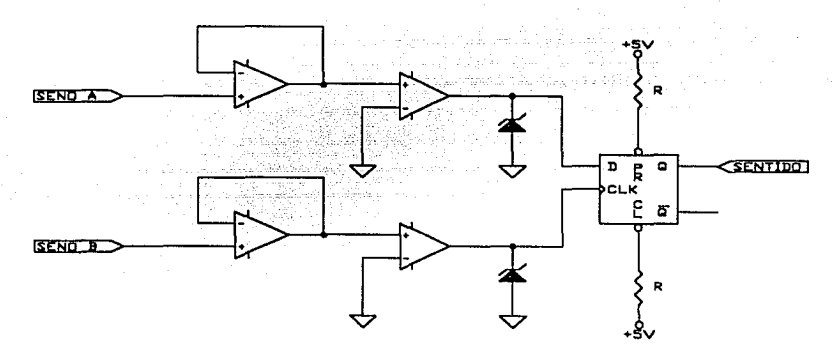

Flg. 2.21 Conversión de las senoldes a trenes de pulsos, nivel TTL.

A la salida se colocaron diodos zener de 4.7V para recortar los lóbulos negativos a tierra y acotar los positivos a ese voltaje, (para obtener un rango manejable para tecnología TTL). Estas señales cuadradas alimentan a un biestable *(jlip-jlop)* tipo D, que se activa por flancos positivos. La señal debida a "SENO A" se conecta a la entrada D y la debida a "SENO B" a la entrada del reloj (CLK). Así, al detectarse un flanco positivo, la señal de salida será la señal de Fl, por lo tanto, si la salida es un cero lógico, el sentido de giro del motor es antihorario; si se tiene un uno lógico, el motor gira en sentido horario. Así pues, se tiene una señal que indica el sentido de giro y que es utilizada para activar un multicanalizador analógico de 2 a 1 (como se puede ver en el circuito de la figura 2.22),

el cual tiene como entradas el voltaje del módulo de la velocidad y el mismo voltaje, pero de polaridad invertida previamente por el amplificador inversor de ganancia unitaria.

De esta forma, se tiene un sensor de velocidad que entrega un voltaje de CD proporcional a la velocidad del motor, y cuya polaridad indica el sentido de giro del motor.

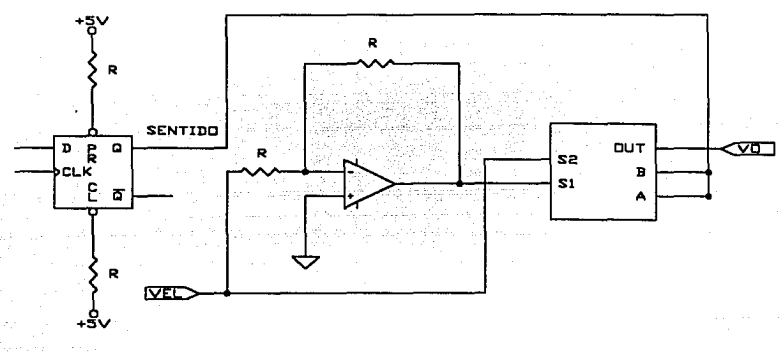

Fig. 2.22 Circuito multicanalizador de salida del sensor de velocidad.

## *2.4.2 Sensores de Corriente.*

Se instrumentaron sensores de corriente eléctricamente aislados del inversor, para ello se utilizó un sensor lineal de campo magnético de efecto Hall. Existen semiconductores "generadores" cuya función depende del efecto Hall, (descubierto por Edwin Hall, de quien ha tomado su nombre). En el generador se desarrolla una "tensión de Hall" entre los bordes de una placa delgada de antimoniuro de indio (In5Sb3) cuando circula una corriente y al mismo tiempo es atravesada por un campo magnético perpendicular a la superficie de la placa. Esta tensión de Hall varía con el campo magnético y también con la corriente que circula.

Si a través del generador de Hall se hace pasar una corriente de excitación constante, y éste es expuesto a un campo magnético producido por la circulación de corriente en un conductor, el valor de la tensión Hall será proporcional a la intensidad del campo magnético, y por lo tanto, a la corriente circulante en el conductor.

El sensor de efecto Hall usado en la construcción del sensor de corriente es el TL 173 (U l en la figura 2.23), para el cual se especifica una polarización en el rango de 10.8 a l3.2V; como se cuenta sólo con polarización de ± 15V, se usó un diodo zener a 12V como regulador de voltaje.

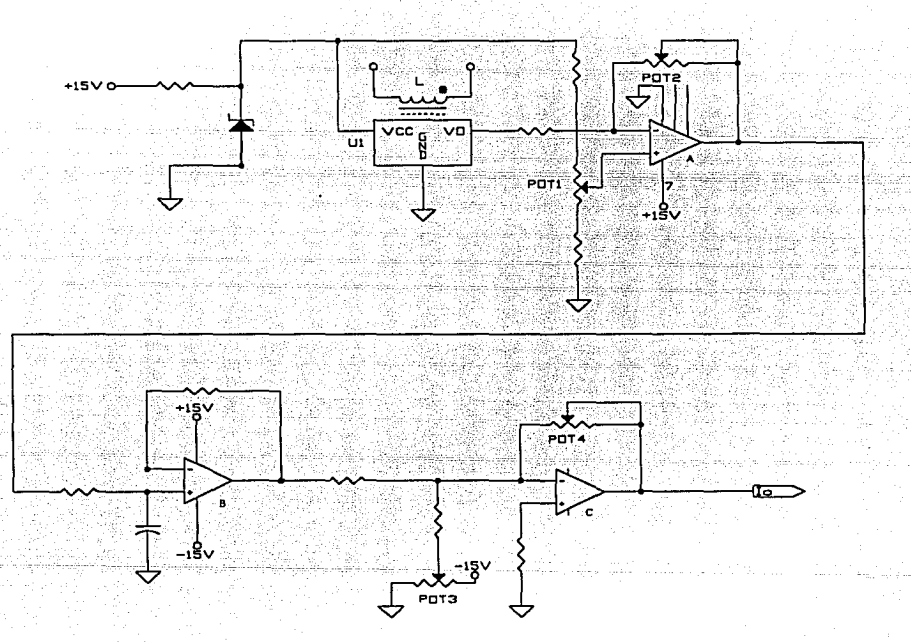

Flg. 2.23 Circuito del sensor de corriente.

Para el sensor usado se toma la convención de la polaridad de la densidad del flujo magnético que se ilustra en la figura 2.24:

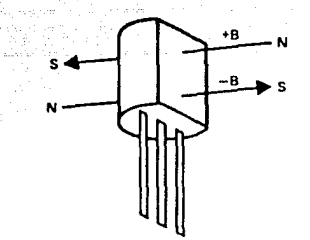

Fig. 2.24 Definición del la polaridad del flujo magnético.

El TLI 73 cuenta con tres pines: uno para polarización (Vcc), un pin para conexión a tierra (GND) y el pin de salida de voltaje (Yo), como puede verse en Ja figura 2.23.

En la figura 2.23 se observa un inductor (L), el cual se conecta en serie con el embobinado de la fase de la cual se desea medir la corriente. El inductor es necesario porque la densidad de flujo magnético generada en un solo conductor es tan pequeña que resulta imperceptible para el sensor (el rango del sensor es de  $\pm$  50mT). La colocación física del sensor es importante, ya que una vez en funcionamiento, no debe moverse respecto del inductor, y se recomienda colocarlo en el lugar donde exista Ja mayor densidad de flujo (los extremos de la bobina).

La calibración del sensor se hace de la siguiente manera: el sensor de efecto Hall, polarizado adecuadamente debe entregar una salida de 6V cuando B es cero. Conectado al pin de salida del sensor (Yo), se tiene un circuito convertidor de corriente a voltaje (amplificador A). En éste circuito, se ajusta el valor de la salida en CD, a fin de amplificar completamente la señal, ésto mediante el potenciómetro POTI (se recomienda medir el voltaje a la salida del sensor en *B=O* y ajustar a éste valor); además se ajusta la sensibilidad del dispositivo mediante el potenciómetro POT2.

La siguiente etapa es un filtro pasobajas de primer orden (formado por el amplificador B), con frecuencia de corte de 130 Hz (la frecuencia máxima a manejar es de 120 Hz); y la última etapa (amplificador C) es de calibración, donde POT3 se usa para eliminar el voltaje de CD (6V) que tiene asociado la señal y POT4 ajusta la ganancia de la magnitud de la señal de salida.

## **2.5 Fuentes de poder**

Básicamente son necesarias dos tipos de fuentes: fuente de polarización de circuiteria y fuente de suministro de potencia al convertidor.

### *2.5.J Fuente de polarización de circuitería.*

El circuito de la fuente de polarización se muestra en la figura 2.25. Dicha fuente fue construida a partir de un transformador con relación de transformación 120/30-6V a l.5A, con derivación central en la salida de 30V (representado por TIA y TIB en la figura 2.25); de ahí que a partir de sus secundarios es posible obtener, con la ayuda de reguladores lineales los siguientes 3 voltajes: +15, -15 y SV.

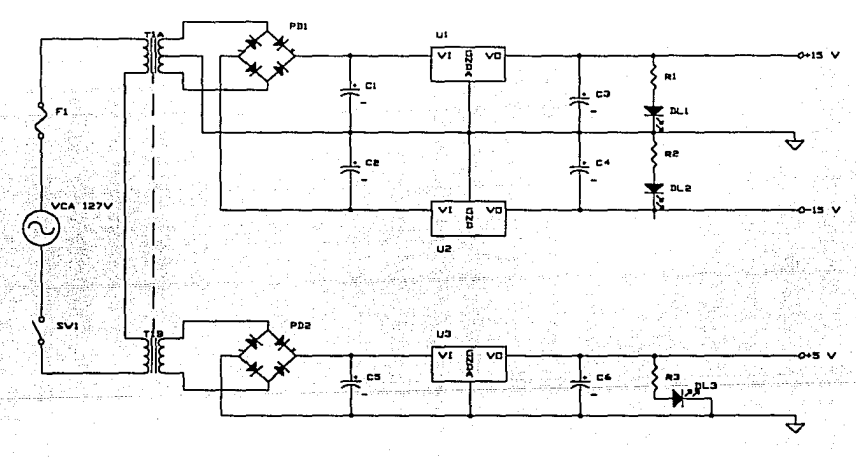

Fig. 2.25 Fuente de polarización de la clrcuiterfa electrónica.

En los secundarios se colocan dos puentes de diodos y a la salida de éstos, capacitores para alisamiento de voltaje CI, C2 y *CS* (2200µF a SOV), que a su vez están conectados a la entrada de tres reguladores de voltaje de +ISV (UI, LM7815), -15V (U2, LM7915) y 5V (U3, LM7805); a la salida de éstos se tienen capacitares supresores de ruido (C3, C4 y C6) y diodos emisores de luz LEO *(Ligth Emitter Diode)* como indicadores de encendido. Finalmente, se provee a esta fuente de un fusible de fusión lenta, para protección (Fl).

#### *2.5.2 Fuente de suministro de potencia al convertidor.*

Para convertidores CD-CD se recomienda usar una fuente no regulada como suministro de potencia.

La configuración de la fuente utilizada es muy sencilla y consta de un transformador, un puente de rectificación de onda completa y un capacitar, como se muestra en el diagrama electrónico de la figura 2.26; el transfonnador se conecta a la línea; su lado secundario al puente de diodos que en la salida rectificada cuenta se conecta al capacitar alisador de voltaje.

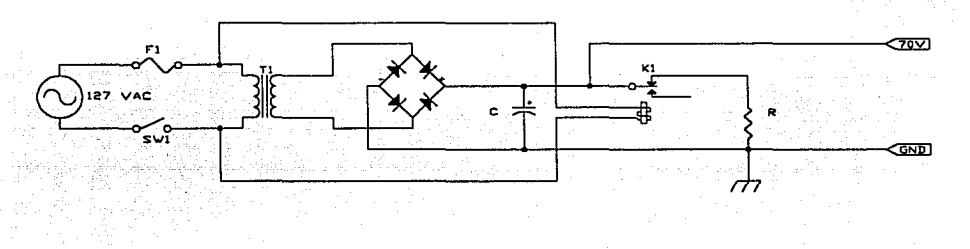

Flg. 2.26 Fuente de suministro de potencia al convertidor.

Ahora bien, comercialmente se manejan transformadores con una relación de transformación 127/48V (a=2.645), que proveen un voltaje pico en el secundario de aproximadamente 70V, un transformador de este tipo, a 3A fue la elección final ya que cubre las necesidades de potencia del motor, las cuales se describieron en la sección 2.1.

El cálculo del capacitor estuvo basada en el programa reportado por Lara P. *et al* Ref.[8], cuyo listado se presenta en el apéndice C. Para el uso del programa mencionado es necesario alimentar los datos que a continuación se detallan:

a) Tensión RMS en el primario

- b) Relación de transformación
- c) Regulación de la línea
- d) Voltaje mínimo de salida
- e) Corriente máxima de salida
- d) Caída de voltaje en el puente de diodos.

En el inciso a) se proporcionó el valor nominal de la alimentación alterna (127V); en el inciso b) se da la relación de transformación obtenida anteriormente  $(a=2.645)$ , en c) se consideró adecuado asumir un ±7% de regulación de la línea. En el inciso d) se proponen 45V como voltaje mínimo de salida; en e) se ha considerado un consumo de 3.4A (1.7A por fase), y finalmente en f) se considera 1V como la caída normal de voltaje en un puente de diodos en operación. Los datos alimentados al programa en ejecución generan la gráficas que se muestran en la figura 2.27

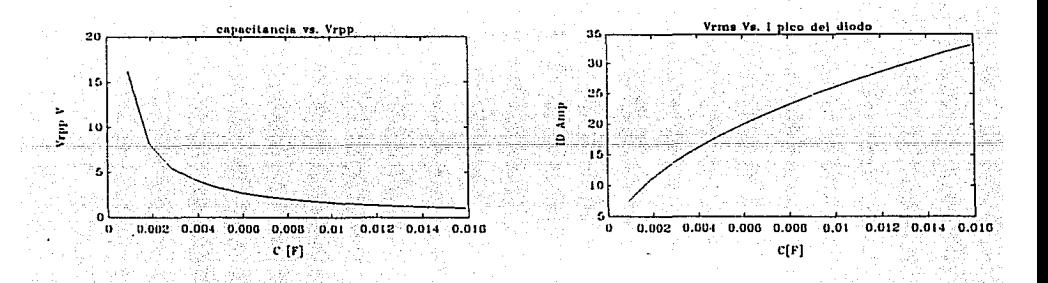

#### Fig. 2.27 Gráficas de diseño del capacitor para la fuente.

En las gráficas se pueden apreciar los valores de capacitancia que pueden usarse en función del voltaje de rizo (Vrpp) y de la corriente de pico en el puente de diodos (I<sub>D</sub>). Se seleccionó un capacitor de 2200µF a IOOV, con el cual se tiene un voltaje de rizo aproximado de 6 volts y una corriente pico en los diodos del rectificador menor a 10 A.

Por otro lado, se consideró el peligro que representa una descarga accidental del capacitor para un usuario que trabaje con los circuitos del equipo. Por consiguiente, se hizo necesario implantar un circuito de descarga rápida para el capacitor, que operara al momento en que se suspende la alimentación de alterna, esto se logró a partir de un relevador. El funcionamiento del circuito de descarga es como sigue: al estar presente el voltaje de la línea, el relevador mantiene desconectado el circuito de descarga; ante la ausencia de voltaje de línea, una resistencia es conectada en paralelo al capacitor, formando un circuito RC. En tal circuito se utilizó una resistencia de potencia de 35  $\Omega$  a 10 W. Para un circuito de este tipo, la constante de tiempo  $(1)$  es igual a RC, misma que resultó de:

$$
\tau = RC = (35)(2200 \text{ X } 10^{-6}) = 77 \text{m} \text{S} \tag{2.29}
$$

Tiempo que es considerado adecuado para fines de protección.

#### **2.6 Gabinete**

Las tarjetas electrónicas que conforman el prototipo se alojaron en dos cajas metálicas, construidas con lámina perforada, que además de permitir la ventilación adecuada de los dispositivos electrónicos, y facilitar la colocación de las tarjetas, tienen la función de servir como jaulas de Faraday Ref.[14], lo que reduce la propagación del ruido electromagnético generado por la conmutación. En la figura 2.28 se muestra la disposición física del gabinete.

54

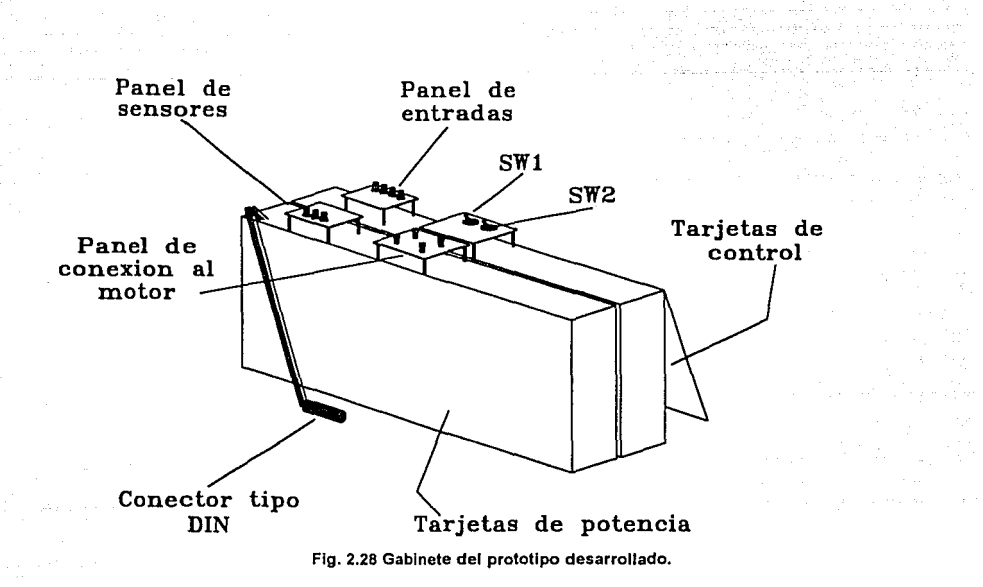

Las cajas matálicas están provistas de puertas que permiten el acceso a puntas de prueba y potenciómetros de calibración de las tarjetas; por lo que la reparación, calibración y seguimiento de variables electrónicas de las tarjetas es muy sencilla. Las cajas se sujetaron entre sí por su parte posterior (con tomillos) de modo que el conjunto es manejable como una sola caja.

En la figura 2.28 se muestra la forma en que abre la puerta de la la caja que contiene las tarjetas de control (la otra se abre hacia el lado opuesto). Se observan también los paneles de conexión del prototipo, que sirven para recibir las señales de comando (panel de entradas); el de alimentación al motor (panel de conexión al motor); el de salida de los sensores (panel de sensores); para conectar al sensor de velocidad (conector tipo *DIN)* y los interruptores generales (SWI y SW2).

Las tarjetas de la circuitería electrónica se colocaron en las cajas mediante bujes, tornillos y tuercas.

En la caja con nombre Tarjetas de Potencia se tienen alojados a los convertidores de las dos fases y a los sensores de corriente. La caja de Tarjetas de control contiene a los moduladores de ancho de pulso, al módulo de entrada, al sensor de velocidad y las fuentes de alimentación (ver figura 2.29).

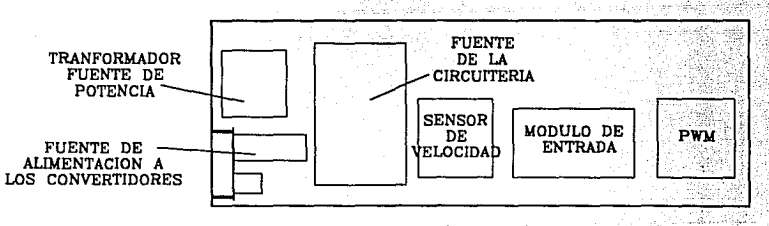

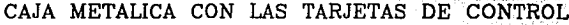

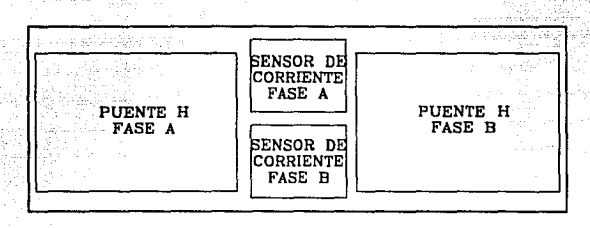

CAJA METALICA CON LAS TARJETAS DE POTENCIA Flg. 2.29 Disposición de las tarjetas electrónicas, en las cajas metálicas.

# CAPÍTULO **TRES**

# **PRUEBAS Y RESULTADOS**

Este capítulo contiene una serie de gráficas que muestran el desempeño del prototipo bajo diferentes condiciones de operación, mismas que se describen en la presentación de dichas gráficas.

Las gráficas fueron obtenidas con osciloscopio digital *Tektronix* l 1402A, el cual puede enviar a impresora las fonnas de onda que muestra en pantalla.

El objetivo de las pruebas fue el de mostrar la versatilidad del prototipo, demostrando la clase de experimentos que pueden realizarse en fonna sencilla con el equipo.

Todas las pruebas se realizaron en malla abierta y sin variaciones de carga en el motor.

En la primera parte de las pruebas se muestran las señales de salida de la planta multivariable (V<sub>00</sub>, Vi<sub>a</sub> y Vi<sub>b</sub>), ante la variación en voltaje de una de las señales de

entrada (Vf, V $\theta$ , V<sub>a</sub>, V<sub>b</sub>), dicha variación está dada en forma de un tren de pulsos. El valor de las señales de entrada que permanecerán sin cambio y los valores de la entrada que varía se especifican en la descripción de las condiciones de la prueba. El esquema de operación que se utilizó es el siguiente:

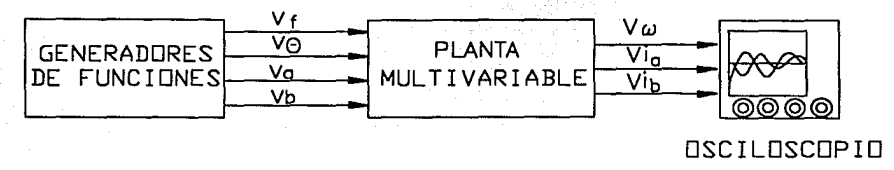

Flg 3.1 Esquema de operación Generadores de funciones-Planta multivariable-Osciloscopio.

La primera prueba (figura 3.3) consistió en variar la frecuencia, el valor minimo y máximo de ésta se estableció en 30 y 60Hz, respectivamente; mientras que el defasamiento se fijó en 270 grados y las amplitudes de las fases en  $70V_{\rm pico}$ . Se puede observar que la corriente en las fases es significativamente mayor cuando se trabaja en baja frecuencia. Se nota la fuerte relación entre todas las salidas y la variación de la frecuencia. La forma de onda de las corrientes permite apreciar una modulación de baja frecuencia (fenómeno sobre el que más adelante se presentan otros resultados). En la forma de onda de la velocidad se observa una clara asimetria en los tiempos de subida y bajada de la velocidad. En la figura 3.4 se muestra más a detalle (en un menor intervalo de tiempo) la variación en las corrientes de las fases ante el incremento de la frecuencia.

Las figuras 3.5y 3.6, ilustran la prueba en que se hizo variar el defasamiento de 270 a 360 grados (la frecuencia se mantuvo en 60 Hz y el valor de las amplitudes en  $70V_{pico}$ ). En la figura 3.5 se puede observar el cambio repentino en la fase de la corriente B y el incremento de la magnitud de las dos corrientes debido al cambio de fase. En la figura 3.6 se observa que la velocidad baja considerablemente cuando se tienen 360 grados, que corresponden a la condición de par nulo, pero que no llega a cero debido a la inercia del motor.

Otra de las pruebas consistió en hacer variar a la amplitud de la fase A de 10 a 70 Vpico, fijando la frecuencia en 60Hz, el defasamiento en 270 grados y la amplitud de la fase B en 70Vpico. La figura 3.7 muestra las corrientes de las fases con las anteriores condiciones, y puede apreciarse que cuando se tiene la caída de voltaje ·en la fase A, la corriente respectiva disminuye y aumenta ligeramente la de la fase B, es decir, se observa la dependencia entre las corrientes de las fases con respecto a la variación de amplitud en cualquiera de ellas.

Adicionalmente se realizaron otras pruebas que se detallan a continuación:

Fricción seca.- Esta prueba consiste en variar la frecuencia de alimentación a las fases del motor senoidalmente con una señal de muy baja frecuencia, de modo que se puede observar que a baja velocidad, en un momento dado, el motor no sigue a la señal de velocidad debido a la fricción que existe entre la flecha del motor y los cojinetes que la soportan. Para esta prueba se establecieron las siguientes condiciones: se alimentó una señal senoidal como comando para la velocidad; la amplitud de la señal era de 2.5Vpp, con niveles máximo y mínimo de 2.5V y OV y con frecuencia de 0.3Hz. La figura 3.8 muestra el efecto de la fricción seca en la forma de onda de la velocidad.

Cambio de la resistencia de los devanados del motor ante cambios en su temperatura.- Normalmente los motores de inducción industriales cambian sus características de carga debido al calentamiento que experimentan sus devanados (la resistencia eléctrica en sus fases aumenta) y se registra una disminución en la corriente de carga. La figura 3.9 muestra las corrientes del motor cuando se tiene el motor en frío y la figura 3.10 cuando el motor ha operado durante un periodo de tiempo largo, y se han calentado sus devanados. Para el caso de éste motor no se observa un cambio significativo entre las dos condiciones. Es pertinente hacer la observación de que la característica de resistencia eléctrica de éste motor (30.48 $\Omega$ ) no es semejante la de los motores industriales.

Modulación en la corriente.- Ya se ha hablado de que existe una modulación de amplitud de la corriente en las fases, este efecto es más notorio en altas frecuencias del voltaje alimentado a las fases. Dicho efecto se ilustra en la figura 3.11 y corresponde a la señal de corriente de la fase A, con frecuencia de 120Hz, defasamiento de 90 grados y voltaje en las fases de 70V pico. La determinación de la naturaleza del fenómeno y su caracterización exceden los propósitos de este proyecto, los resultados que se presentan tienen como fin exclusivo mostrar dicho efecto. Ahora bien, el osciloscopio digital utilizado permite enviar los datos de las formas de onda registrados a una computadora personal, en la cual se cuenta con paquetería para realizar análisis espectral. Se hizo la adquisición de datos de dos señales de corriente (a 60 y 120 Hz) y se les aplicó la Transformada Rápida de Fourier, para poder obtener su espectro en frecuencia con el

objeto de poder observar la localización de la señal moduladora en el espectro. Es necesario rectificar la señal de corriente, ya que la señal moduladora es simétrica con respecto al eje del tiempo (como puede observarse en la figura 3.11).

Las formas de onda de corriente rectificada se realizaron con las siguientes condiciones: defasamiento de 90 grados y 70V<sub>pico</sub> de voltaje en las fases. La forma de onda de la señal rectificada de corriente a 60 Hz de la que se hizo la adquisición de datos se muestra en la figura 3 .12, su espectro en frecuencia en la figura 3.13, y un detalle de dicho espectro en la figura 3.14; de igual manera se muestra la señal rectificada de corriente a 120 Hz (figura 3.15), su espectro en frecuencia (figura 3.16) y el intervalo donde se encuentra la espiga de energía de la señal moduladora (figura 3 .17). En los espectros en frecuencia se observan diversas espigas de energía además de la señal principal; sin embargo, las gráficas de detalle (figuras  $3.14$  y  $3.17$ ) permiten observar claramente las espigas que corresponden a las señales de modulación.

Finalmente se muestra una gráfica (figura 3 .18) que corresponde a una prueba con el esquema que utiliza la interfaz D/A (figura 3.2). Las condiciones de la prueba son: frecuencia: 60 Hz, voltaje en las fases de 70Vpico; el defasarniento varia de 45 a 90 grados. Puede apreciarse el considerable nivel de ruido presente, el cual está asociado a la señal de la interfaz D/A.

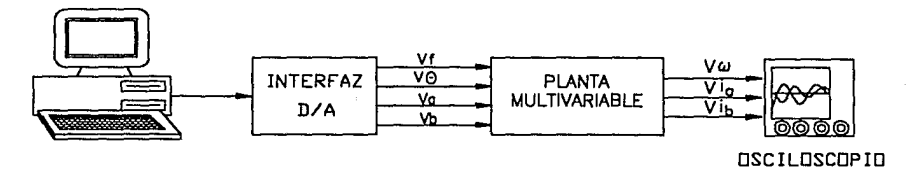

Flg. 3.2 Esquema de operación con fa Interfaz D/A usado en las pruebas.

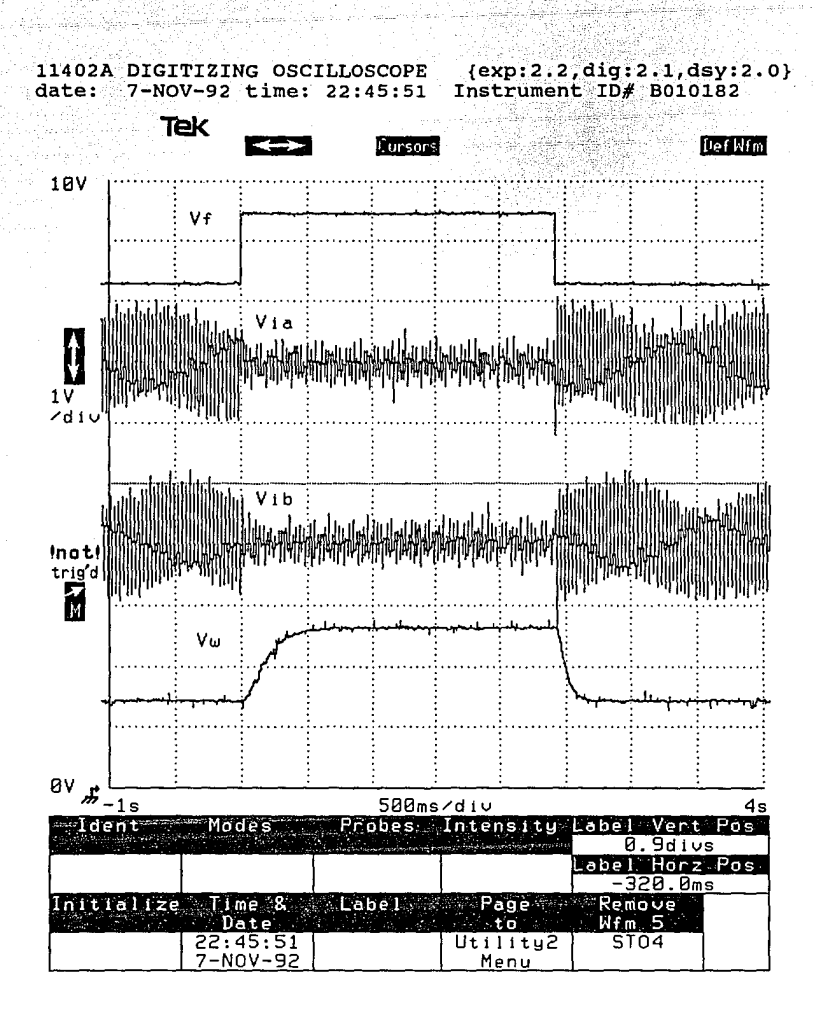

Figura 3.3

61

11402A DIGITIZING OSCILLOSCOPE {exp:2.2, dig:2.1, dsy:2.0}  $date:$  $7-NOV-92$  time: Instrument ID# B010182  $22:49:20$ 

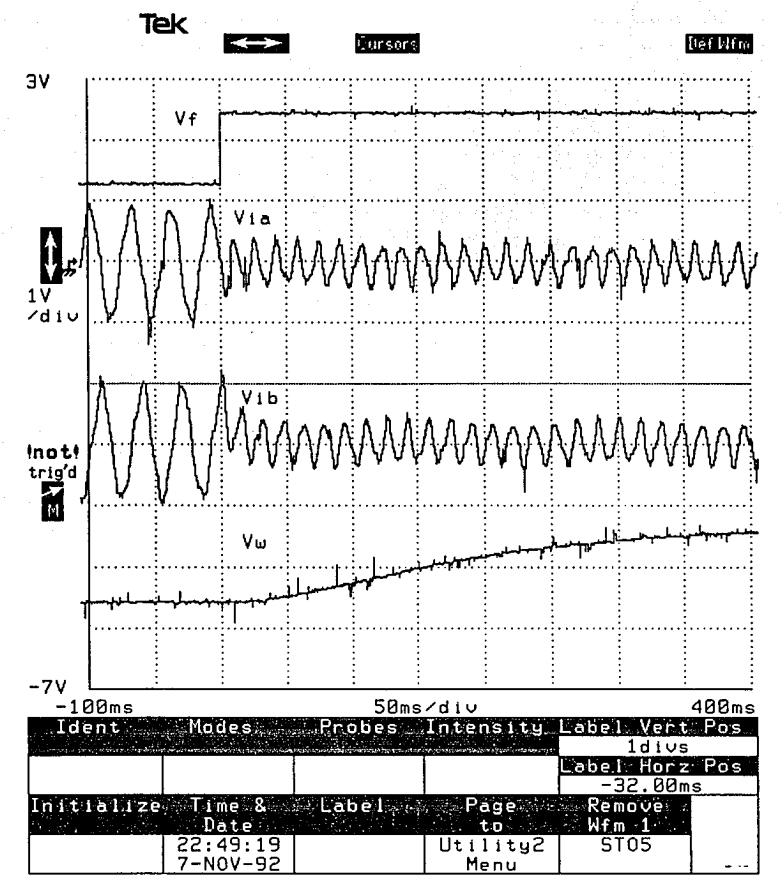

Figura 3.4

62

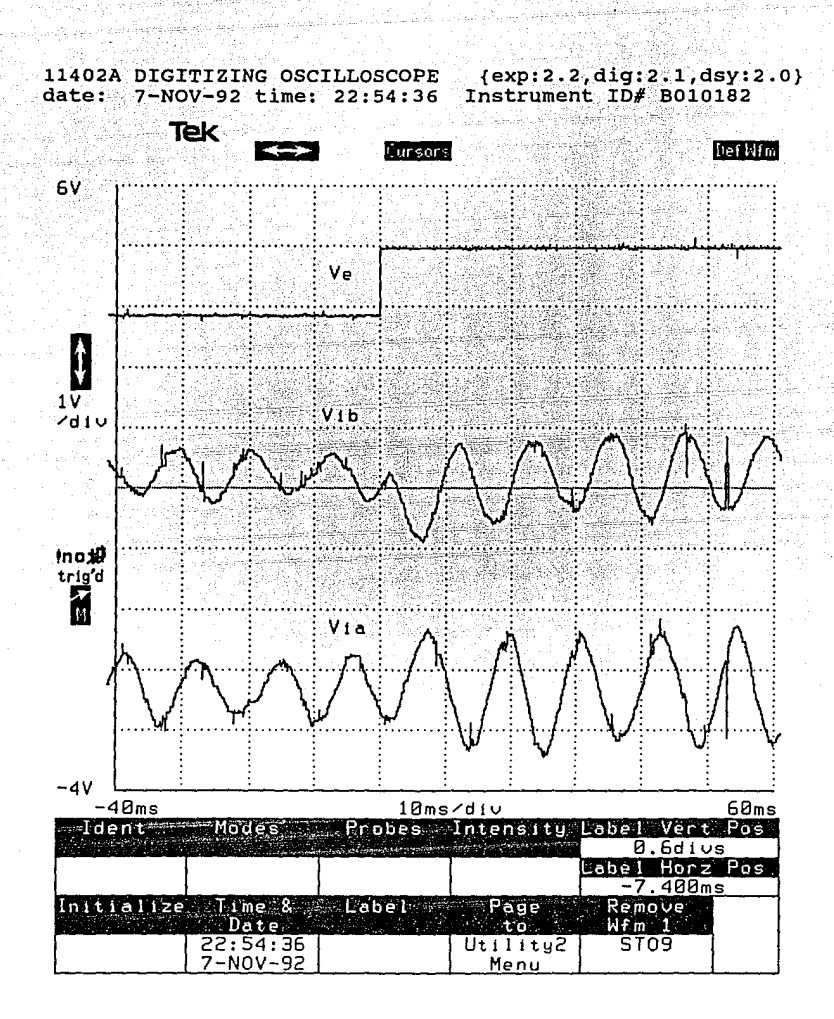

Figura 3.5

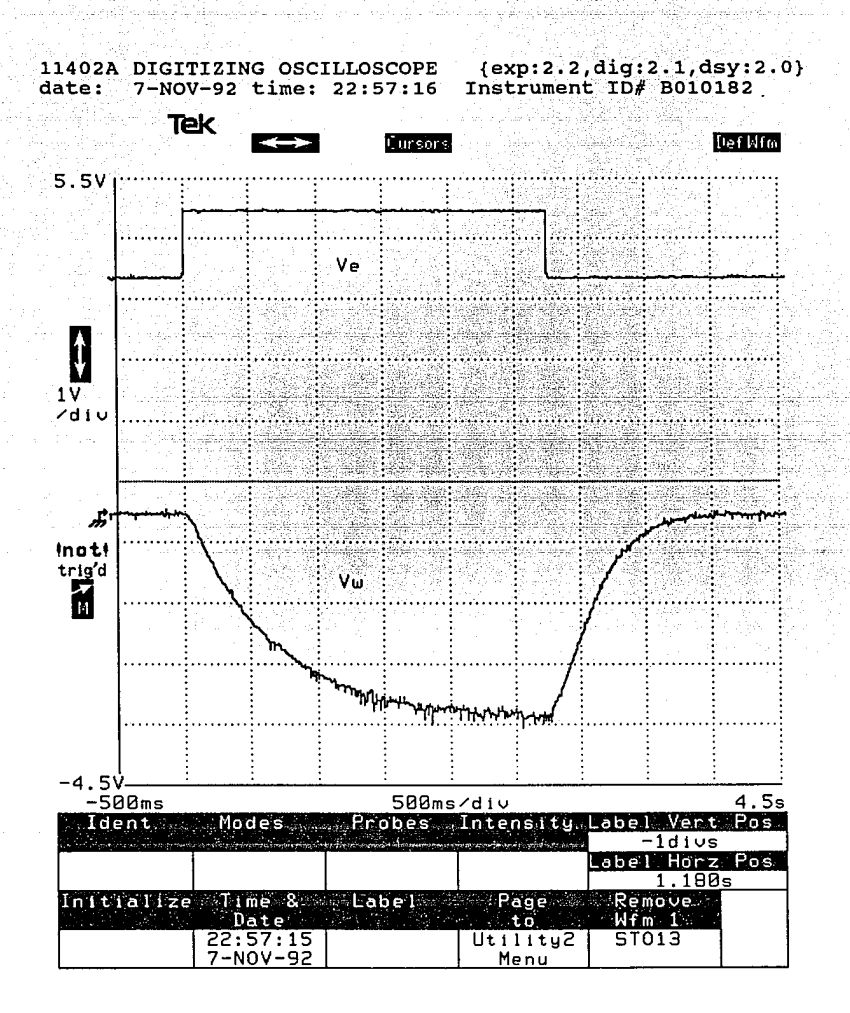

Figura 3.6

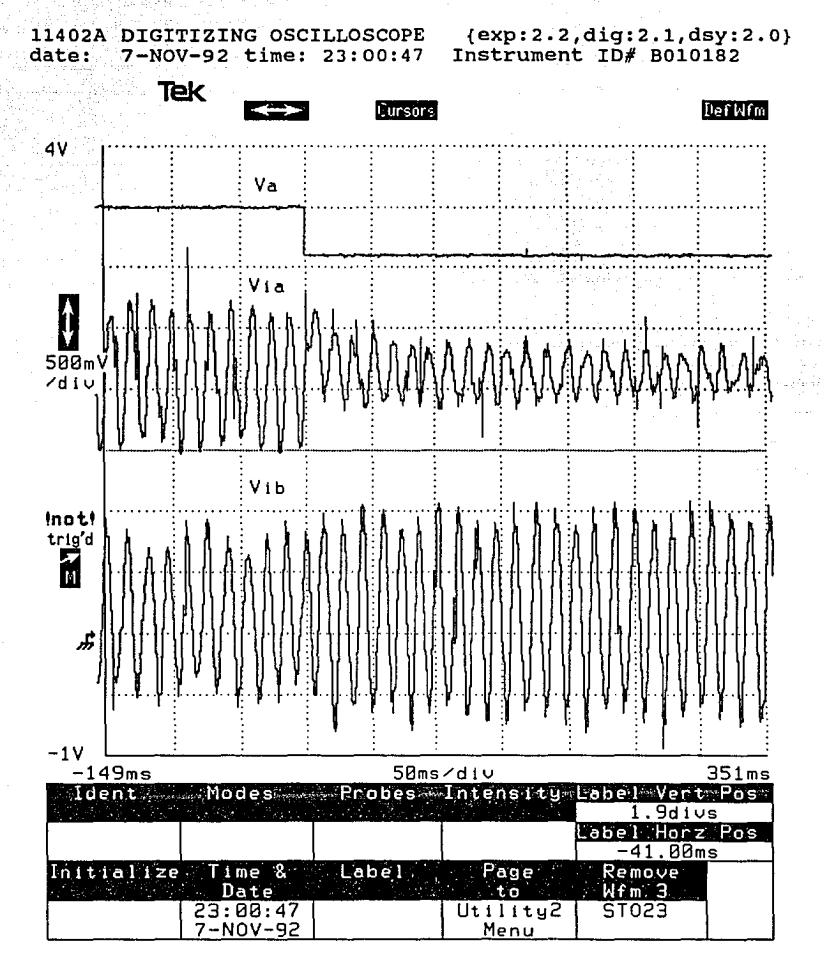

Figura 3.7

65

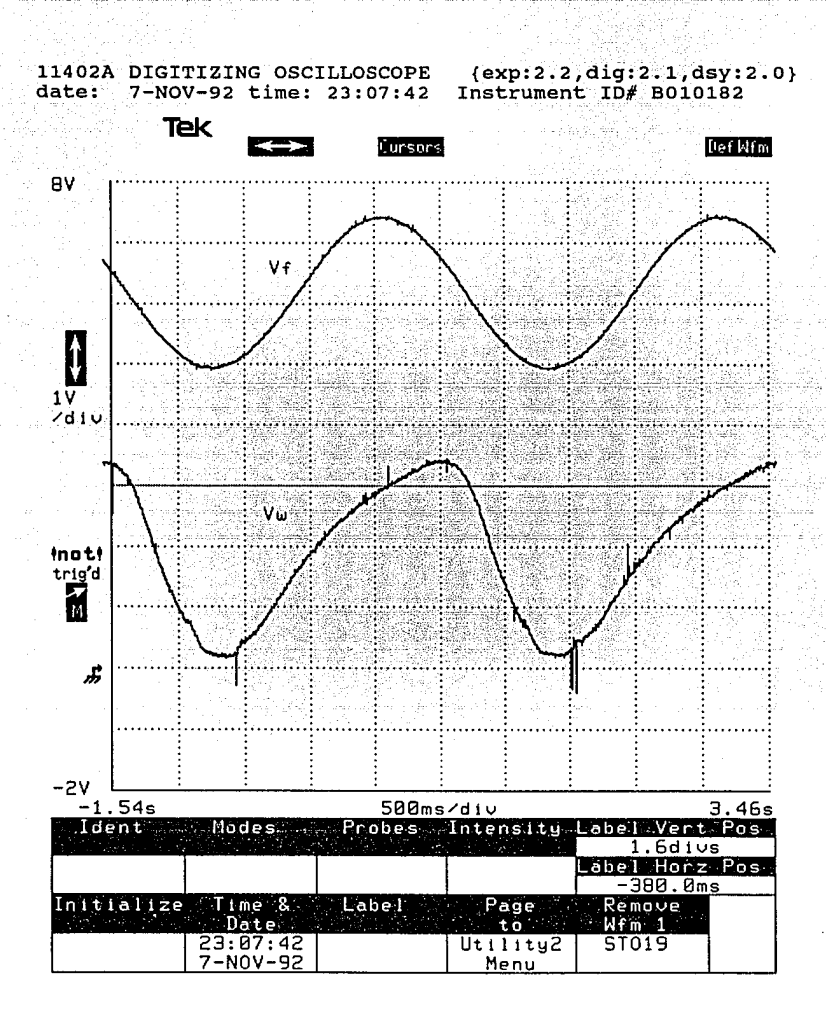

Figura 3.8

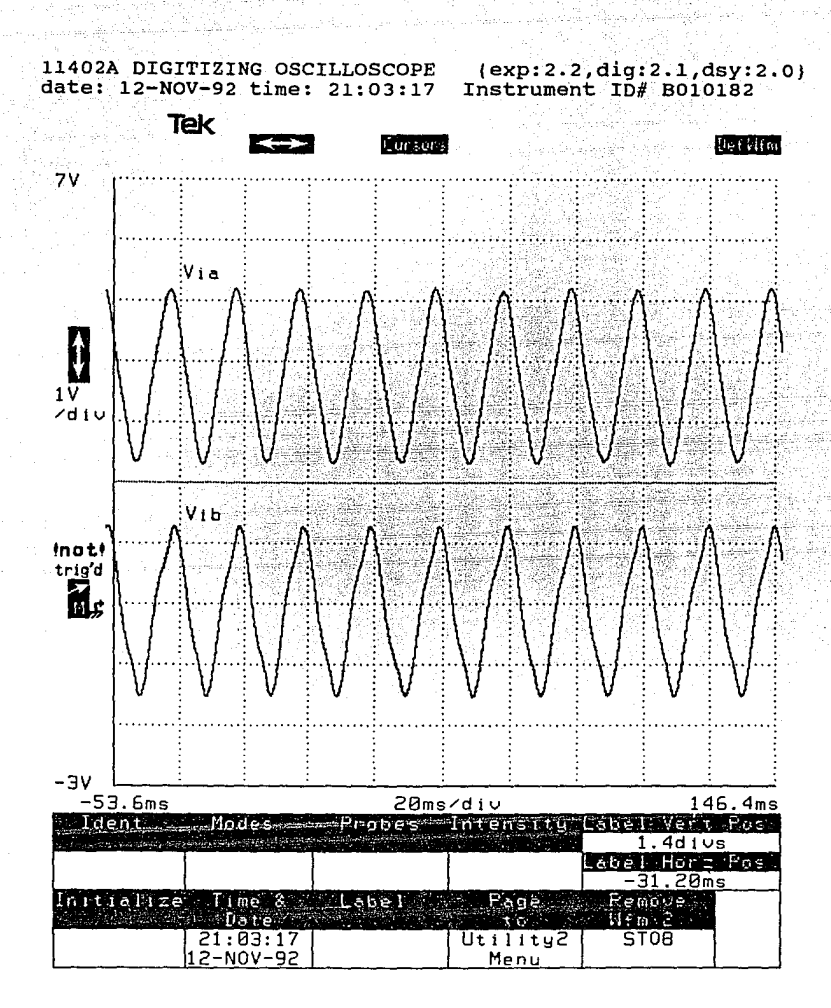

Figura 3.9

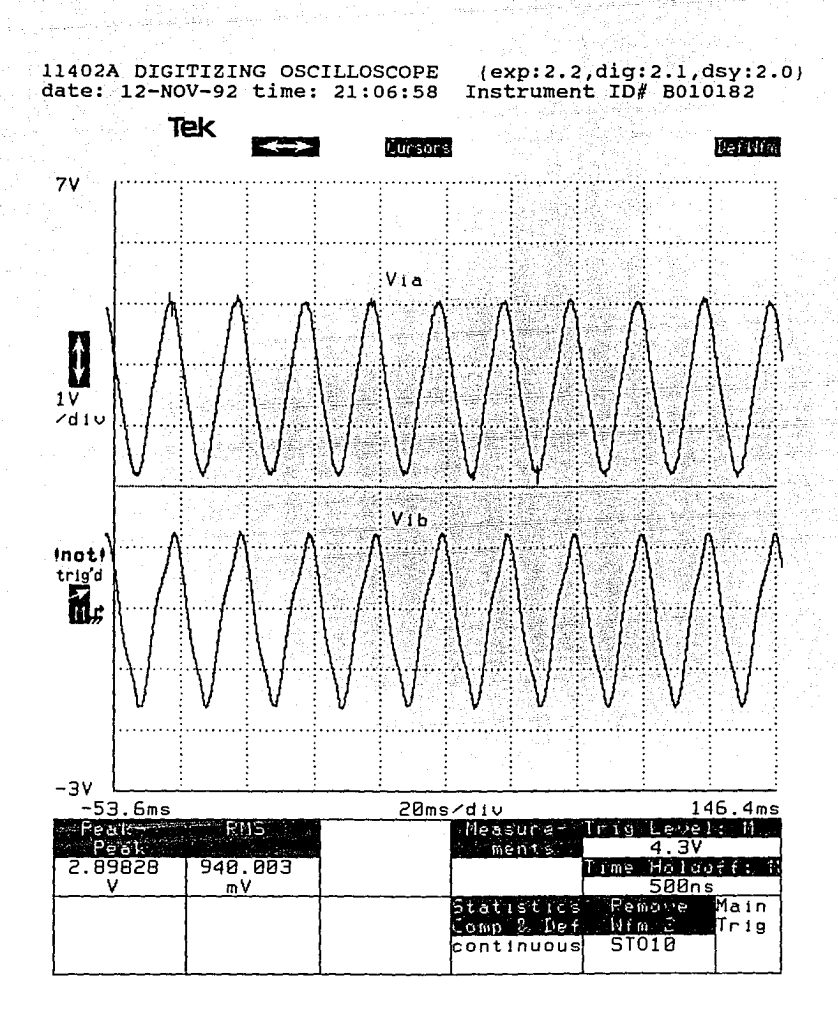

#### Figura 3.10

68
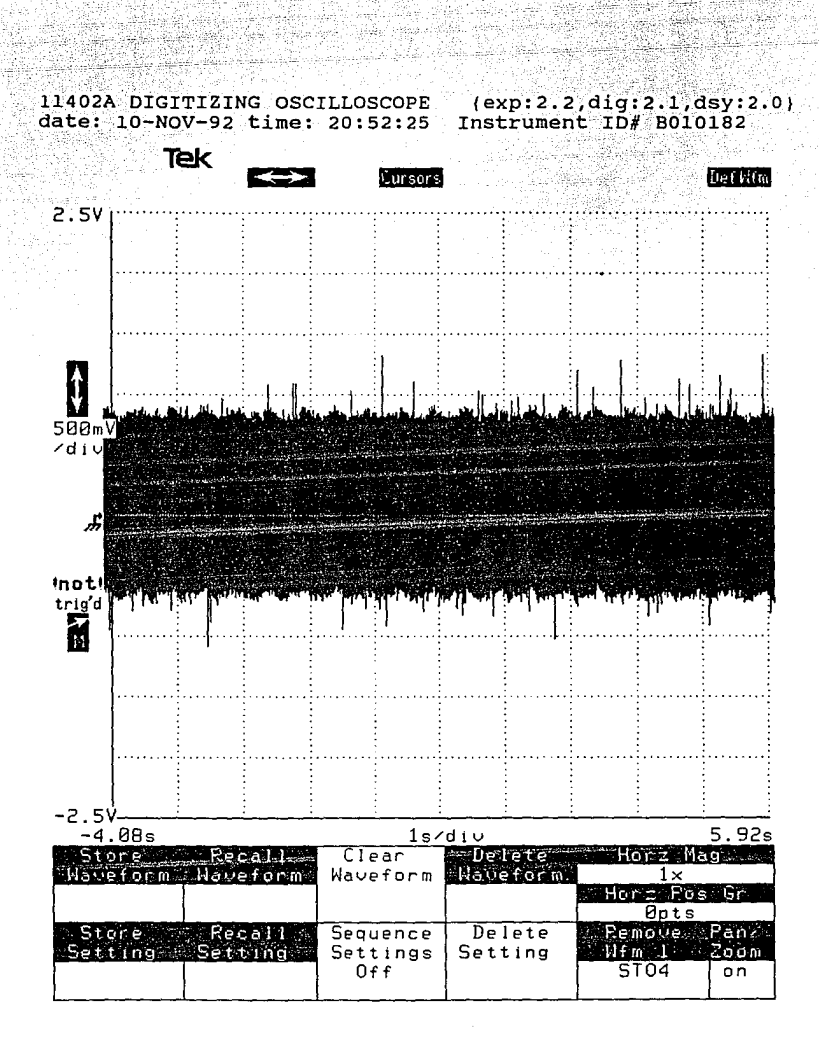

Figura 3.11

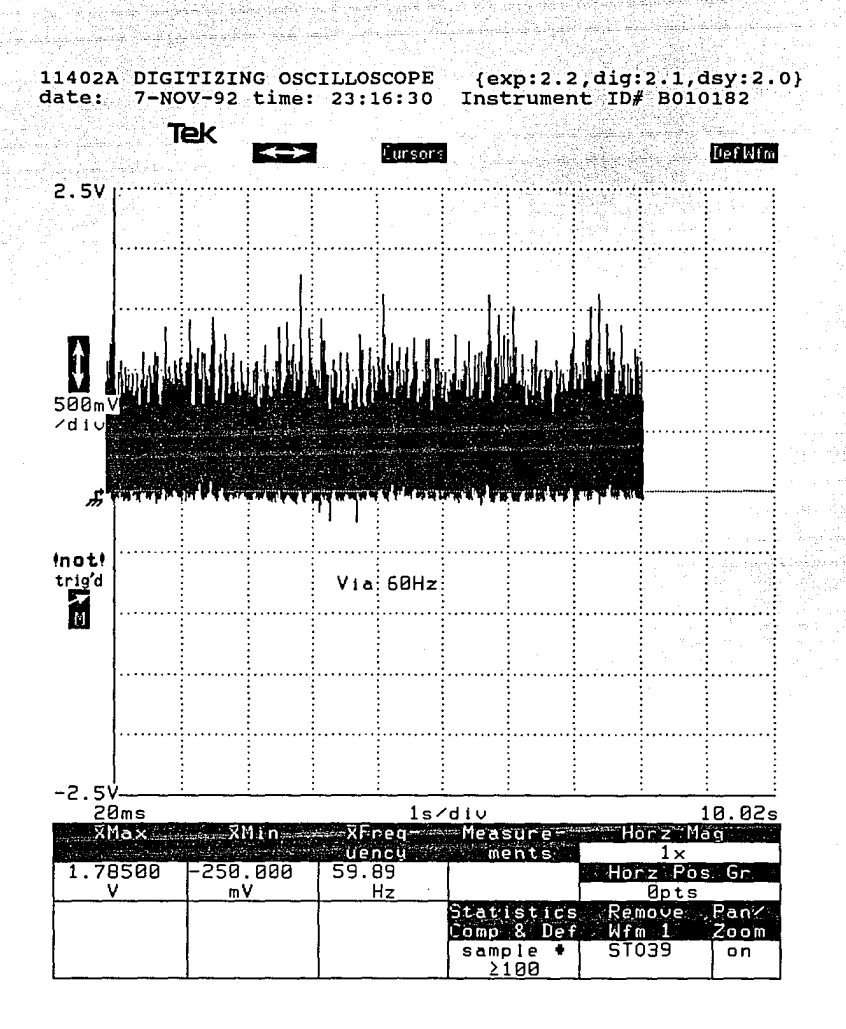

#### Figura 3.12

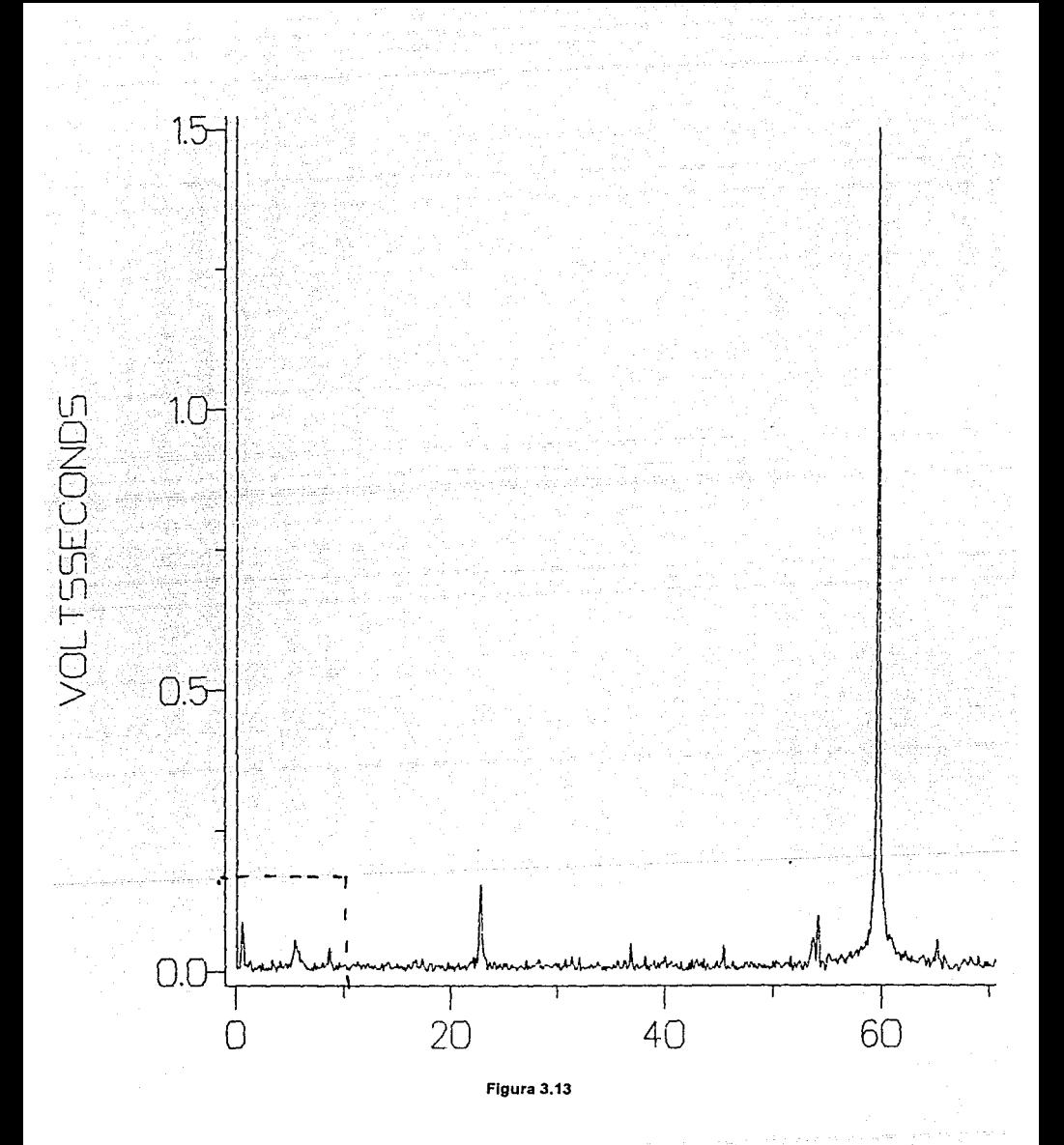

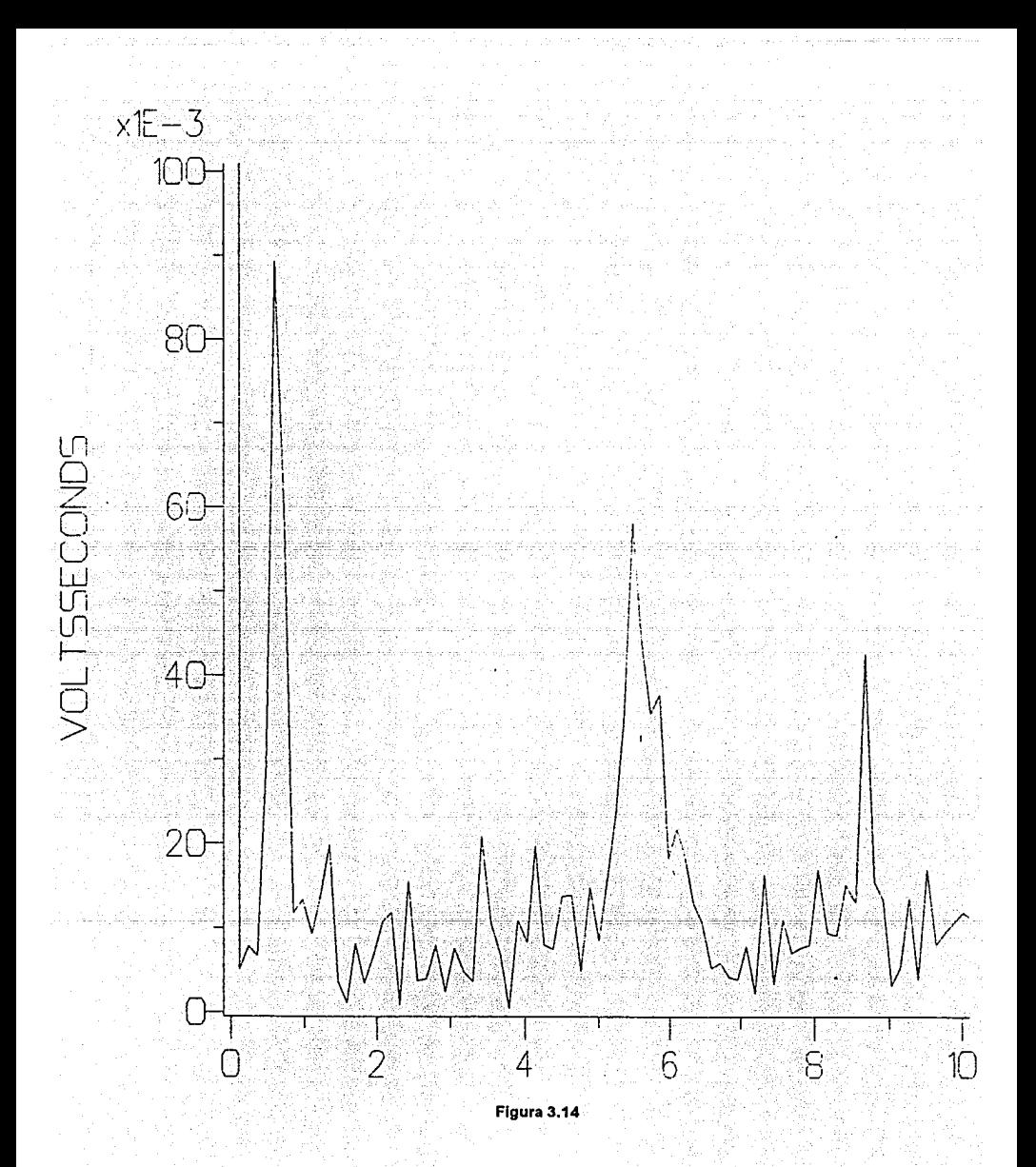

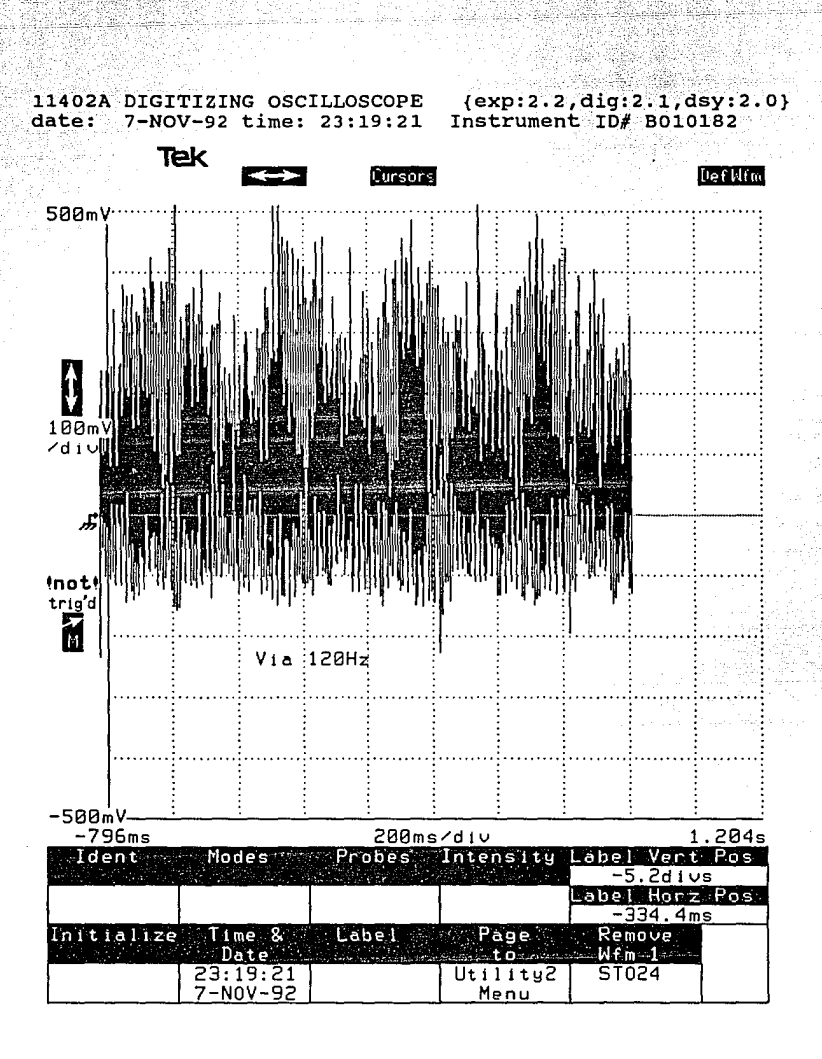

#### Figura 3.15

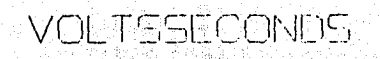

 $\beta$ 

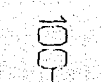

 $\sum_{i=1}^{n} \frac{1}{i} \sum_{j=1}^{n} \frac{1}{j} \sum_{j=1}^{n} \frac{1}{j} \sum_{j=1}^{n} \frac{1}{j} \sum_{j=1}^{n} \frac{1}{j} \sum_{j=1}^{n} \frac{1}{j} \sum_{j=1}^{n} \frac{1}{j} \sum_{j=1}^{n} \frac{1}{j} \sum_{j=1}^{n} \frac{1}{j} \sum_{j=1}^{n} \frac{1}{j} \sum_{j=1}^{n} \frac{1}{j} \sum_{j=1}^{n} \frac{1}{j} \sum_{j=1}^{n} \frac{1}{j$ 

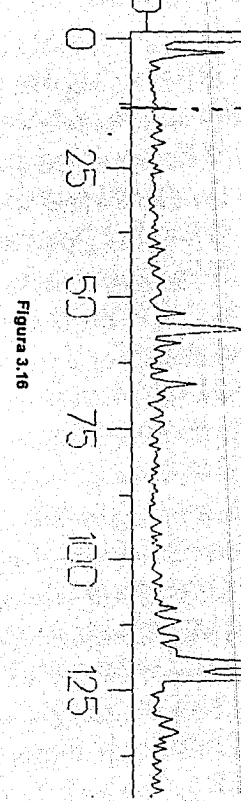

 $\boldsymbol{z}$ 

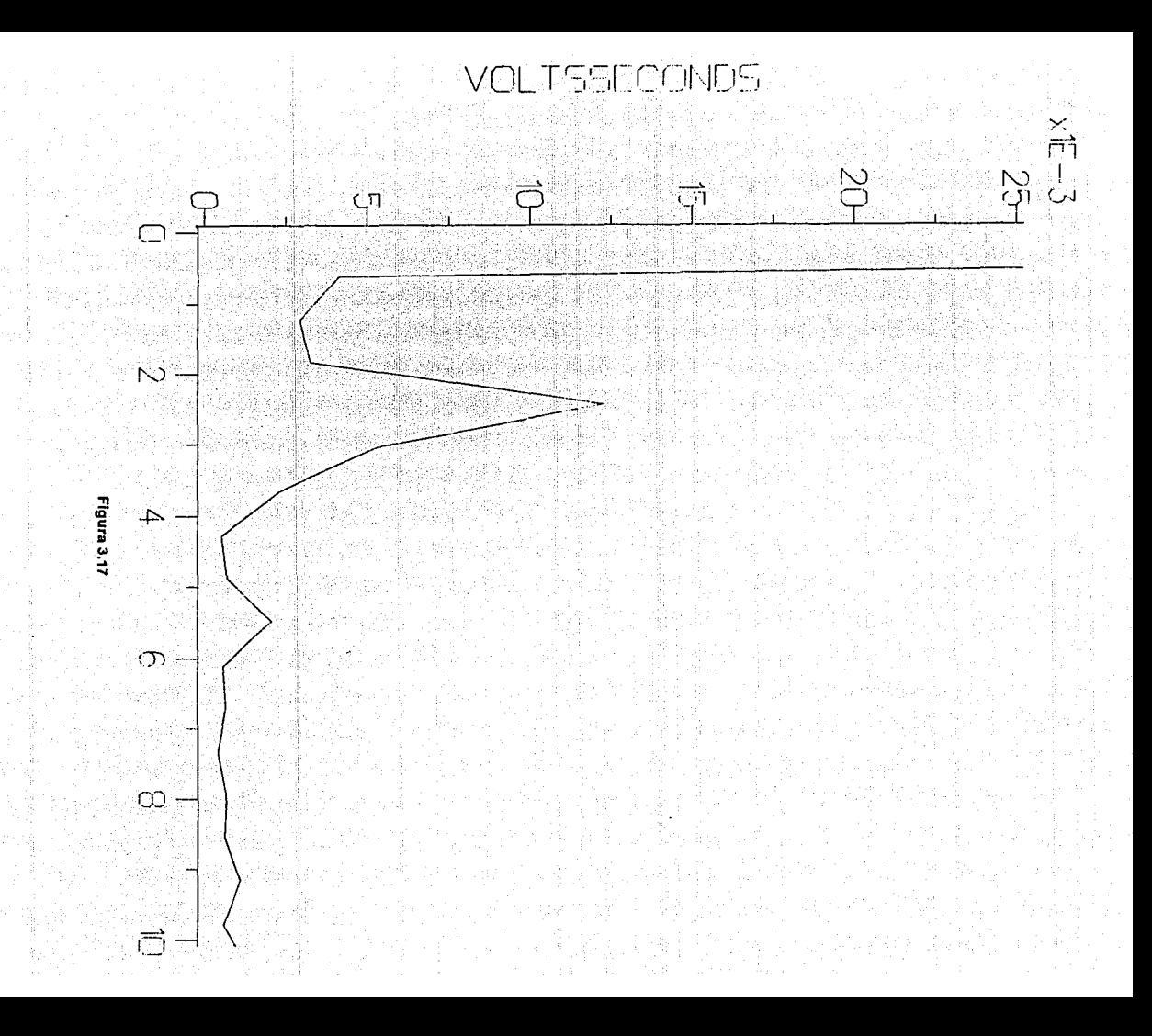

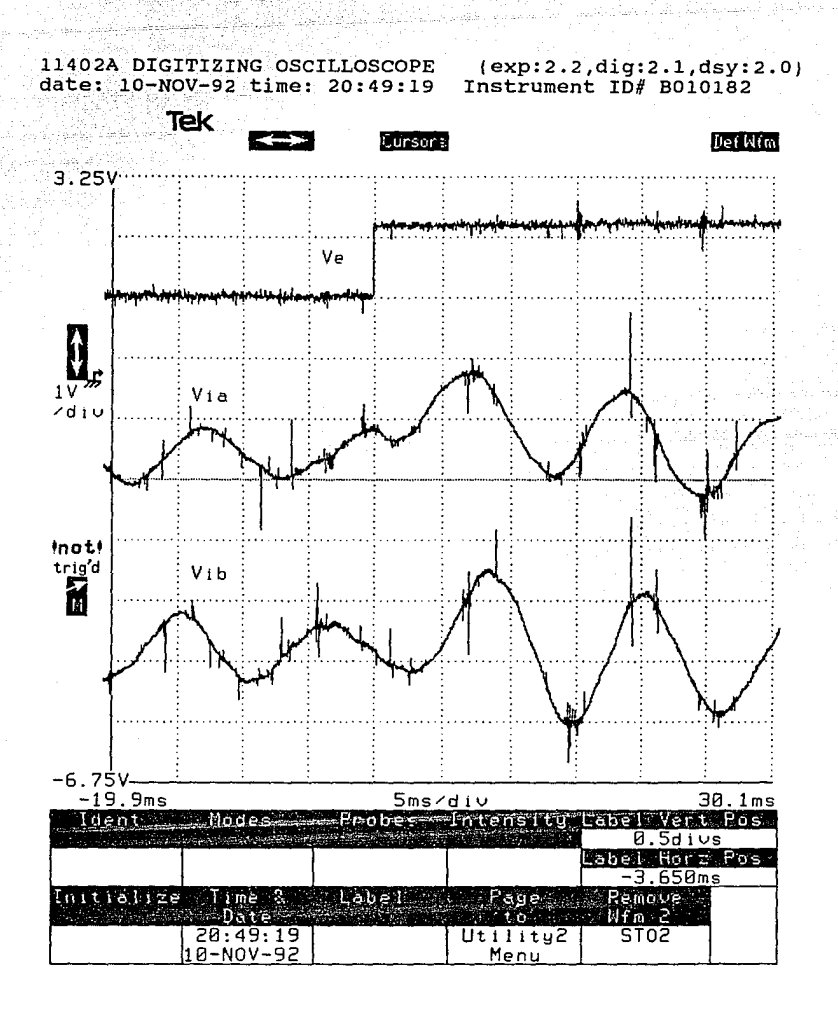

Figura 3.18

#### **CONCLUSIONES**

En esta sección se presentan un conjunto de conclusiones y sugerencias puntuales sobre el equipo desarrollado. Asimismo, se señalan las limitaciones más importantes del prototipo.

1. Se ha conseguido un prototipo funcional, que constituye una planta multivariable (cuatro entradas y tres salidas) y que será la base para el desarrollo de nuevas prácticas en el Laboratorio de Control de la DEPFI-UNAM. Dichas prácticas pueden ser elaboradas sobre teoría de control e identificación de sistemas multivariables y no lineales. Con respecto a las no linealidades del equipo se hacen presentes algunos comentarios:

El equipo diseñado permite, utilizando procesadores digitales de señal o DSP *(Digital Signa! Processors),* implantar esquemas industriales (técnicas de orientación de flujo) de control de par (cuya dependencia de las corrientes en las fases es no lineal) como lo reporta Meshkat Ref.[l l] y la aplicación de algoritmos sofisticados de control como el de linearización completa por medio de retroalimentación de estado no lineal, reportado por De Luca Ref.[5]. Otro fenómeno no lineal que presenta el

equipo es el de fricción seca (en el capítulo 3 se muestran resultados al respecto). Por otra parte, existe una modulación de amplitud de Ja corriente en las fases que tiene un efecto más notorio en alta frecuencia de las tensiones en las fases. La determinación de la naturaleza del fenómeno y su caracterización exceden los propósitos de este proyecto y se recomienda su estudio para posteriores trabajos. Otra no linealidad presente en el equipo es la del sensor de velocidad, que posee una característica cuasi-lineal debido al principio de operación del tacogenerador Ref.[6].

- 2. En Jo que respecta a la circuitería electrónica se tienen, entre la conclusiones más importantes, las siguientes:
	- a) Debido al diseño modular de los circuitos manejadores, ésta misma circuitería puede ser usada para el control de motores de diferente capacidad, en un cierto rango. Si se decide operar un motor de diferente capacidad sólo es necesario reemplazar los transistores de potencia TMOS y modificar la fuente de alimentación a los convertidores.
	- b) Es muy importante seguir las siguientes previsiones cuando se trabaja con electrónica de potencia:
		- Separar Jos circuitos de baja y alta potencia mediante cajas metálicas usadas como jaulas de Faraday con el propósito de minimizar el ruido debido a la conmutación en potencia. Además, por seguridad, las cajas metálicas se conectan a tierra fisica del sistema eléctrico.
		- Se recomienda utilizar un sistema de tierra de un solo punto cuando se alambran circuitos integrados digitales y/o analógicos; la tierra de cada circuito integrado deberá conectarse a un plano de tierra común (tierra de la fuente de alimentación) y éste punto unido a la tierra fisica del sistema eléctrico.
- 3. Las limitaciones más importantes que se encontraron en el equipo son:
	- a) El diseño actual de la fuente de suministro de potencia al convertidor tiene la desventaja de generar gran cantidad de armónicos en Ja corriente de entrada, lo que

**M** *LA* H~ *NBE*  Ml.lfJTECA perjudica el factor de potencia del equipo. Se buscará en el futuro corregir la forma de onda de dicha corriente. Una solución sencilla que se intentará, será modificar la etapa de filtrado añadiendo un inductor.

*ESTA*  TESIS

**SAUR** 

- b) En el presente trabajo no se profundizó en lo que respecta al diseño de las protecciones eléctricas. Se recomienda, para futuras modificaciones, un estudio para la implantación y coordinación de protecciones en el equipo (fusibles de fusión lenta, rápida, varistores, etc).
- c) No se ha hecho un cálculo completo para establecer con precisión el rango de potencia de los transistores que pueden ser usados con la configuración del circuito manejador utilizado.
- d) El sensor de velocidad presenta problemas de cambio de dirección cuando el motor gira a velocidades muy bajas (aproximadamente de 1 rev/seg). Lo anterior se debe a que como la polaridad del sensor está determinada por la fase relativa entre dos señales senoidales, y la amplitud de una de ellas depende de la velocidad de giro del motor así, al ser baja la velocidad, una de las señales senoidales generadas es muy débil, lo que provoca errores en el circuito detector de la fase relativa.
- 4. Se hacen las siguientes recomendaciones para proyectos futuros sobre el prototipo:
	- a) En lo que respecta a los circuitos de ayuda a la conmutación, se recomienda efectuar un estudio enfocado a la minimización de pérdidas por disipación de energía en ellos. Se deberá de buscar el mejor compromiso entre la disipación de energía y la atenuación de los picos de corriente y voltaje.
	- b) Teniendo en mente la posibilidad de experimentar con sistemas redundantes tolerantes a fallas se recomienda la duplicidad de sensores. Para el caso del sensor de velocidad, se recomienda utilizar un codificador óptico incremental acoplado a la flecha del motor. Por lo que respecta a los sensores de corriente, se sugiere la implantación de sensores que funcionen con base en transformadores de corriente conectados en los conmutadores, con objeto de aprovechar la corriente discontinua e inducir un voltaje que permita su sensado. Este tipo de sensor se describe en la Ref.[ JO].
- c) Las señales de la tarjeta O/A contienen un ruido considerable, debido a que su polarización está tomada de la fuente conmutada que alimenta a la computadora. En el módulo de entrada del equipo se colocaron filtros pasobajas para recibir las señales de entrada. Sin embargo, su efecto es limitado. Es necesario desacoplar eléctricamente las tierras de la interfaz de las del prototipo. Se sugiere que además de los filtros se implante una etapa de acoplamiento óptico.
- d) Para llevar a cabo el control de par de manera sencilla se recomienda instalar un sensor de par. Dicho sensor permitirá evaluar la efectividad de obtener el par de manera indirecta, a través de las corrientes de fase.
- e) Instrumentar el equipo necesario para poder ejercer una carga controlada al motor mediante una computadora personal, vía una interfaz D/A.
- f) Para poder convertir el prototipo en un servomecanismo se propone construir un sensor de posición (se sugiere hacerlo con base en un codificador óptico absoluto o utilizar los potenciómetros de entrada y de salida del propio equipo Feedback Ref.[6].

### **BIBLIOGRAFÍA**

- l. Carrera R., García G. *Manejo de señales analógicas* y *digitales IBMIPC* y *compatibles.* Proyecto 9125, informe interno, Instituto de Ingeniería, UNAM, México, 1991.
- 2. Chapman Stephen J. *Máquinas eléctricas,* México D.F, McGraw Hill, 1988.
- 3. Col. McLyman W. T. *Transformer and inductor design handbook.* New York. Electrical Engineering and Electronics Series/7, 1980.
- 4. Coughlin R., Driscoll F. *Circuitos integrados lineales* y *amplificadores operacionales,* México D.F. Prentice Hall 2da edición, 1987.
- 5. De Luca A., Alivi G., *Ful/ linearization of induction motors via nonlinear state-feedback,* Proceedings of the 26th Conference on Decision and Control, Los angeles, USA, 1987.

- 6. Feedback Instruments Limited. *Modular Servo System MS/50 Mkl!. Book* J. *DC Synchro* & *AC Basic Experiments* y *Book 3. Advanced Experiments* & *AC Control System.* England, Editorial Crowborough, 1982.
- 7. Kit Sum *Switch mode power conversion.* Marce! Dekker Inc. New York, 1984.
- 8. Lara R. P., Barrios A., Galindo D., Zapién F., *Control electrónico de un motor de CD para un manipulador.* México, D.F. Infonne interno, Instituto de Ingeniería, UNAM, 1992.
- 9. Lara R. P., Álvarez-Icaza L. *Dise1io y constmcción de actuadores para motores de corriente directa.* Informe interno, Instituto de Ingeniería, UNAM, 1989.
- JO. Lara R. P., Cisneros S.R., *Diseño de sensores de corriente para convertidores CD-CD.* Infonne interno, Instituto de Ingeniería, UNAM, 1992.
- 11. Meshkat S., *Using DSPs in AC induction motor drives,* Control Engineering, 1988.
- 12. Mohan N., Undeland T., Robbins W. *Power Electronics: converters, applications and design.* Republic of Singapore, John Wiley and Sons Inc., 1988.
- 13. Nasar S., Unnerwehr L.E., *Electromecánica y máquinas eléctricas,* México D.F, Limusa, 1982.
- 14. Ott, Henry W. Noise reduction techniques in electronic systems. EUA, John Wiley and Sons Inc., 1988.
- 15. Rajashekara K., Vithyathil J., *Protection and switching-aid networks for bridge inverters.* EUA, IEEE Transactions on power electronics, 1986.
- 16. Rashid M. *Power E/ectronics. Circuils, devices and applications.* New Jersey, Prentice Hall, 1988.
- 17. Tobey Gene E., Graeme J., Huelsman L. *Amplificadores operativos,* México D.F., Editorial Diana, 1979.

# **APÉNDICE A**

DIAGRAMAS ELECTRÓNICOS, DE DISPOSICIÓN, LISTAS DE PARTES Y LISTAS DE CONECTORES.

*ÍNDICE* 

 $\frac{1}{\sqrt{2}}\frac{\partial^2 \phi}{\partial x^2}$ 

WI.

# APÉNDlCEA

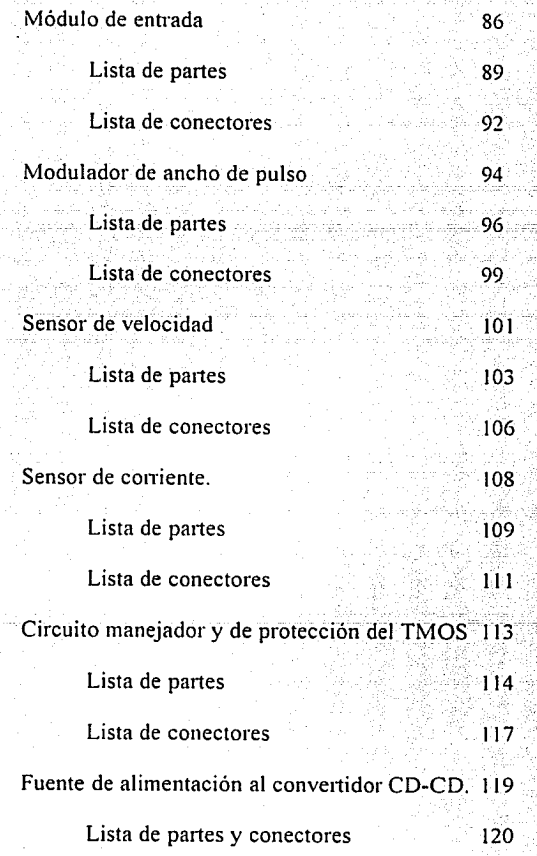

Fuente de polarización de

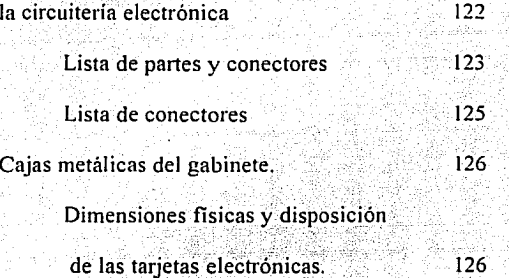

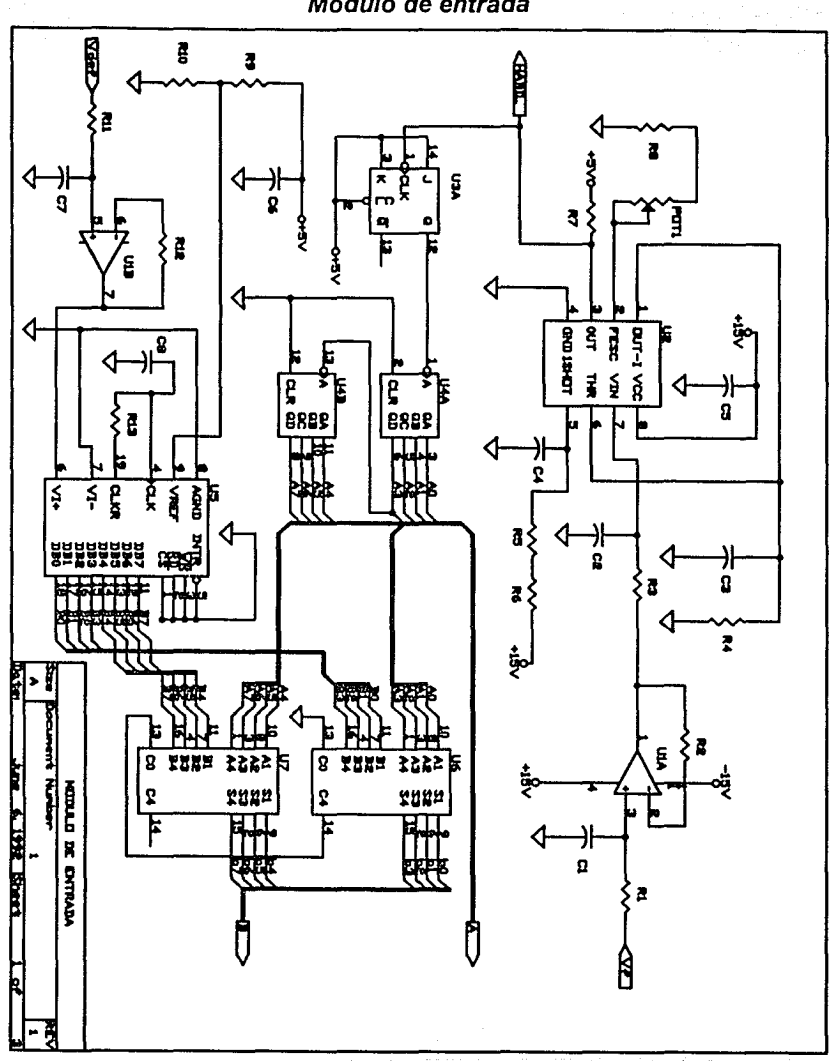

Módulo de entrada

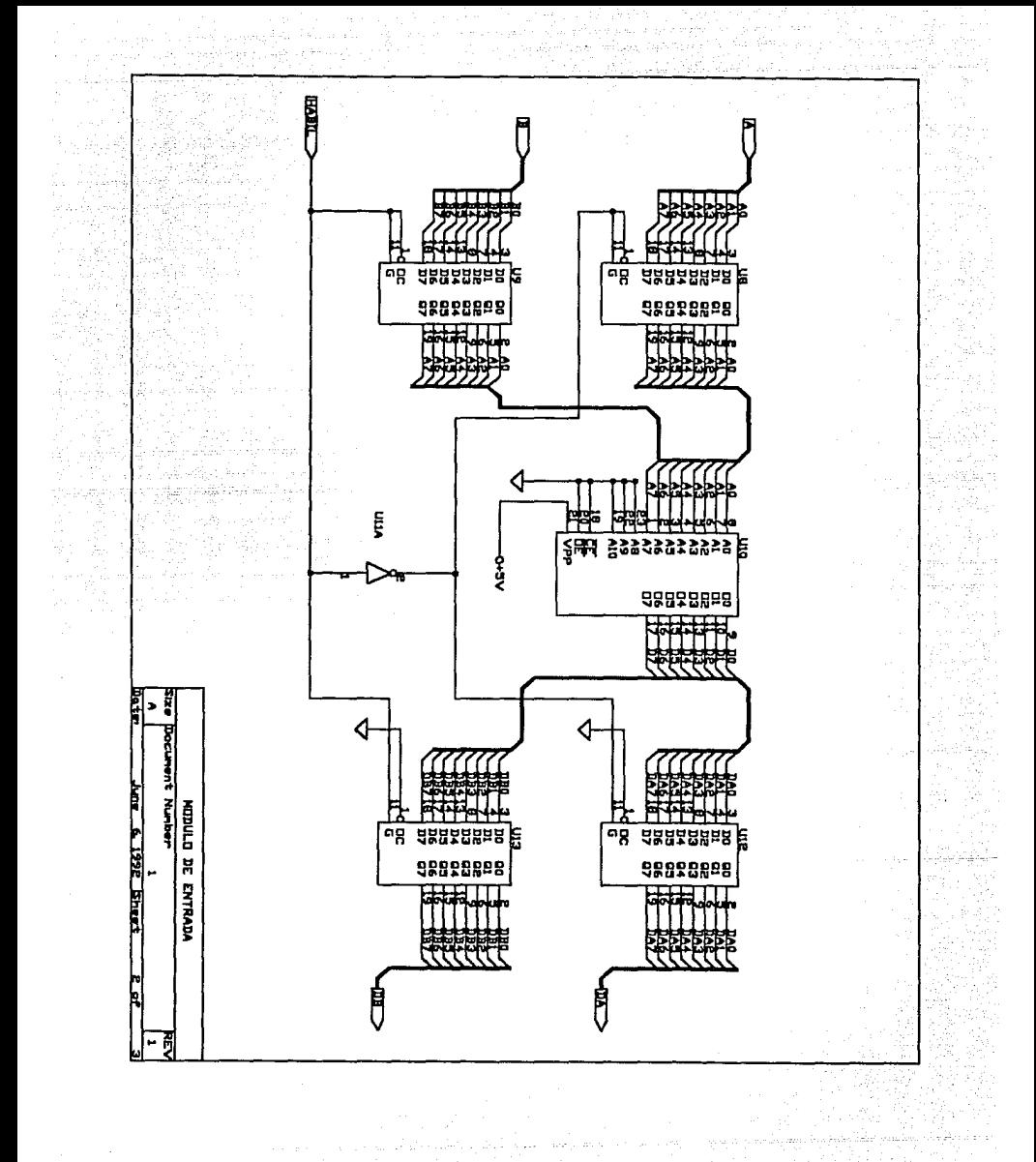

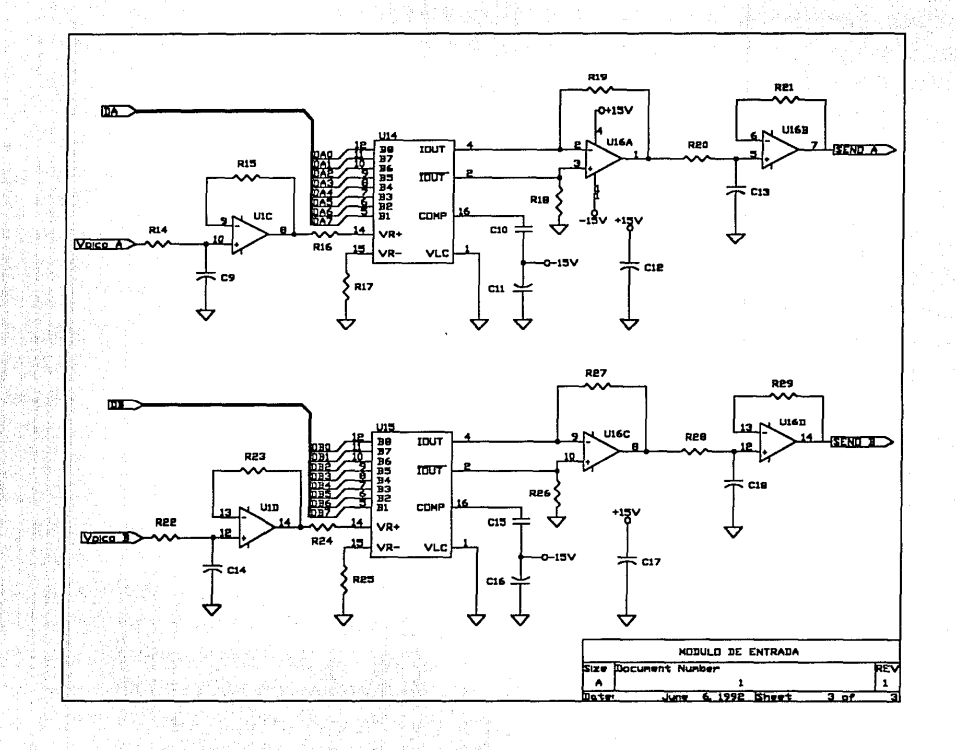

#### Módulo de entrada

### Lista de partes

#### Revisión No. 2

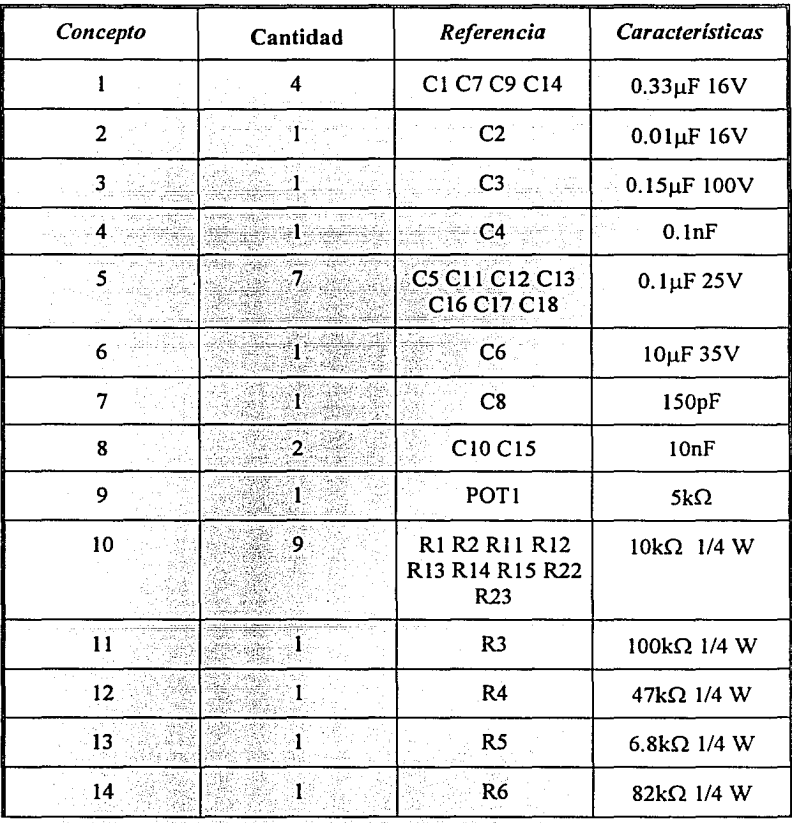

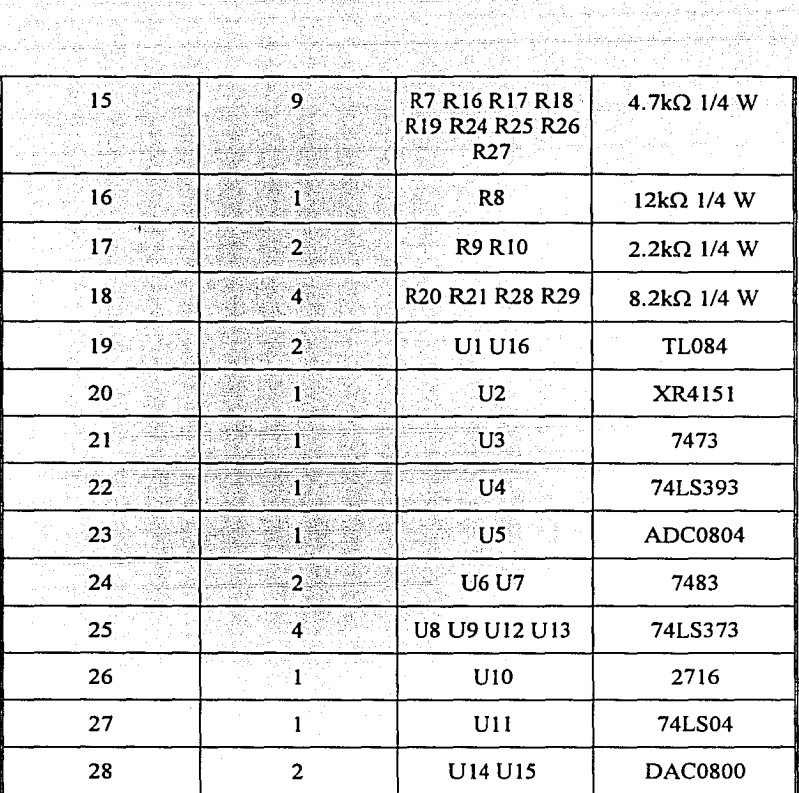

alahasi ya mwaka wa mshini ya kuto

*90* 

s as singas.

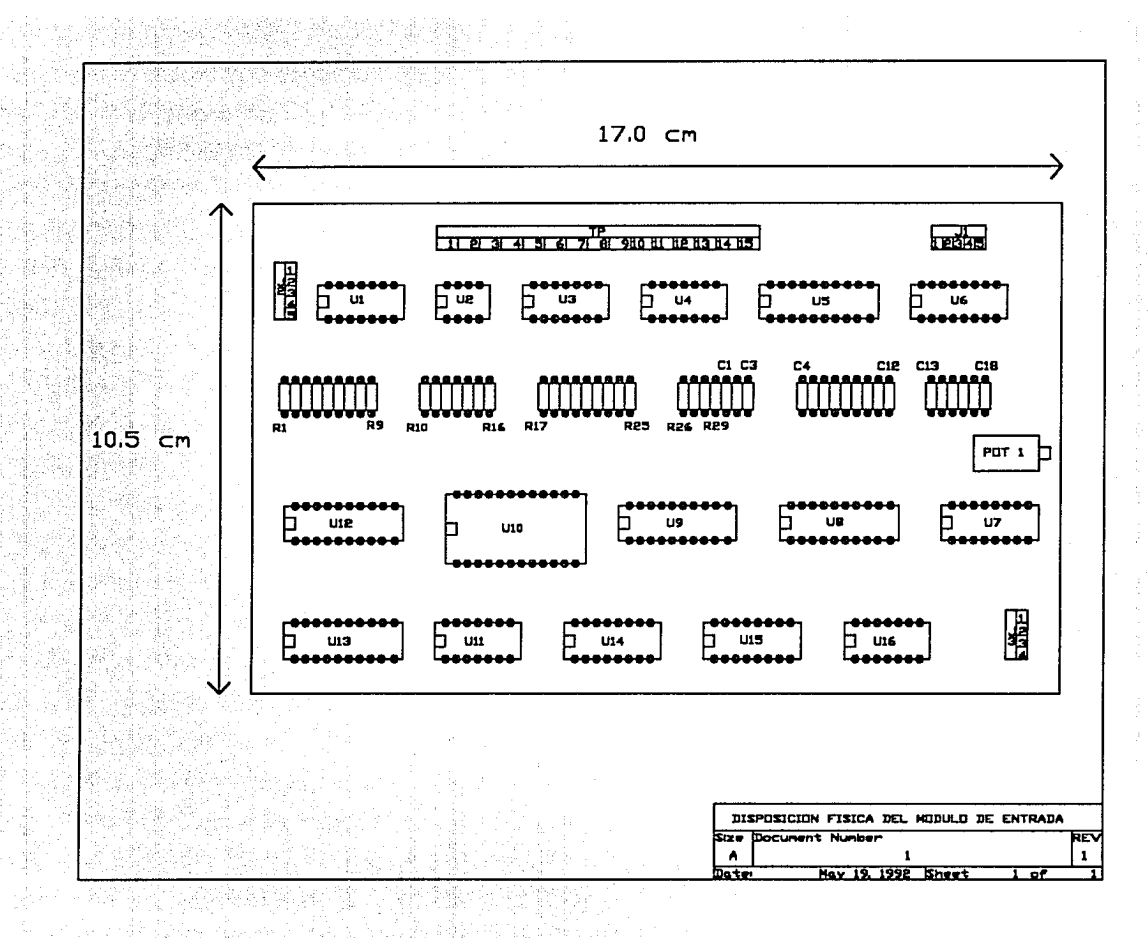

 $\overline{\mathbf{z}}$ 

#### **Módulo de entrada.**

لتنتبذ  $\lambda$ 

di Salah Sejawatan<br>Lihat di Landar

Lista de conectores

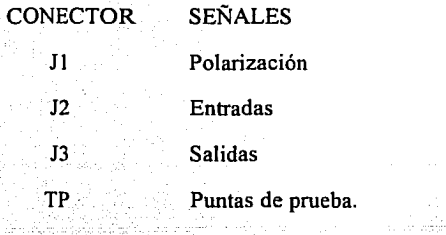

Madalahan Secara Pada

shije a grip bil

93 W.

89

ilga af Corpor

and the con-

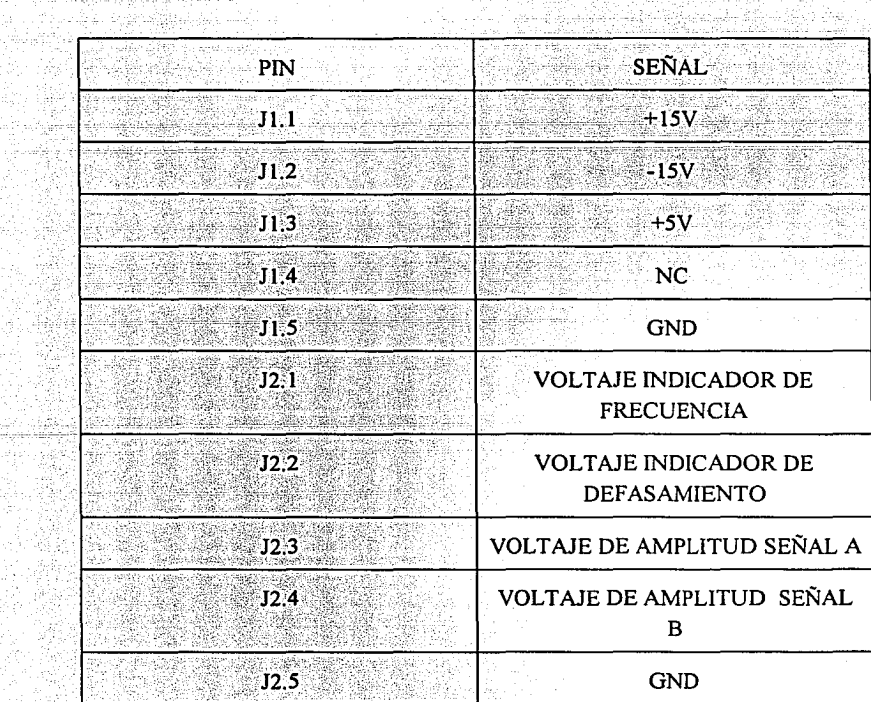

*92* 

2012an d

An e

UG.

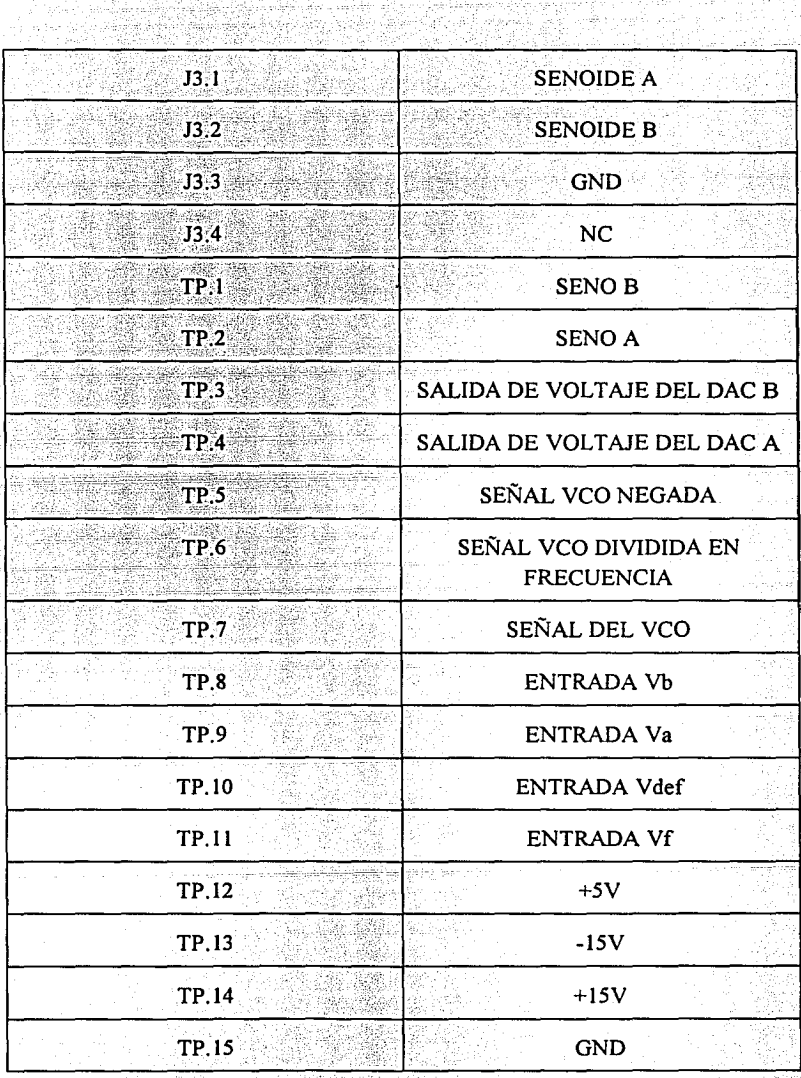

2012년 1월 1일 1일 1일 1일 1일<br>1월 20일 1월 1일 1일 1일 1일<br>1월 20일 1일 1일 1일 1일 1일

r<br>S

an Taonachd<br>Tachartasan

ال والتالي والمستقلة الأن الثاني من المنتزلين.<br>والمستقل التي تسمية المنتزلين.<br>والمنتزلين التعقيد والمنتجلين المنتزلين المنتزلين المنتزلين. a 1940'î de ji de ji ber

*93* 

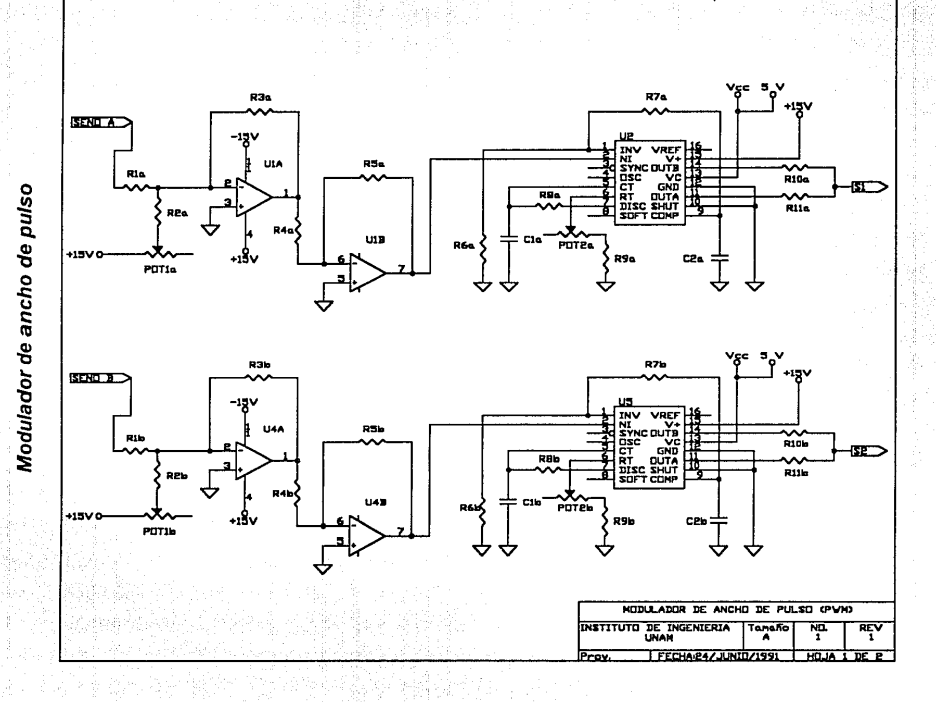

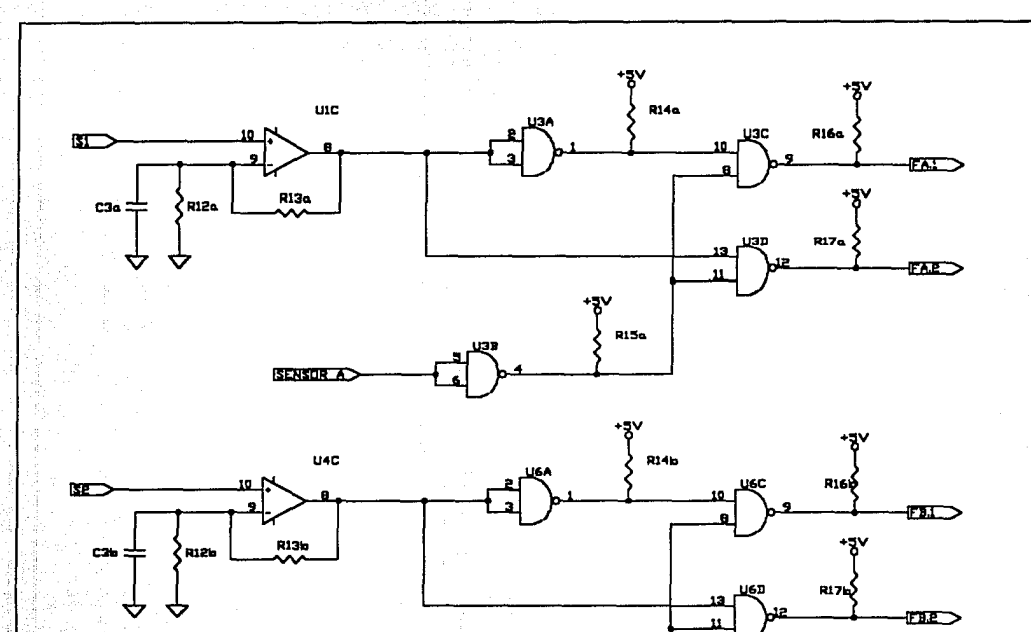

第2条

à,

A,

A.

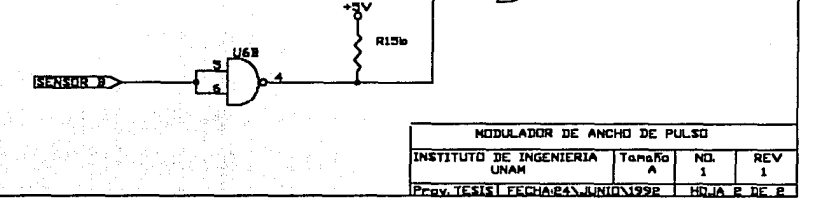

### **Modulador de ancho de pulso.**

Lista de partes

Revisión No. 2

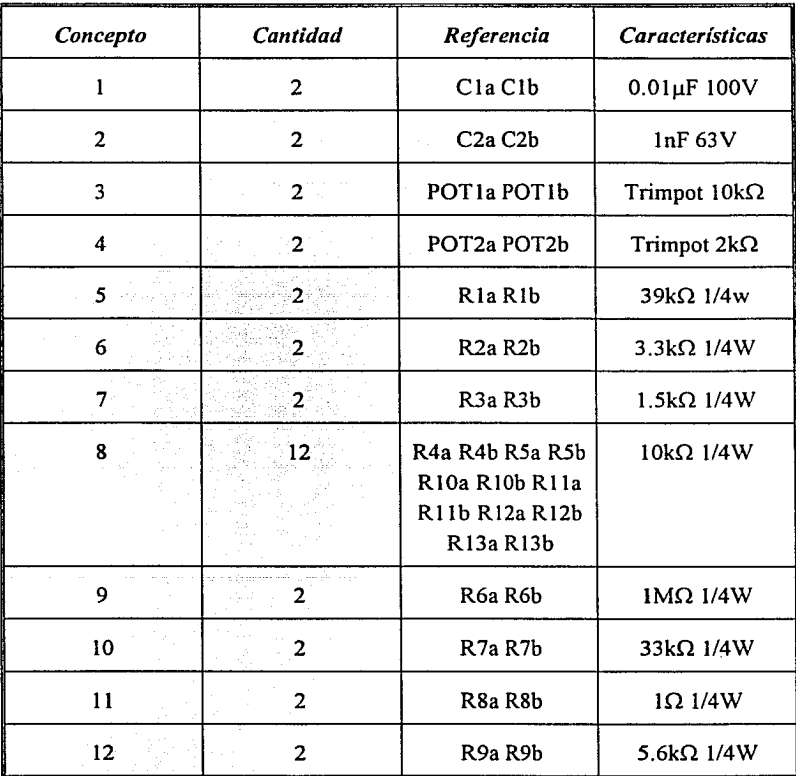

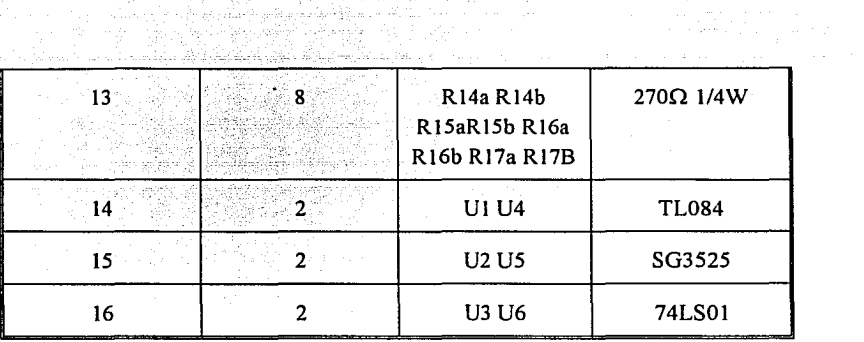

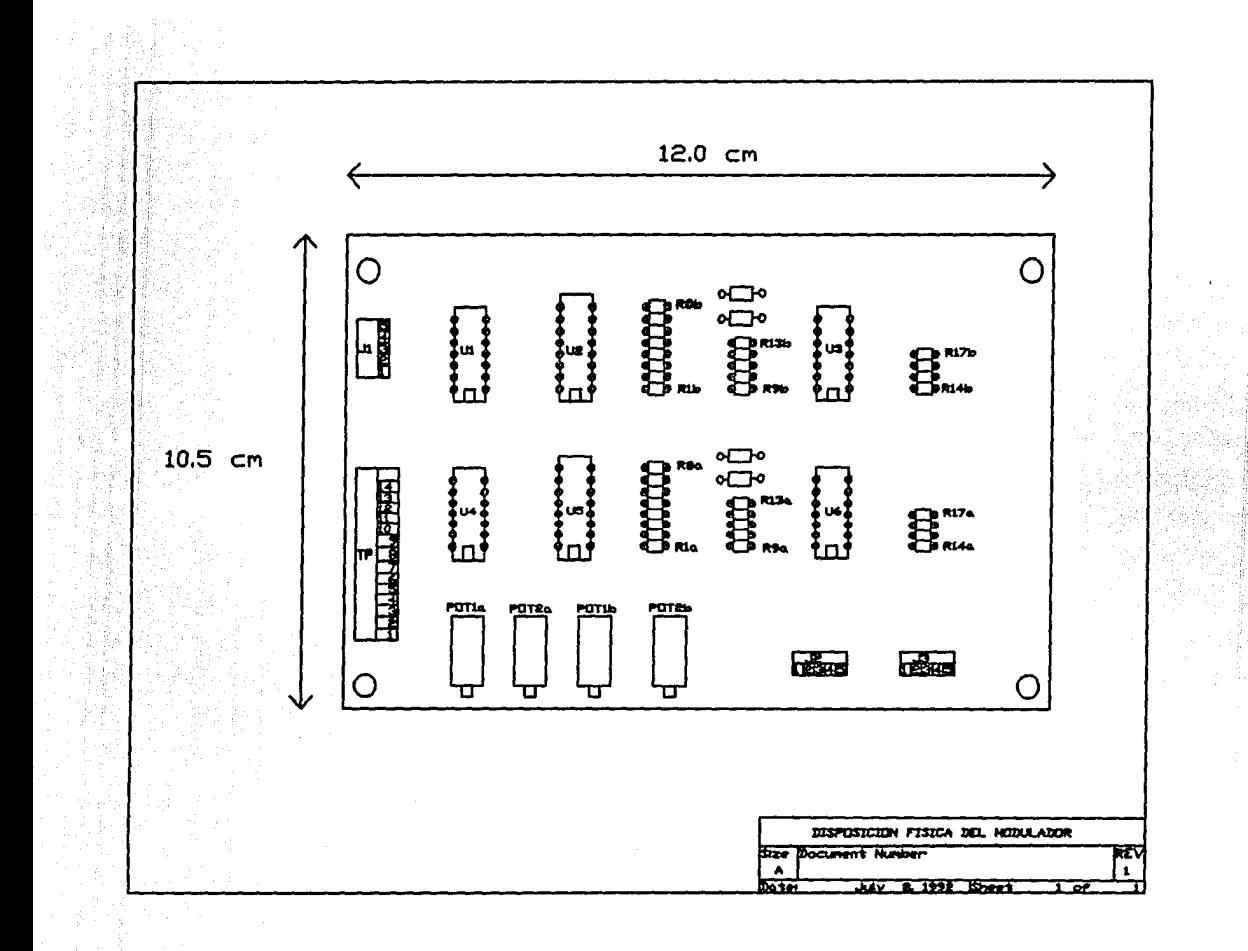

 $\bf{8}$ 

## **Modulador de ancho de pulso.**

Usta de conectores

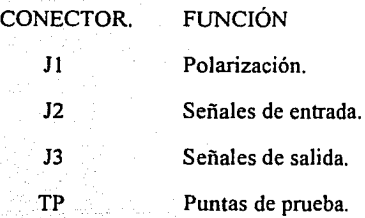

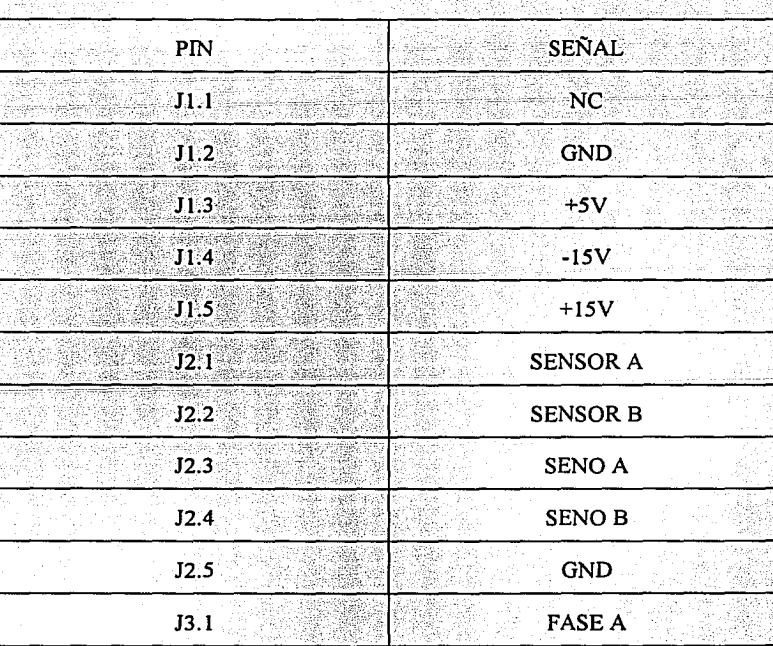

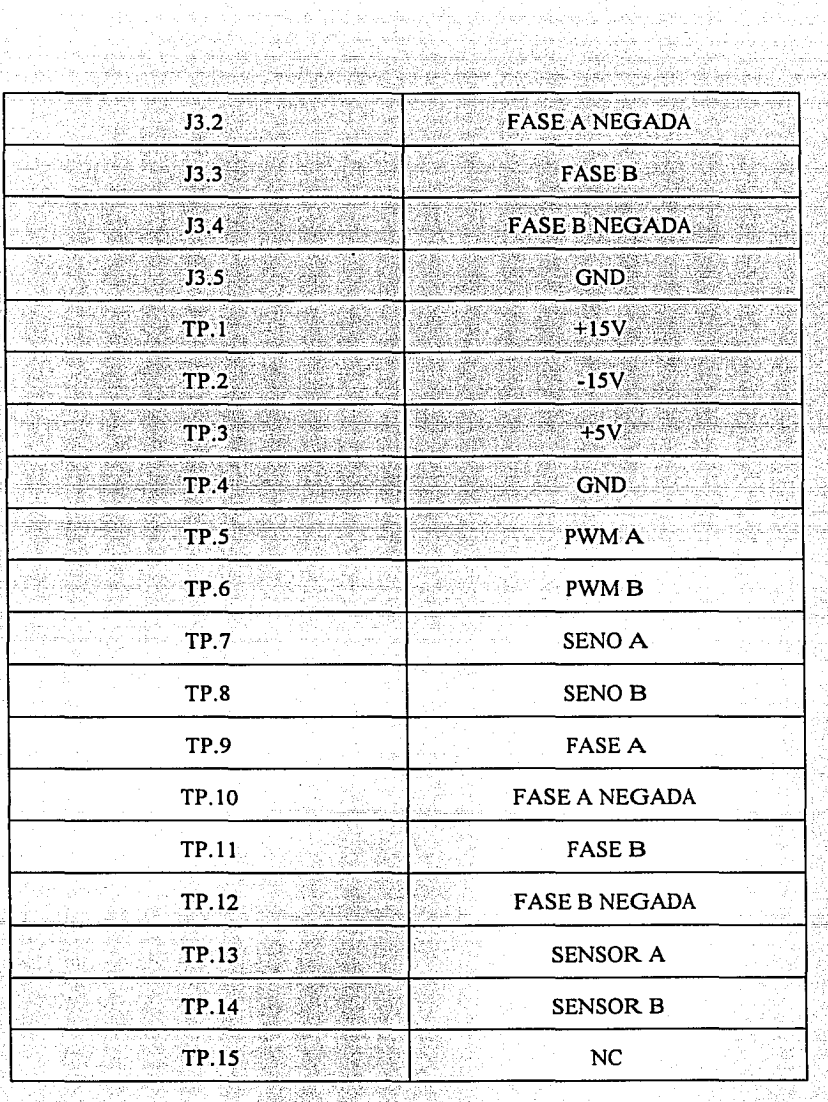

 $\mathcal{E}_1$ 

'동문만 한다' ekelende

, abd

ÿ.

وأركها المراكب

*100* 

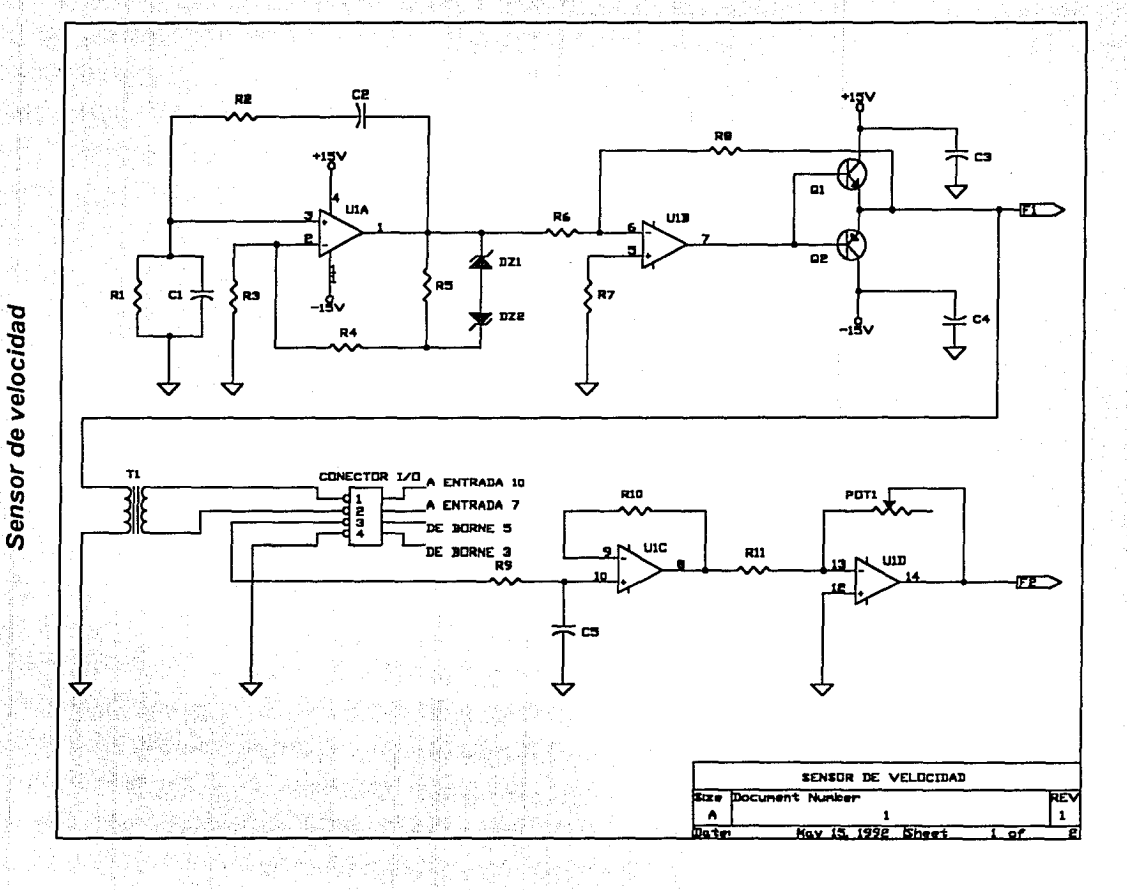

**z** 

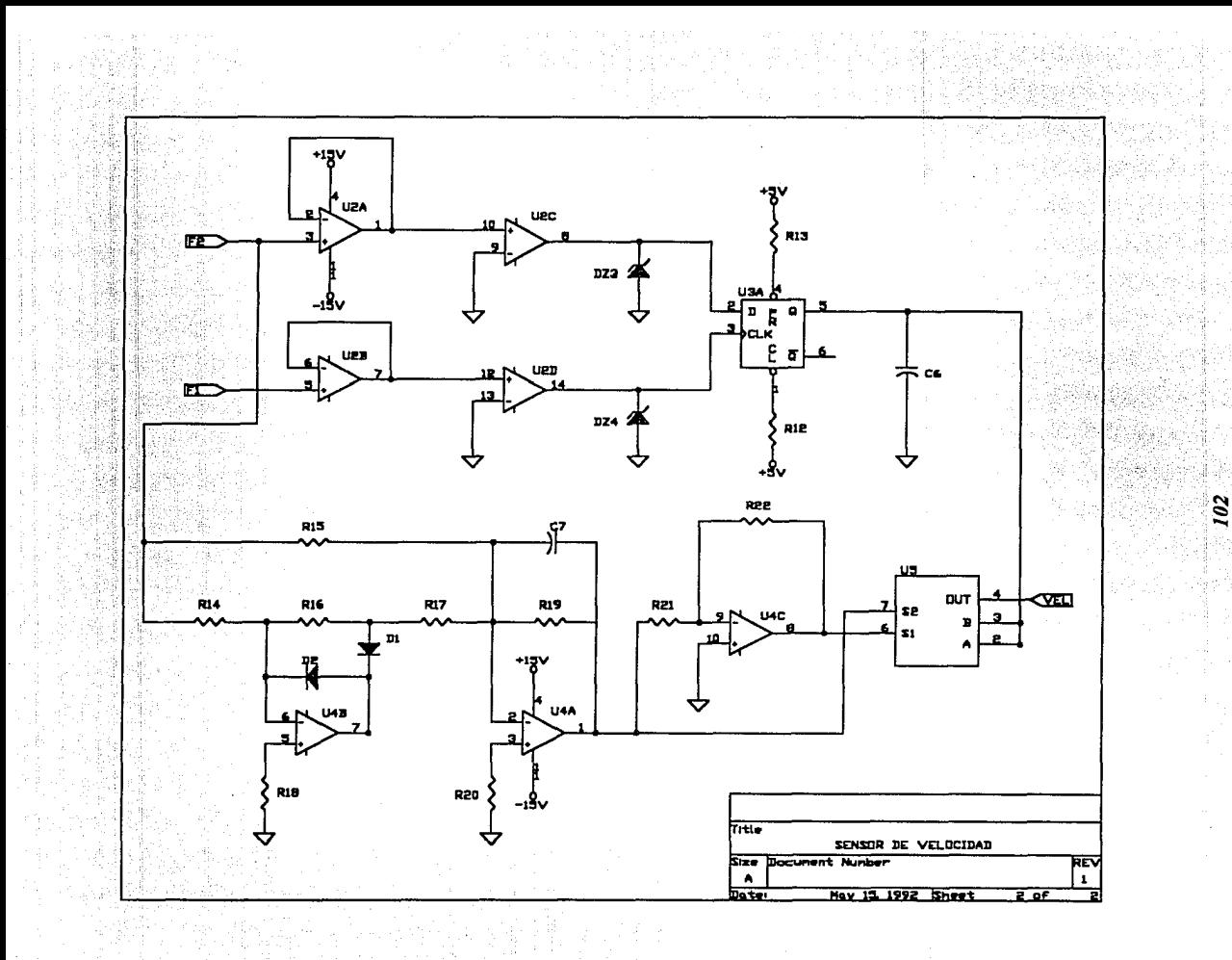

### Sensor de velocidad.

Lista de partes

Revisión No. 2

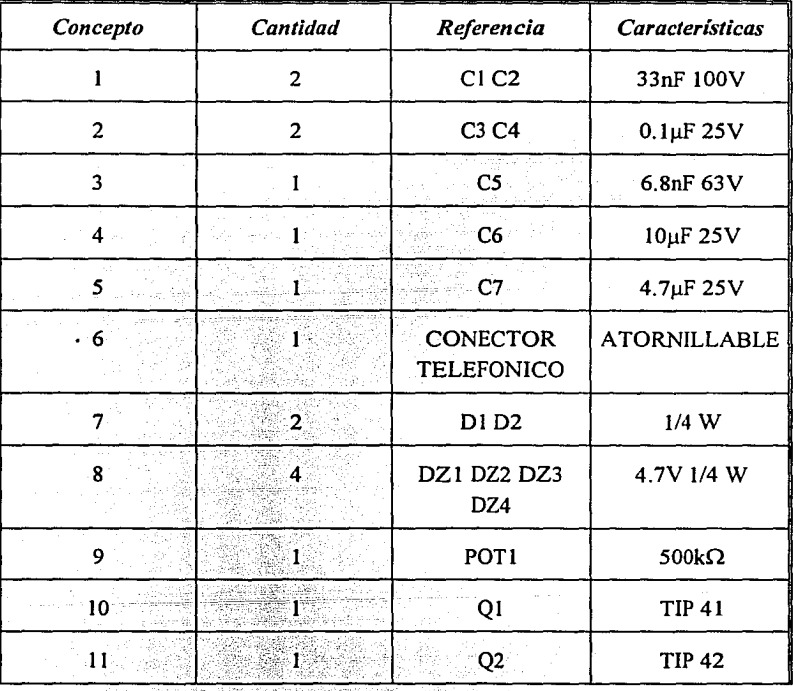

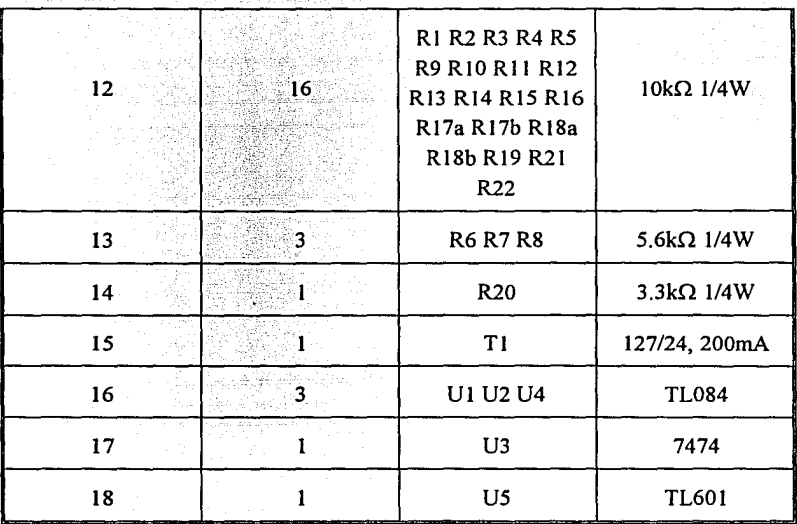

<u>Alexandria (Alexandria Alexandria Alexandria Alexandria Alexandria Alexandria Alexandria Alexandria (Alexandri</u>

jan 157

أغلمت ويتبين
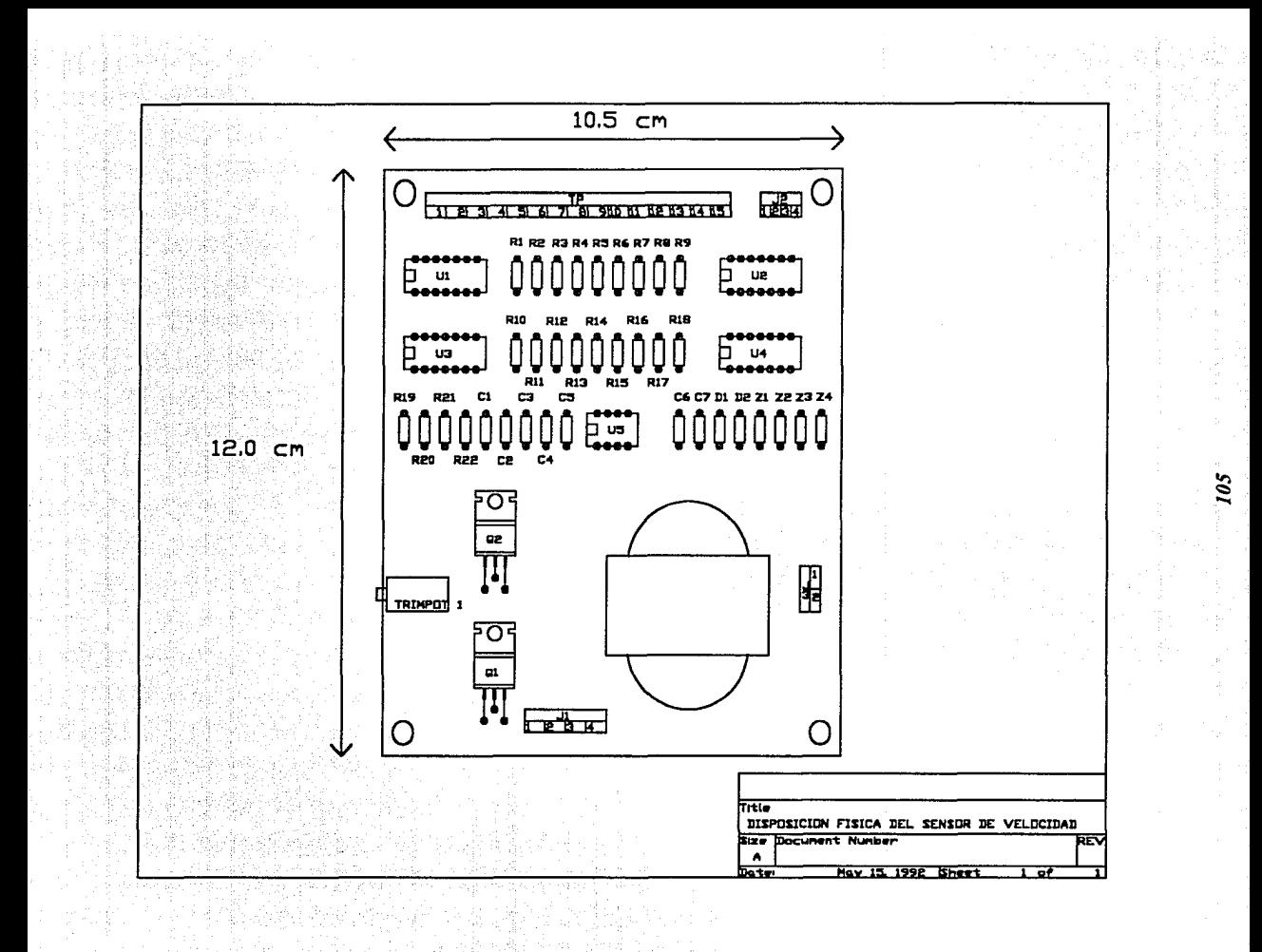

# **Sensor de velocidad.**

## Lista de conectores

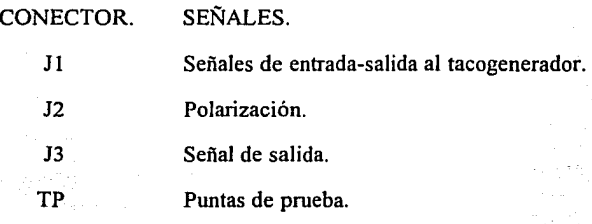

والكروم الطليبيون

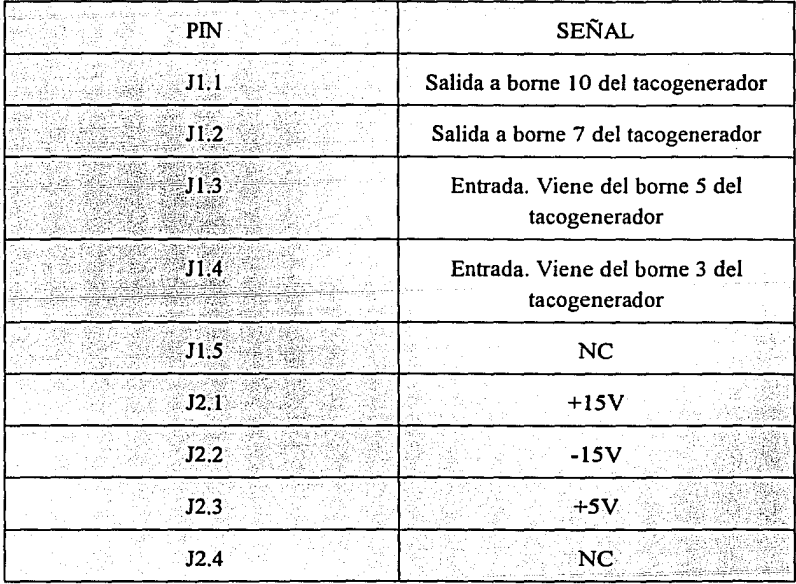

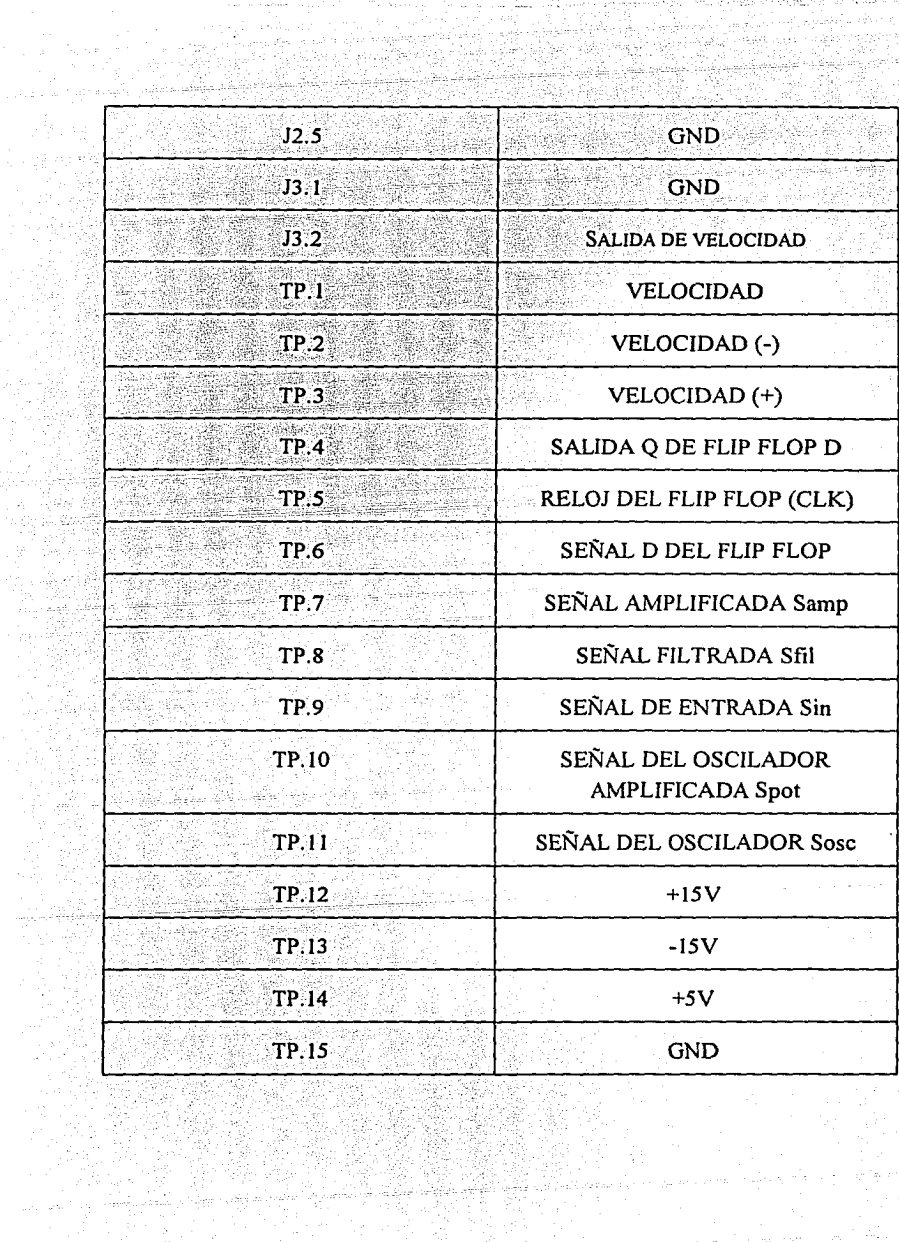

t. ij

æ

Ŋ

afiliadh<br>Breithean فعلونك

 $\mathcal{L}(\mathbb{R})$ 

rang<sup>i</sup><br>Pra

erika<br>Suba

ß

TETE<br>P المحادث فالمحاجم الموسكات المتواتر والوليل

erregies vir

Sensor de corriente.

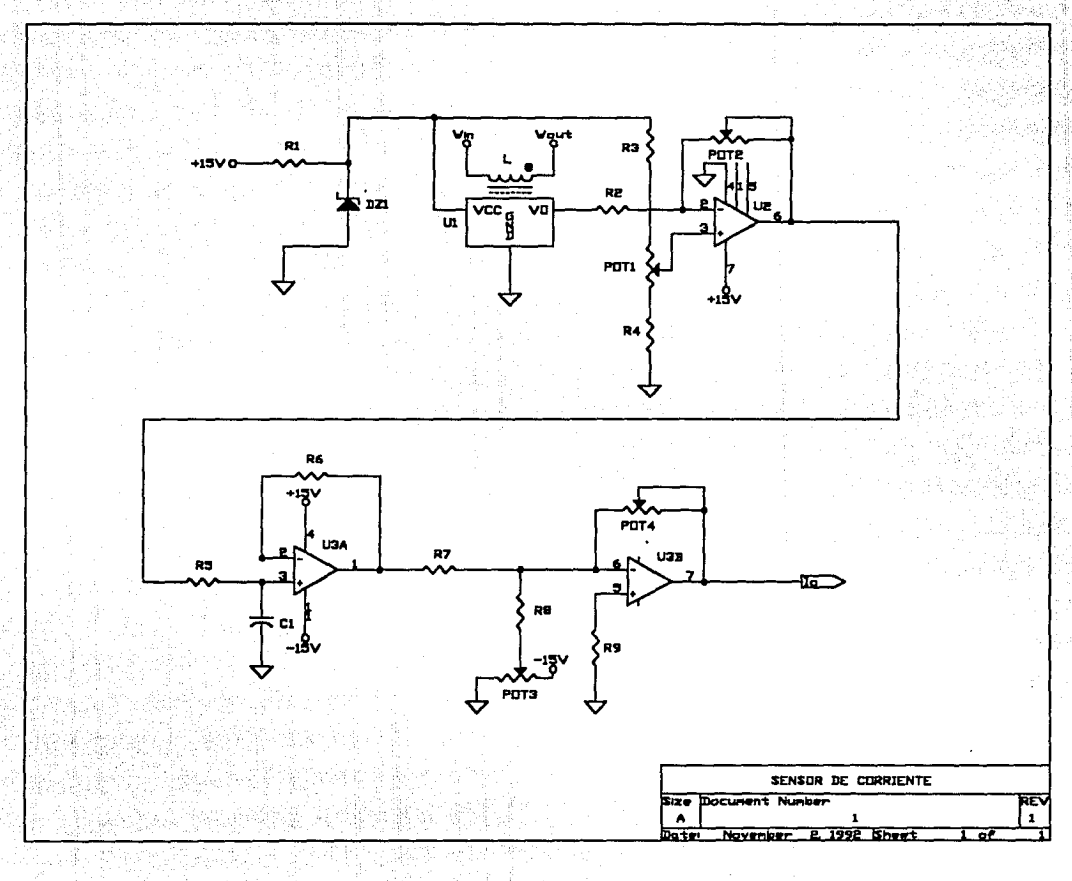

## Sensor de corriente

2, 마치 기자

# Lista de partes

### Revisión No. 2

Protection

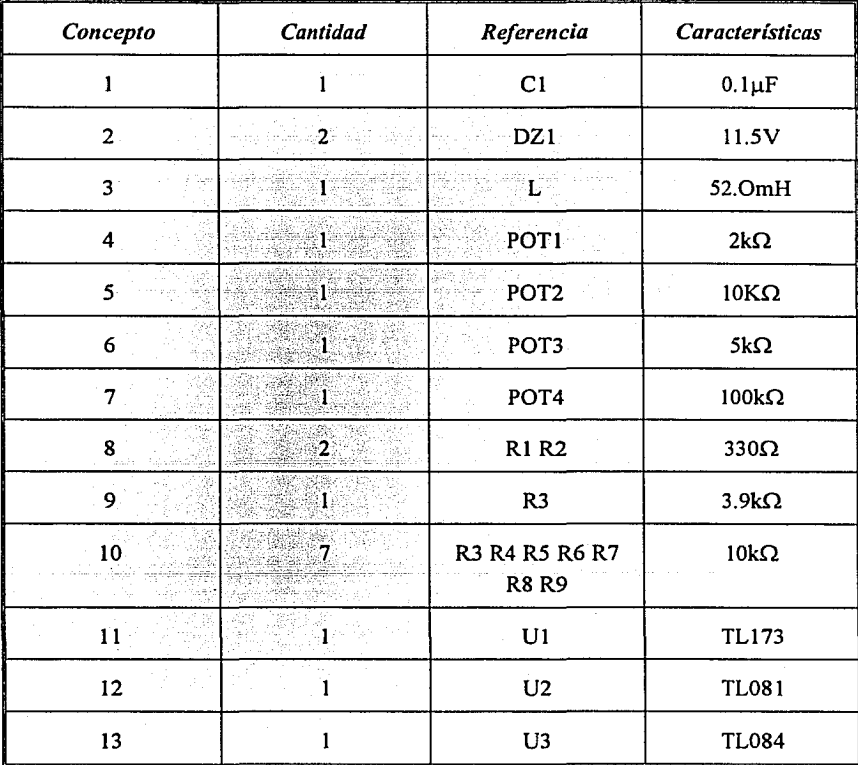

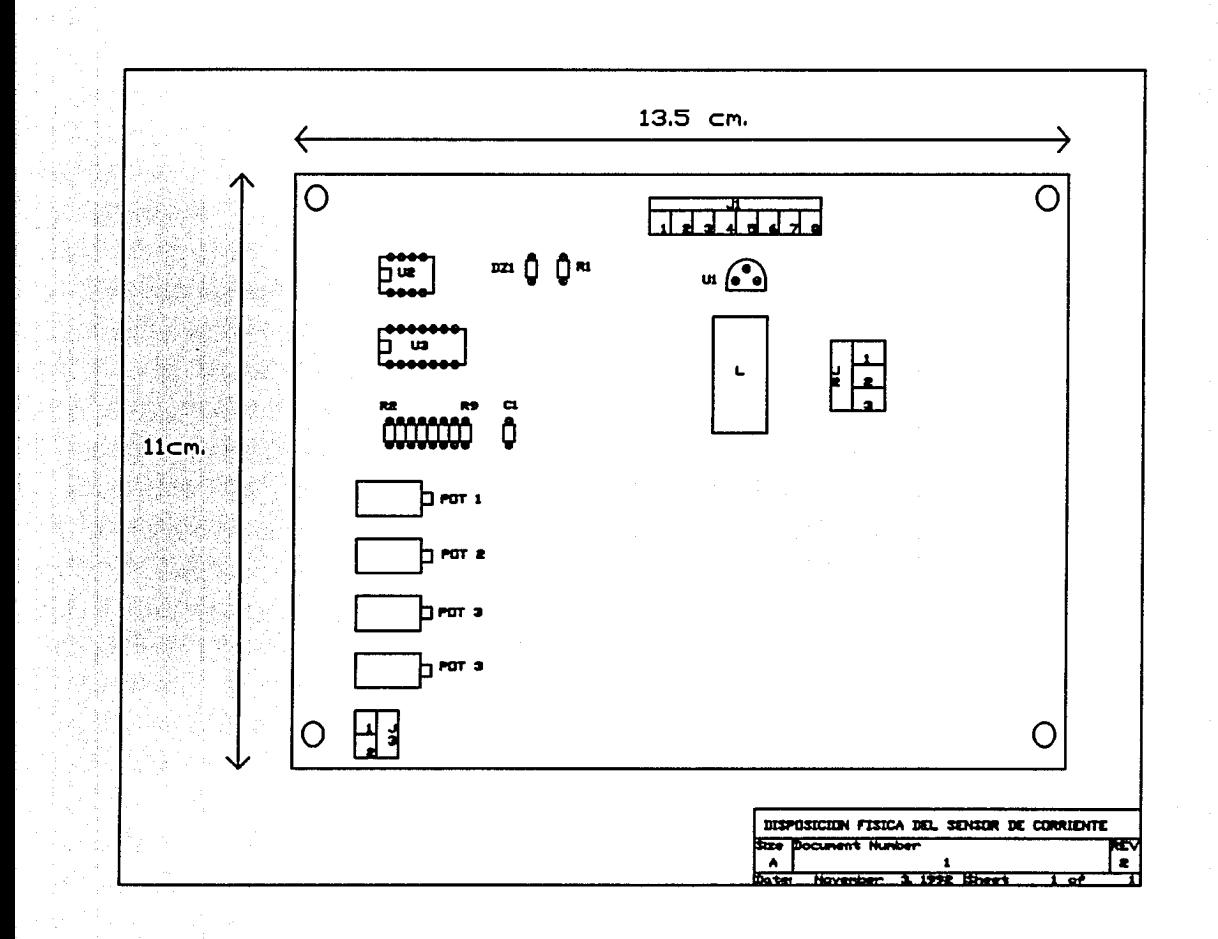

# **Sensor de corriente.**

Usta de conectores

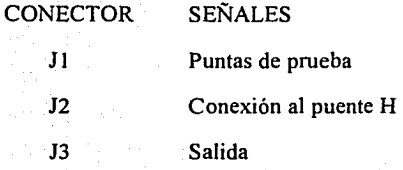

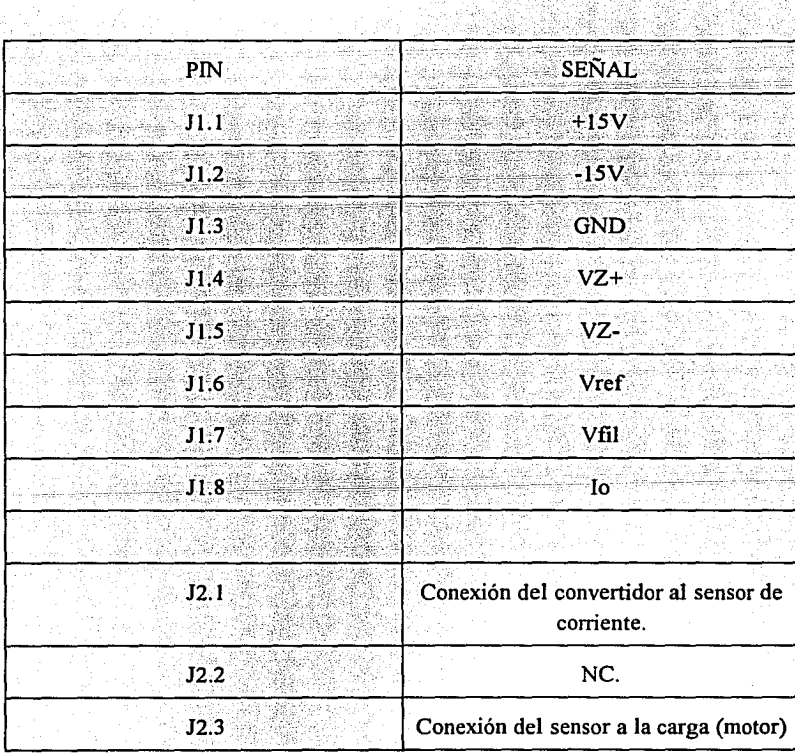

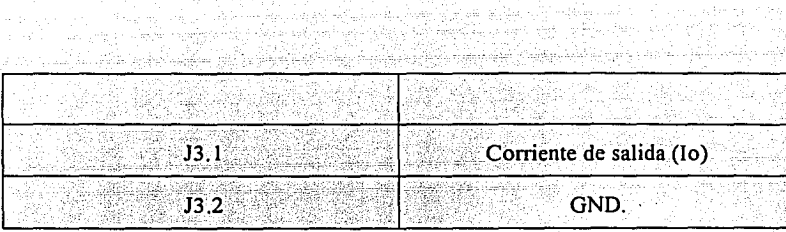

Alexandria Admosfer

 $\frac{u}{\sqrt{x}}$  $+12V$ Į **CORAIN**  $\overline{\mathbf{v}}$ ÷. cв FP Circuito manejador y de protección del TMOS Circuito manejador *y* de protección del TMOS П  $127$ VÄË II R4 11 Ē UZA L) **TRIP-COC** ne. ับยา **U2C** II DI. R3 uen Ш R2<sup>1</sup> U2E k٦ Ă CP **UBF**  $R1$  $\blacksquare$ n o ľ ᠊ᢒ DPTDI **CPTDE STIDREE** CIRCUITO MANE JADOR DEL THOS **GATEZE CEATEZS** SOURCEZE> SDURCE731 MANEJADOR DEL THOS, PROTECCIONES Y THOS INSTITUTO DE INGENIERÍA Tanaño 陋 **REV** Ä Prov. TESIS | FECHA 20/JUN/1992 Ho.is 1 de

# **Circuito manejador y de protección del TMOS**

Lista de partes

Revisión No. 2

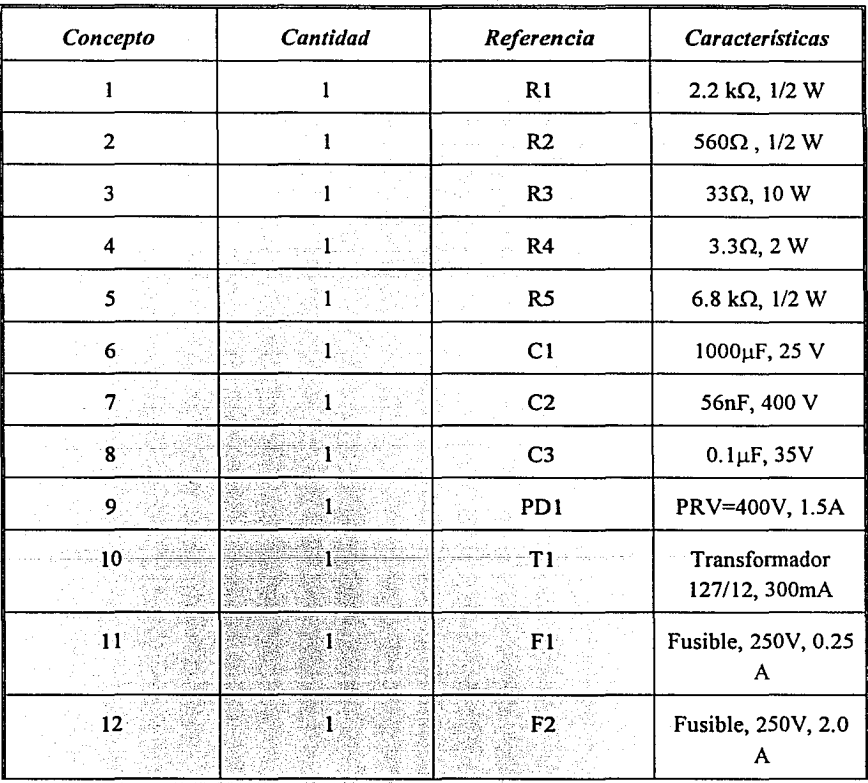

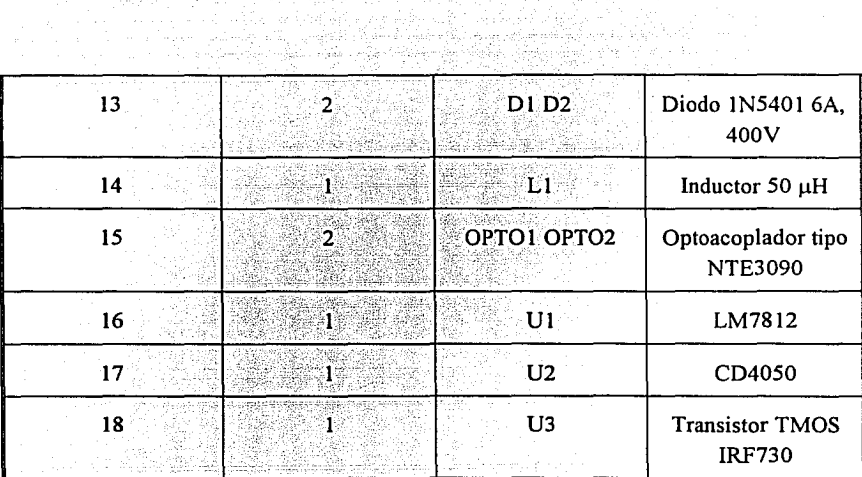

o Anti-Ale Mener Art

ar 45ekas 나보다 누워. e dell'Archites 뉴프 us demoks łg. iaa  $A_{\rm{c}}/2$ 

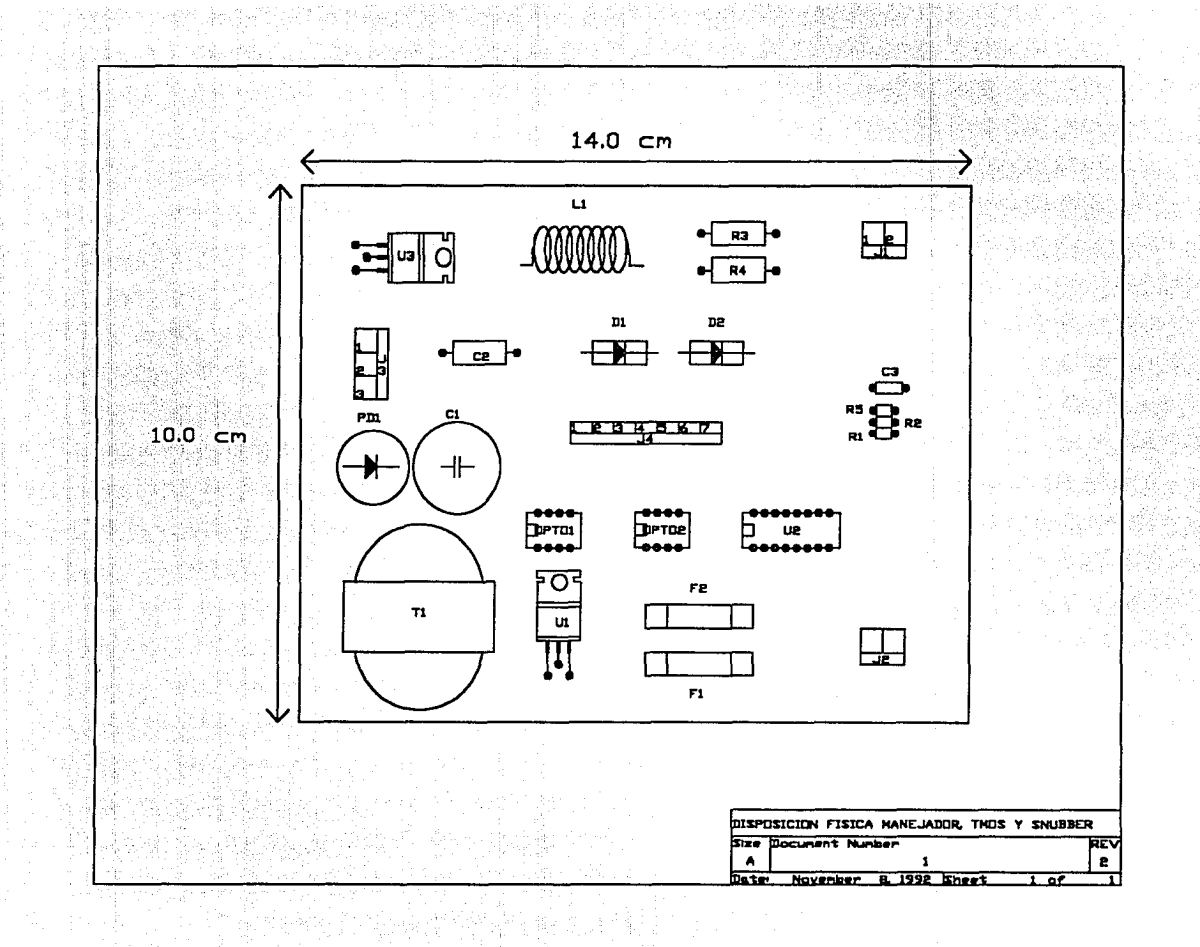

 $\overline{\mathfrak{H}}$ 

# **Circuito manejador y de protección del TMOS.**

## Lista de conectores

## **CONECTORSEÑALES**

J3 J4

- J1 Entrada de señal de comando (PWM)
- J2 Alimentación de la línea (127Vca)
	- Conexión del circuito manejador al puente H
	- Puntas de prueba

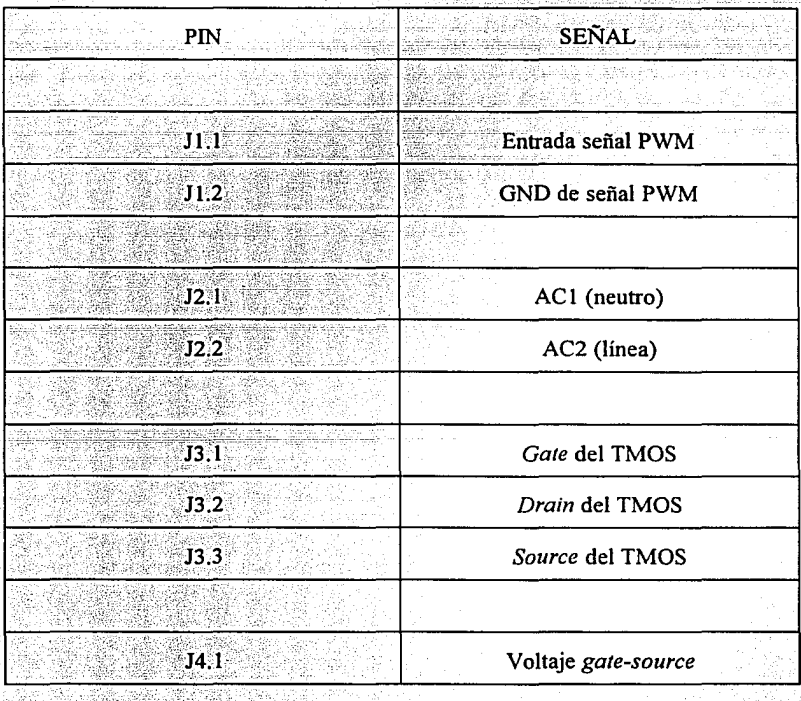

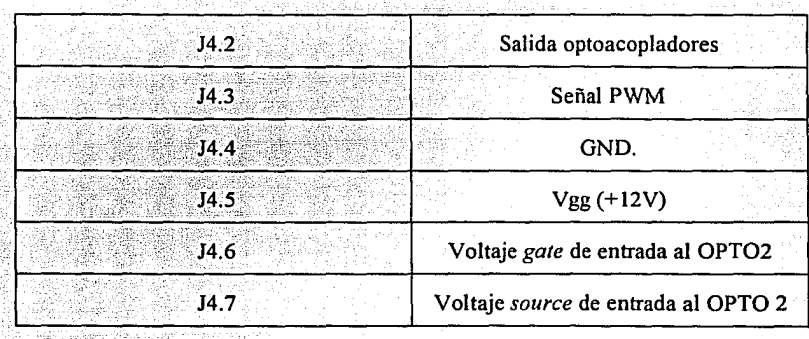

stylige

ingên servi

they way

AG.

Fuente de alimentación al convertidor CD-CD. Fuente de alimentación al convertidor CD-CD.

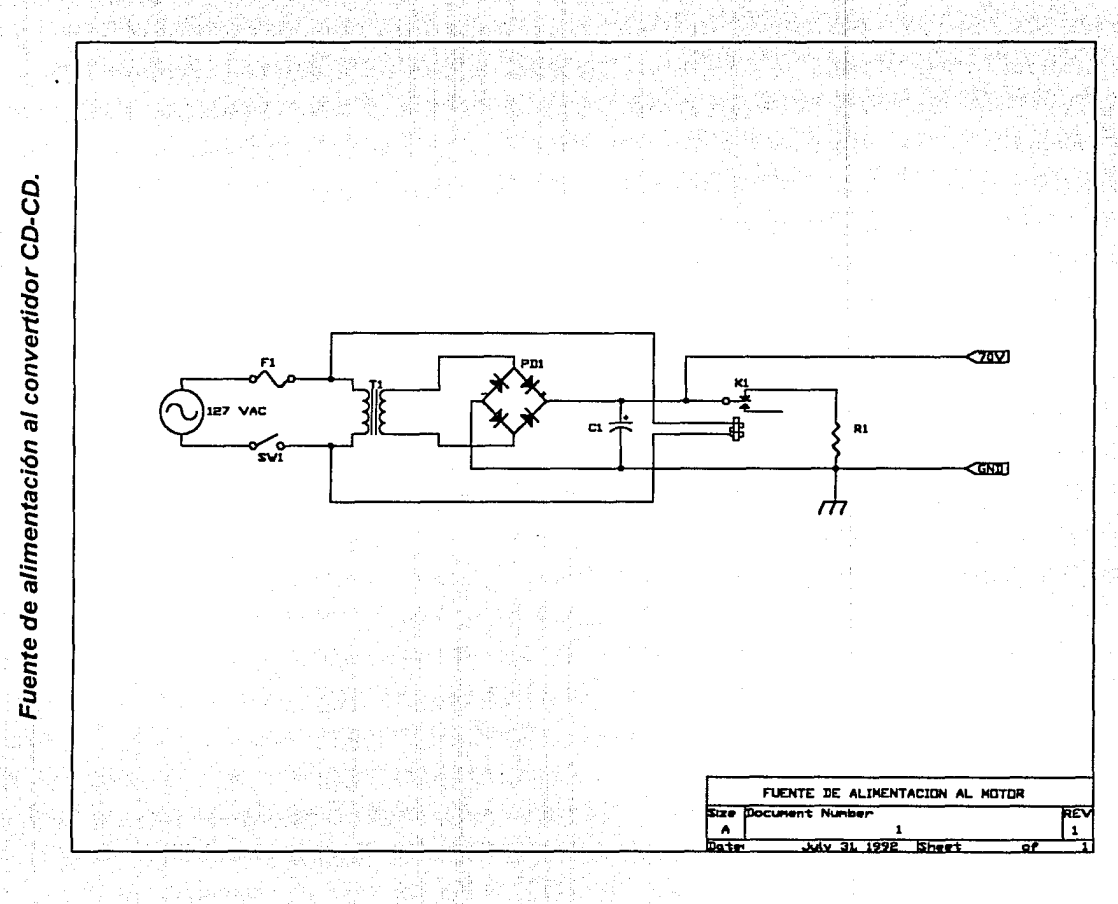

# Fuente de alimentación al convertidor CD-CD.

Usta de partes *y* conectores

Revisión No. 2

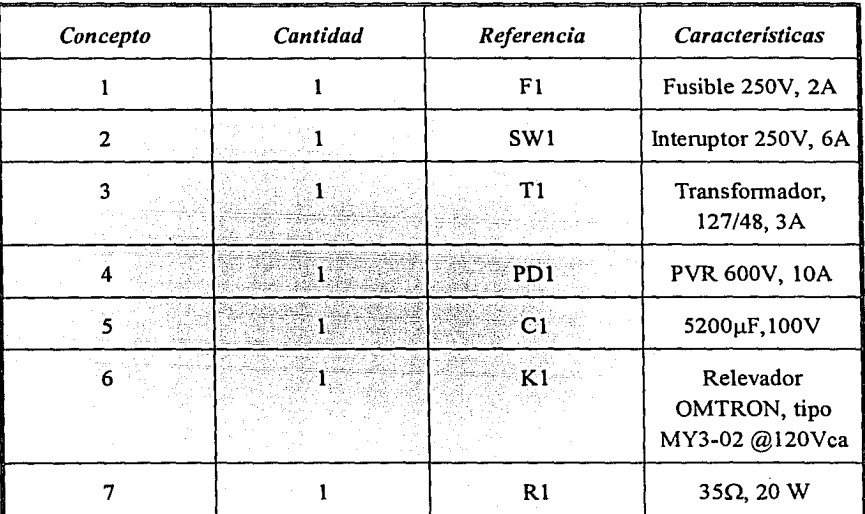

CONECTORES: Esta fuente no cuenta con conectores, puesto que simplemente alimenta a los convertidores con un par de cables.

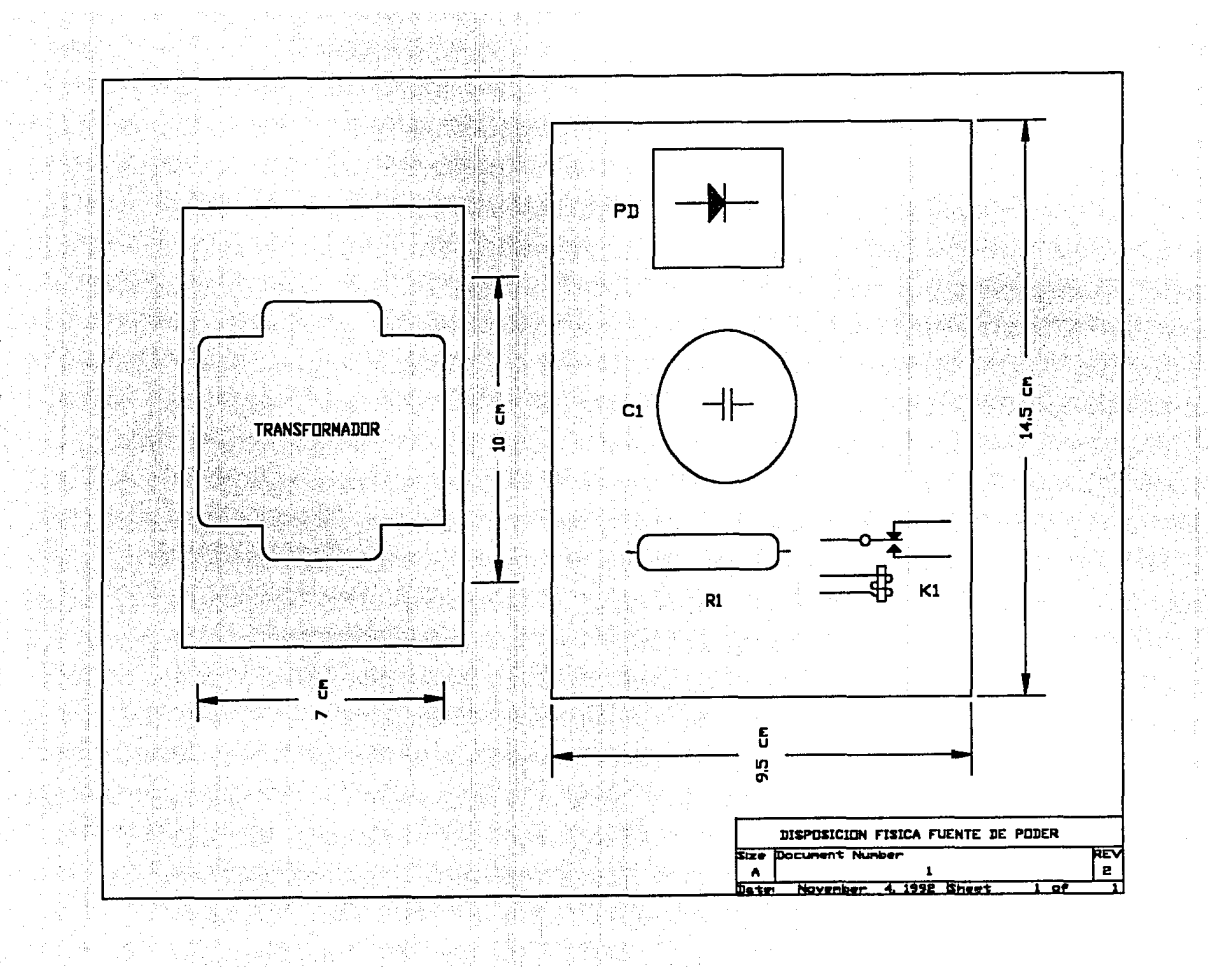

 $\tilde{\bf z}$ 

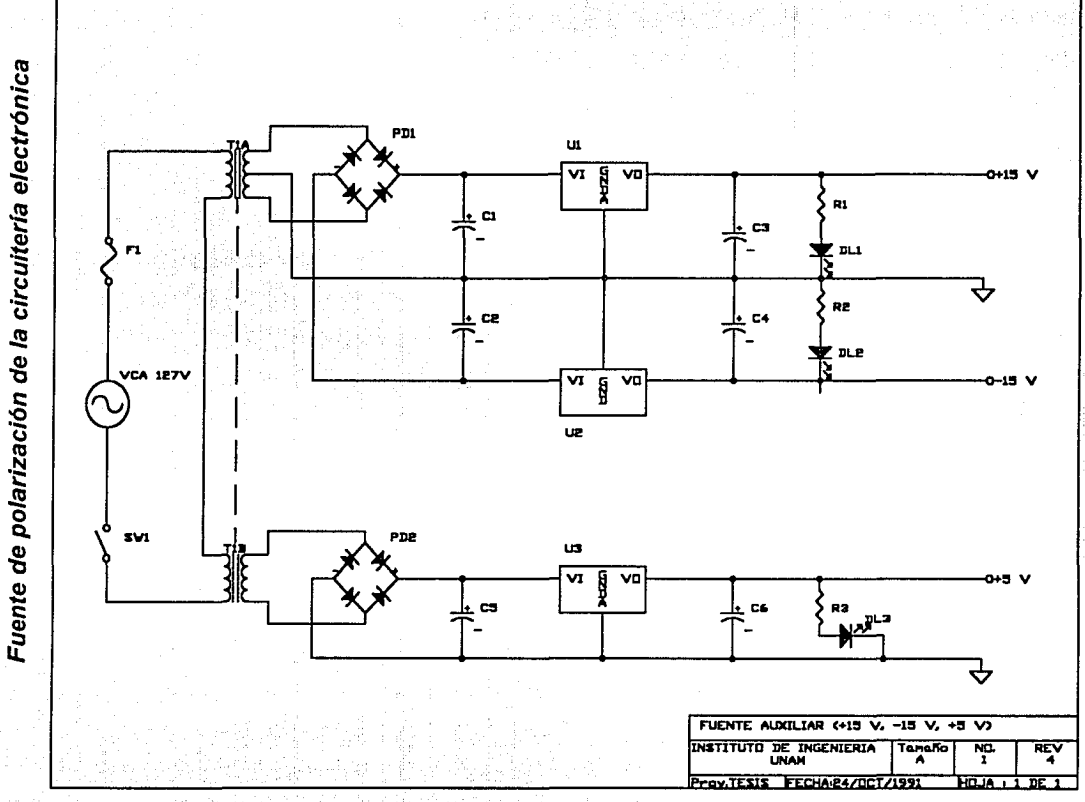

# Fuente de alimentación al convertidor CD-CD.

Usta de partes *y* conectores

### Revisión No. 2

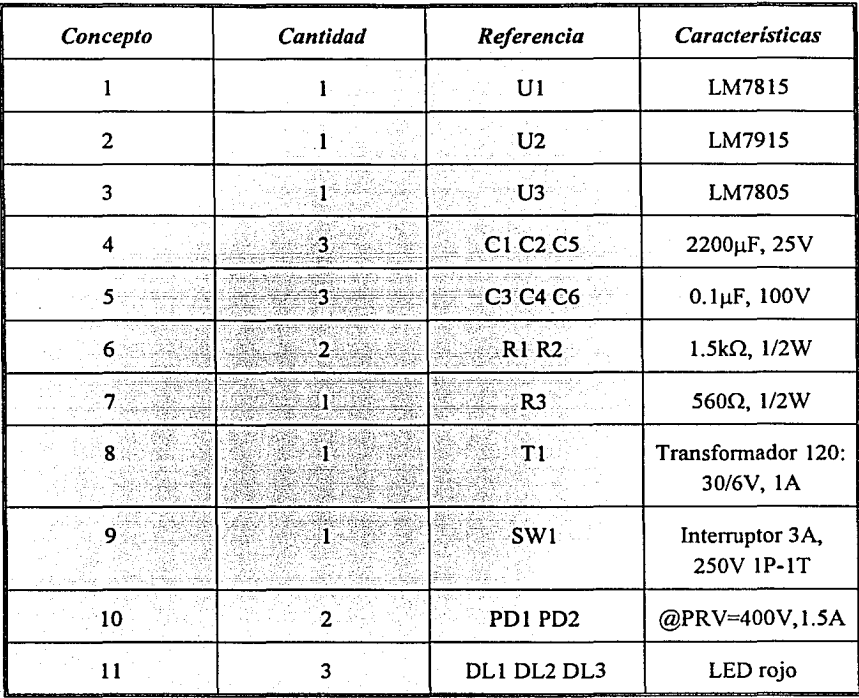

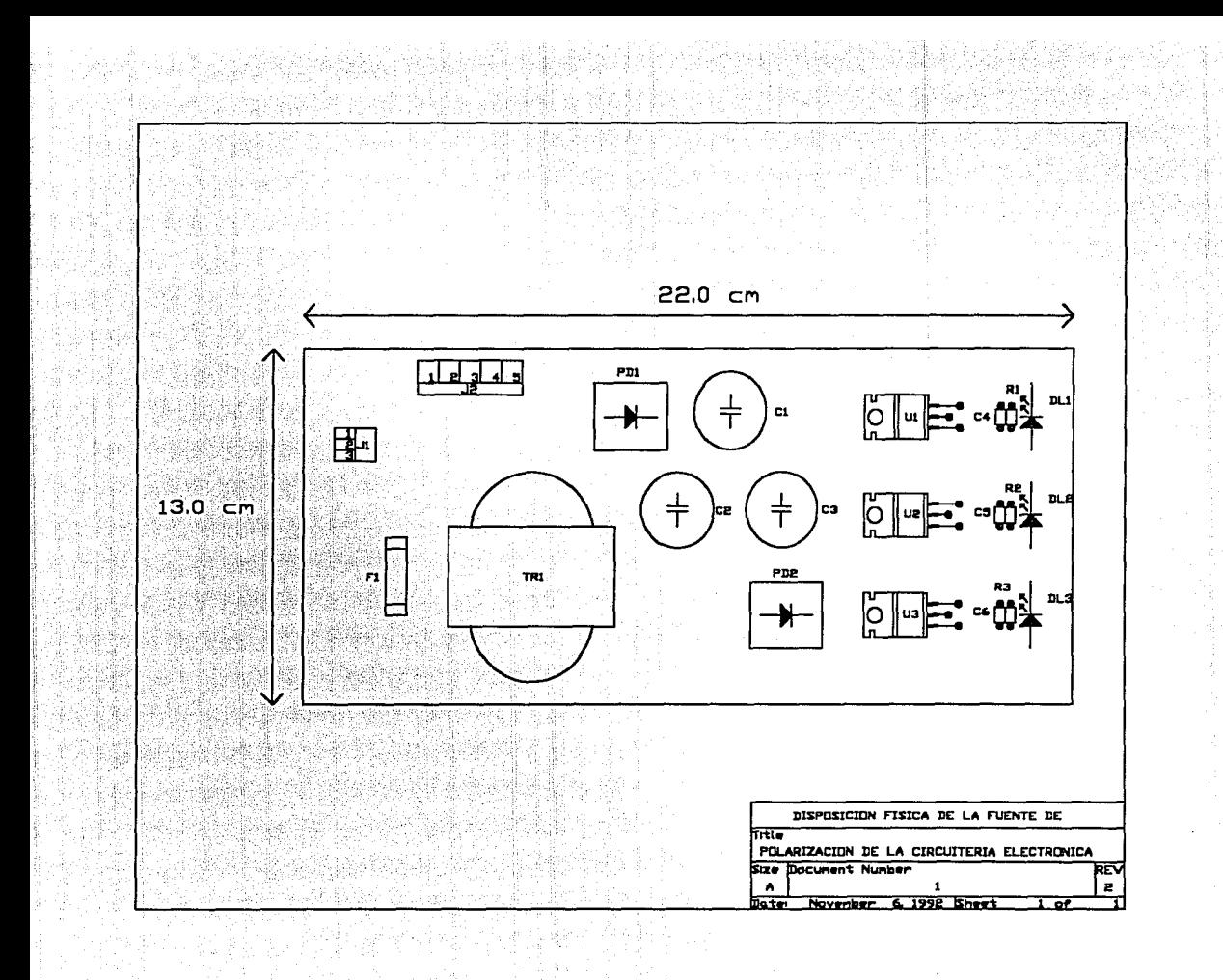

# Fuente de polarización de la circuitería electrónica.

## Lista de conectores

#### **CONECTOR** SEÑALES

JI J2

Alimentación de la línea

Voltajes de CD de salida

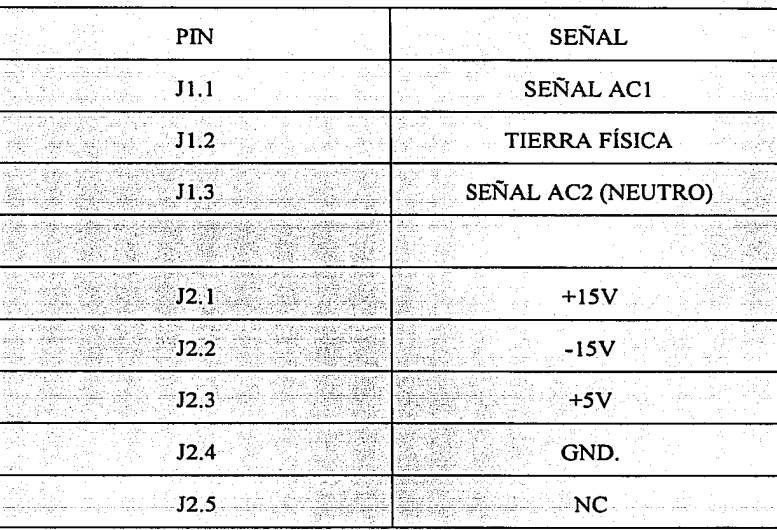

# **Cajas metálicas del gabinete.**

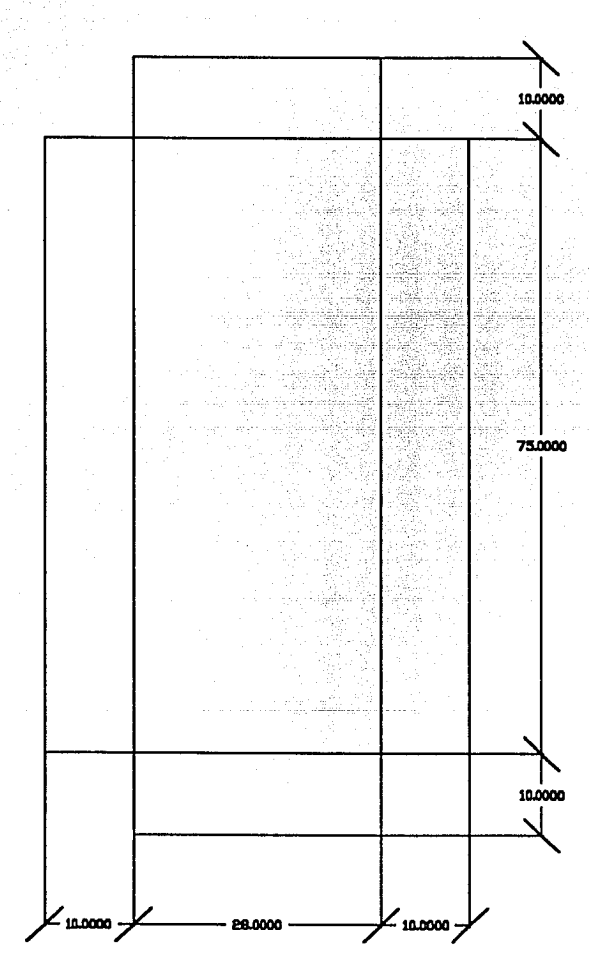

Dimensiones ffsicas *y* disposición de las tarjetas electrónicas.

Dimensiones de las cajas metálicas del prototipo.

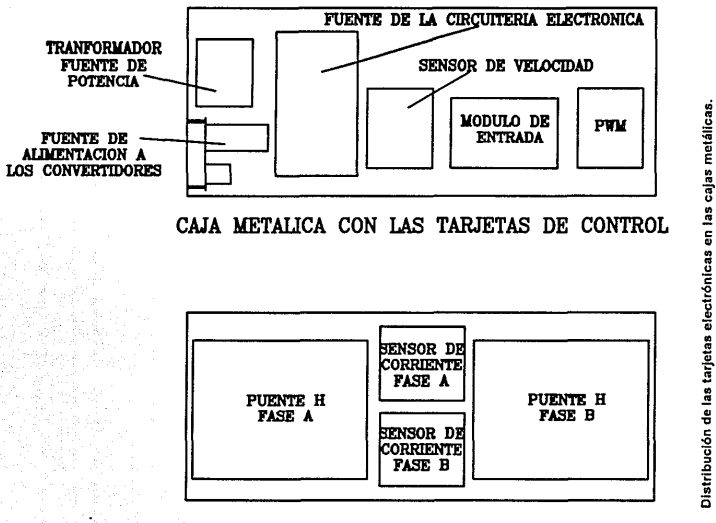

CAJA METALICA CON LAS TARJETAS DE POTENCIA

# **APÉNDICE B**

# LISTADOS DE PROGRAMAS.

#### **Listado del programa FUENTEl.M**

#### **(usado para el cálculo del capacitor empleado para la fuente de alimentación al convertidorl)**

#### Fuentel.m

% Este programa calcula el valor del capacitor para una fuente, % dando como parámetros el Voltaje rms de entrada. la relación % de transformación del transformador, la regulación de la linea % el voltaje mínimo que se desea y la caída de voltaje del diodo % Las gráficas proporcionadas son:

% Valor del capacitor vs. Voltaje rizo de pico a pico

% Valor del capacitor vs. Corriente pico del diodo

#### ele

% %

disp('Este programa calcula el valor del capacitor, para el peor caso'); disp('debido al rango del porcentaje de regulacion que se proporciona');

#### $D=1$ :

while D=l; el car; %ENTRADA DE DATOS<br>VP= inputCdame el volt input('dame el voltaje rms del primario');  $A=$  input('dame Ia relacion de transformacion ');<br> $R=$  input('dame Ia regulacion de la linea en %'); R= input('dame la regulacion de la linea en % ');<br>VMIN= input('dame el voltaje minimo deseado '); VMIN= input('dame el voltaje mínimo deseado ');<br> $I =$  input('dame el valor de la corriente '); I= input('dame el valor de la corriente');<br>DIO= input('dame la caida del diodo'); input('dame la caída del diodo'); %CALCULO DE PARAMETROS %Voltaje pico del primario  $Vpp=VP*sqrt(2)$ ; % Voltaje pico del secundario Vps=Vpp/A; % Voltaje pico del secundario menos caída de los diodos Vps=Vps-2\*DIO; %Voltaje pico máximo considerando la regulación hacia arriba VMAX=Vps\*(l+R/100); % Voltaje pico mínimo considerando la regulación hacia abajo Vm=Vps\*(l-R/100); ifVm<VMIN disp('EI Voltaje Mínimo deseado> voltaje en el secundario del transformador'); disp('Elige una relacion de transformacion mas chica'); el se %Cálculo del minimo capacitor requerido  $Cmin=(I^*(Vm+VMIN))/(240*Vm^*(Vm-VMIN))$ ; %Cálculo del máximo capacitor para un voltaje de rizo de pico a pico de 1 V Cmax=(l\*(Vm+(Vm-l)))/(240\*Vm\*(Vm-(Vm-1)));

i=l;

**1Progrema ejecutado en HATLAB C!> versión** 3.2~Pc, **1982.** 

while Cmin<Cmax

C(i)=Cmin;

%Voltaje mínimo debido al capacitor  $VC(i) = (240*Vm*Vm*C(i)-l*Vm)/(l+240*Vm*C(i));$ % Voila je de directa debido al capacilor VCD(i)=(Vm+VC(i))/2; % Voltaje rizo de pico a pico VRPP(i)=(Vm-VCD(i))\*2; %Angulo en que empie?.a a conducir el diodo  $Tl(i)=asin(VC(i)/Vm);$ %Angulo en que deja de conducir el diodo T2(i)=pi-atan((0.7855\*(Vm+VC(i))^2)/(Vm\*(Vm-VC(i))));

%Angulo de conducción del diodo

 $T3(i) = T2(i) - T1(i)$ ;

%Conversión del ángulo de radianes a grados T3(i)=T3(i)\* 180/pi;

%Corriente pico que debe soportar el diodo  $ID(i)=180*1/T3(i);$ 

 $i=i+1$ ;

Cmin=Cmin+ 1 OOOe-6;

end

%DESPLIEGUE DE GRAFICAS plot(C, VRPP);title('capacitancia vs. Vrpp');

xlabcl('C [F]');ylabcl('Vrpp V');pause; plot(C,ID);title('Vrms Vs. I pico del diodo'); xlabcl('C[F]');ylabcl('ID Amp');pause;

end

D=input('quieres recalcular si=1 no=2 '); end

## **Listado del programa SIGNALS.C**

### **(para el manejo de la tarjeta interfaz D/A2)**

#define ESC Oxlb #include <stdio.h> #include <dos.h> #include <conio.h> #include <math.h>

#### void main(void)

{

float frec\_max, frec\_min, defasa\_max. dcfasa\_min. amplA\_max, amplA\_min, amplB\_max, amplB\_min, Vfrec\_max, Vfrec\_min, Vdefasa\_max, Vdefasa\_min, VamplA\_max, VamplA\_min, VamplB\_max, VamplB\_min, tiempo, tiempo!; double Vfrec\_out\_max, Vfrec\_out\_min, Vdefasa\_out\_max, Vdefasa\_out\_min,

VamplA\_out\_max, VamplA\_out\_min, VamplB\_out\_max, VamplB\_out\_min; int c,dfrcc, ddefasa, damplA. damplB, dif; unsigned t11, t22; int n1, n2, n3, n4, n5, n6, n7, n8; struct time t1;

*131* 

strnct time 12;

do{

clrscr();

printf("Indica cuales de los siguientes datos deberan permanecer\n"); printf("constantes y cuales variables con un si(s) o un no(n)\n\n");

do{

gotoxy(4,10); clrcol();  $print("frecuencia constante?");$  $gotoxy(4, 11);$  clreol(); dfrec=getche(); }while((dfrcc!='s')&&(dfrec!='n'));

do{

gotoxy(4, 12); clreol(); printf("defasamiento constante?");  $gotoxy(4, 13)$ ; clreol(); ddefasa=getche(); }while((ddcfasa!='s')&&(ddefasa!='n'));

do{

gotoxy(4, 14); circo!(); prinlf("amplitud A constante?");  $gotoxy(4,15)$ ; clreol $()$ ; damplA=getche();

**2Programa probado en lenguaje Borland ® C++, versión 1.0** 

#### }whilc((damplA!='s'J&&(damplAl='n'));

```
do{ 
      gotoxy(4,16);
     clrcol(): 
      printf("amplitud B constante?");
      gotoxy(4, 17); clrcol(); 
      damplB=gctchc(); 
}while((damplB!='s')&&(damplB!='n'));
```
clrscr();

```
gotoxy(4,3);clrcol(); 
printf("Dame la frecuencia (0-120 Hz)");
      if(dfrec='s'){ 
      do{ 
        gotoxy(7,4);
        clreol(); 
        scanf("%f",&frec_max);
      }whilc((frec_max<O)IJ(frcc_max> 120));
```
}el se{

```
do{ 
  gotoxy(7,4);
        clreol(); printf("valor minimo: ");
        scanf("%f",&frec_min);
}while((frec_min<0)||(frec_min>120));
do{ 
  gotoxy(7,5);
        clreol(); printf("valor maximo: ");
        scanf("%f",&frec_max);
}while((frec_max<0)||(frec_max>120));
```
#### }

gotoxy(4,6); clreol(); prinlf("Dame el defasamiento (0-360 grados)"); if(ddefasa='s'){ do{ gotoxy $(7, 7)$ ; clreol(); scanf("%f", & defasa\_max);

}while((defasa\_ma.x<OJIJ(defasa\_max>360));

## }elsc{

}

```
do{ 
  gotoxy(7, 7);
        clreol(); printf("valor minimo: ");
         scanf("%f", &defasa_min);
}while((defasa_min<O)IJ(dcfasa_min>360)); 
do{ 
  gotoxy(7,8);
        clreol(); printf("valor maximo: ");
         scanf("%f", &defasa_max);
```
}while((defasa\_max<O)IJ(defasa\_max>360));

 $gotoxy(4,9); clrcol();$ printf("Dame la amplitud A (0-70 volts-pico)"); if(damplA=='s'){ do{ gotoxy(7,10); clrcol(); scanf("%f",&amplA\_max); }whilc({amplA\_max<O)/l(amplA\_max>70)); }else{ do{ gotoxy(7,10); clrcol(); printf("valor minimo: "); scanf("%f",&amplA\_min); }whilc((amplA\_min<O)IJ(amplA\_min>70)); do{ gotoxy(7,11); circo!(); printf("valor maximo: "); scanf("%f",&amplA\_max); }while((amplA\_max<O)ll(amplA\_max>70)); }

gotoxy(4.12); circo!();

printf("Dame la amplitud B (0-70 volts-pico)"); if(damplB='s'){ do{

gotoxy(7,13);

clreol();

scanf("%f",&amplB\_max);

}whilc((amplB\_max<O)/l(amplB\_max>70)); }clse{

do{

}

go1oxy(7,13); circo!(); printf("valor mínimo: "); scanf("%f",&amplB\_min); }while((amplB\_min<O)/l(amplB\_min>70)); do{ gotoxy(7,14);

clreol(); printf("valor maximo: "); scanf("%f",&amplB\_max); }whilc((amplB \_ max<O)IJ(amplB \_ max>70));

gotoxy(4,15); circo!(); printf("Dame el periodo de refrescamiento de la señal [segundos!"); do{ gotoxy(7, 16);

circo!(); scanf("%f",&ticmpo); }while(tiempo<=O);

if(dfrcc='s'){

Vfrcc max=frec max\*(5.0/120); Vfrec\_out\_max=2048 + ceil((2047\*(double)Vfrec\_max)/5); }clsc{

Vfrec\_max=frec\_max\*(5.0/120); Vfrec $min=f$ rec $min$  \*(5.0/120); Vfrec\_out\_max=2048 + ccil((2047\*(double)Vfrec\_max)/5); Vfrec\_out\_min=2048 + ceil((2047\*(double)Vfrcc\_min)/5);

} if(ddcfasa='s'){

Vdefasa\_max=defasa\_max\*(5.0/360);

Vdefasa\_out\_max=2048 + ceil((2047\*(double)Vdefasa\_max)/5);

}el se{

Vdcfasa\_max=dcfasa\_max\*(S.0/360); Vdcfasa\_min=dcfasa\_min\*(S.0/360); Vdefasa\_out\_max=2048 + ccil((2047\*(double)Vdefasa\_max)/5); Vdefasa\_out\_min=2048 + ccil((2047\*(double)Vdefasa\_min)/5);

#### } if(damplA='s'){

VamplA\_max=amplA\_max\* $(5.0/70)$ ;

```
VamplA_out_max=2048 + ceil((2047*(double)VamplA_max)/5);
```
}clsc{

VamplA\_max=amplA\_max\* $(5.0/70)$ ; VamplA\_min=amplA\_min\*(5.0/70); VamplA\_out\_max=2048 + ccil((2047\*(double)VamplA\_max)/5); VamplA\_out\_min=2048 + ccil((2047\*(double)VamplA\_min)/5);

#### } if(damplB='s'){

VamplB\_max=amplB\_max\*(5,0/70); VamplB\_out\_max=2048 + ccil((2047\*(double)VamplB\_max)/5); }elsc{ VamplB\_max=amplB\_max\*(5.0/70);

VamplB\_min=amplB\_min\*(5.0/70); VamplB\_out\_max=2048 + ceil((2047\*(double)VamplB\_max)/5); VamplB\_out\_min=2048 + ceil((2047\*(double)VamplB\_min)/5);

#### }

tiempo\*=IOO; tiempo<sup>1=tiempo/2;</sup>

outport(Ox310,2048); outport(Ox304,2048); outport(Ox316,2048); outport(Ox30C,2048);

```
gotoxy(10,23); printf("PARA CAMBIAR DATOS PRESIONE CUALQUIER TECLA");
gotoxy(10,25); printf("PARA SALIR PRESIONE ESC");
gcttime(&tl); 
ti !=ti.ti hour*360000+tl.ti min*6000+tl.ti scc*IOO+tl.ti hund; 
      n1=n2=n3=n4=n5=n6=n7=n8=1;while(!kbhit()){
              gcttimc(&t2); 
              122=12.ti hour*360000+t2.ti min*6000+t2.ti scc• IOO+t2.ti hund; 
              di = 122 - 111:
              if(dfrec='s'){ 
                            if(dif>(n!-1)){
                              outport(Ox310, (int)Vfrec_out_max); 
                              nl+=tiempo;
```

```
}clsc{
```

```
if(diP(n1-1)){
 outport(0x310, (int)Vfrec_out_max);
 n1+=tiempo;
 n2=nl-ticmpol; 
)clse{ 
 if(dif>(n2-l )){
```
outport(0x310,(int)Vfrec\_out\_min); n2+=ticmpo;

} }

f.

if(ddefasa=='s'){  $if$ (dif $>(n3-1)$ ) $($ 

outport(Ox304, (int)Vdefasa\_out\_max); n3+=ticmpo 1;

} }el se{

}

ü(dif>(n3-l)){ outport(Ox304, (int)Vdefasa out max); n3+=tiempo: n4=n3-ticmpol; }elsc{ if(dif>(n4-l)){ outport(Ox304,(int)Vdcfasa\_out\_min); n4+=ticmpo; }

```
}
```
} ü(damplA='s'){  $if(di>(n5-1))$ {

> outport(0x316, (int)VamplA\_out\_max); n5+=ticmpo;

} }clsc{

> if(dif>(nS-1)){ outport(OxJ 16, (int)VamplA\_out\_max); n5+=ticmpo; n6=n5-ticmpo **1;**  }el se{ if(diJ>(n6-l )){ outport(0x316,(int)VamplA\_out\_min); n6+=tiempo;

```
} 
}
```
if(damplB="s'){ if(dif>(n7-1)){ outport(0x30C, (int)VamplB\_out\_max); n7+=tiempo; ł

}else{

}

if(dif>(n7-1)){

outport(0x30C, (int)VamplB\_out\_max); n7+=tiempo; n8=n7-ticmpo 1;

```
)else{
```
if(dif>(n8-l)){ outpon(OxJOC.(int)VamplB\_out\_min); n8+=tiempo;

J

gotoxy(60,J); clreol(); printf("Working...");

 $\overline{\phantom{a}}$ 

}

c=getch();<br>if(ESC == c){ clrscr(); outport(0x310,2048); outpon(Ox304,2048); outport(OxJ 16,2048); outport(OxJOC,2048);  $exit(1);$ 

 $c=1$ ;

```
\pmb{\}}el se
```
 $\}while (c==1);$ 

l

# **APÉNDICE C**

PRONTUARIO PARA LA OPERACIÓN DEL EQUIPO CON LA INTERFAZ D/A.

## PRONTUARIO DE OPERACIÓN DEL EQUIPO CON LA INTERFAZ D/A

En la figura C. I, se observa el esquema de operación del equipo, sobre la cual se basa el presente prontuario:

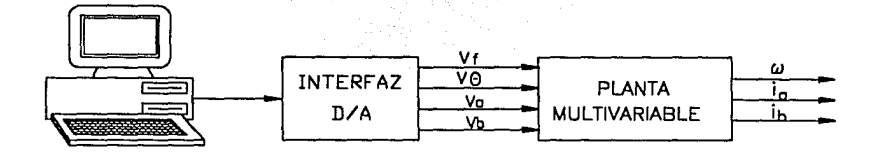

Flg. C.1 Planta multivarlable-PC-lnterfaz O/A.

Para monitorear las salidas de la planta multivariable, pueden conectarse éstas a un osciloscopio.

## PREPARACIÓN DEL MOTOR:

El contenido de ésra sección tiene como propósito asegurar que las conexiones con el motor de CA sean correctas.

El motor tiene en su parte posterior 10 tornillos donde se realizan la conexiones, tanto a los bobinados de las fases, como al bobinado de entrada del tacogenerador. Se muestra en la siguiente figura, la disposición física de dichos tomillos en la parte posterior del motor.

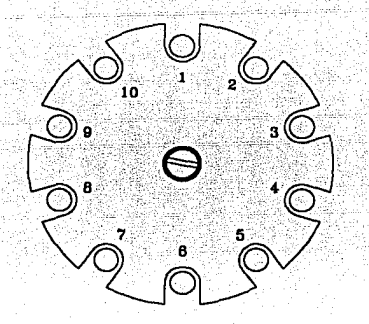

Flg. C.2 Parte posterior del motor de AC.

Las conexiones originales del equipo deben cambiarse de modo que el prototipo pueda ser usado; así es necesario desconectar los tornillos 10, 7, 1, 2, 3 y 4 de sus conexiones originales.

Para la operación del equipo, otras conexiones se hacen en la cubierta del motor, misma que se muestra en la figura C.3.

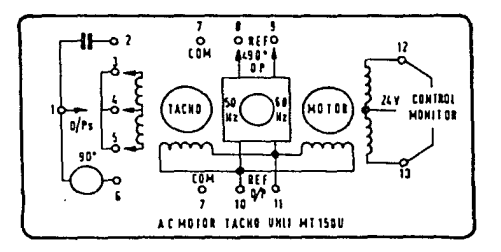

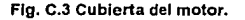

Para la correcta conexión del motor y del tacogenerador, se debe revisar que exista conexión entre los puntos que indica la tabla 1 (para la cual se hace referencia a la figura C.4 que describe las partes del equipo).

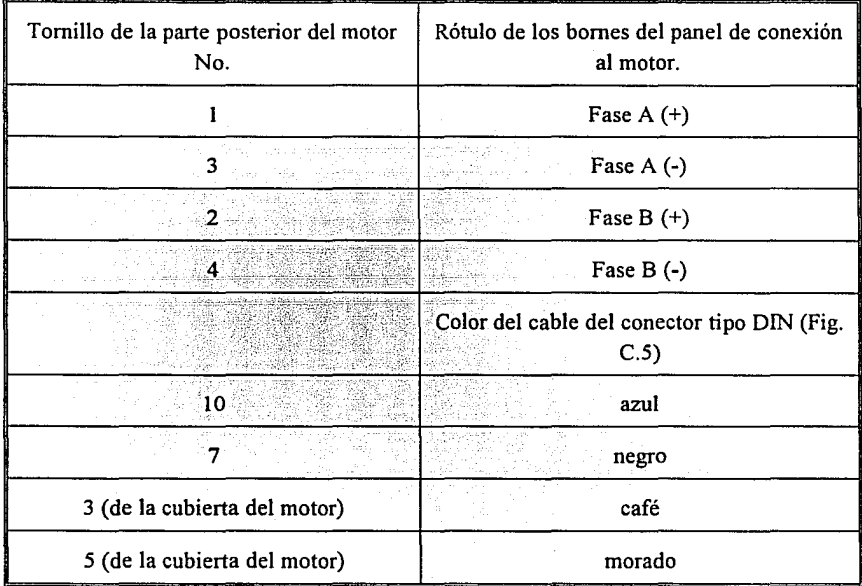

Tabla 1. Conexiones del motor al prototipo.
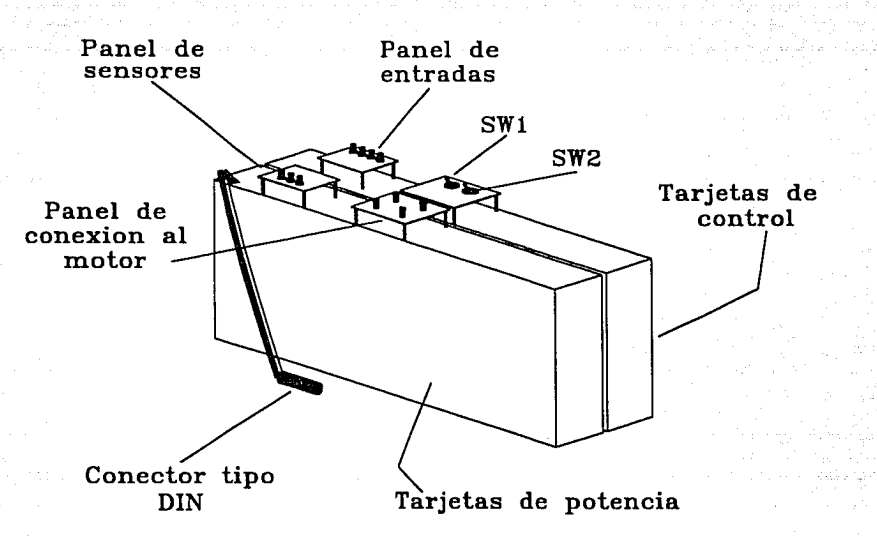

Flg C.4 Descripción de la partes que forman al equipo.

#### PRECAUCIONES

Antes de comenzar a operar el equipo, siga cuidadosamente las siguientes precauciones:

- l. Antes de conectar el equipo a la línea (127 Vac) verifique que los interruptores SWI y SW2 (figura C.4) estén en posición de apagado.
- 2. Para poner en operación el equipo, es necesario tener disponible en la computadora, el programa SIGNALS.EXE, cuyo programa fuente aparece en el apéndice B.
- 3. Revise que el motor esté conectado correctamente al panel de conexión del motor de acuerdo con las instrucciones señaladas en la sección de preparación del motor. También verifique que el conector del sensor de velocidad (conector tipo DIN) esté conectado de forma adecuada (ver figura C.4).
- 3. Cerciórese de que el módulo de conexiones de la interfaz D/A (figura C.5) esté conectado adecuadamente tanto a la computadora como al panel de entradas del

equipo (figura C.4). Se deben utilizar las conexiones entre la interfaz D/A y el prototipo que se detallan en la tabla 2 (después de hacer varias pruebas con la interfaz, se encontró que se obtenían los mejores resultados con ésta combinación de conexiones).

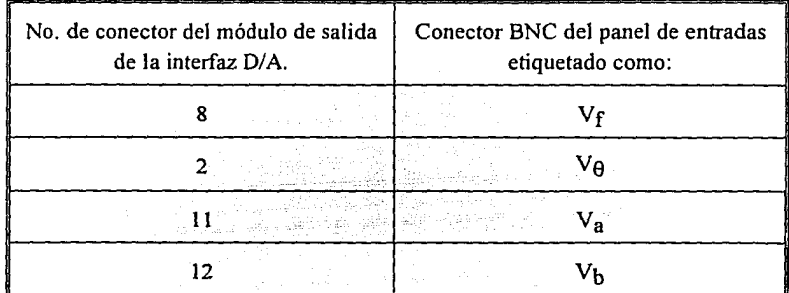

Tabla 2. Conexiones del módulo de salida de la Interfaz O/A al panel de entradas.

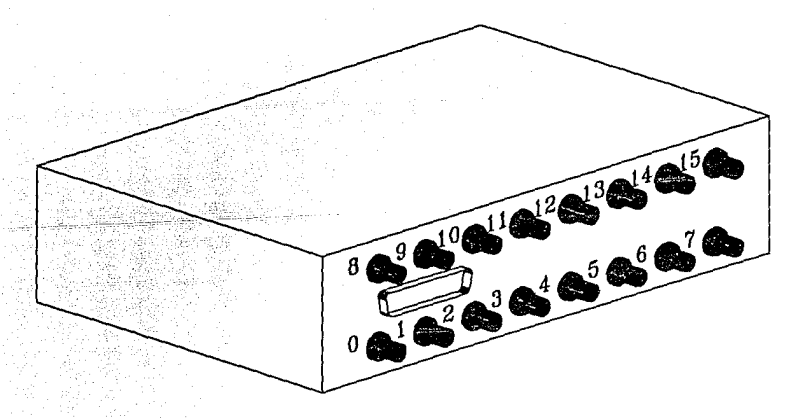

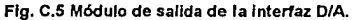

# PROCEDIMIENTO PARA INICIAR LA OPERACIÓN DEL EQUIPO:

- l. Ejecute el programa SIGNALS.EXE siguiendo las instrucciones de la sección "Uso del programa SJGNALS.EXE" que se encuentra en éste mismo apéndice.
- 2. Encienda los interruptores SWI y SW2 (en éste orden). El motor comenzará a girar, de acuerdo a las condiciones especificadas en la ejecución del programa.
- 3. Para monitorear la salida de la planta multivariable, se tiene disponible el panel de sensores (figura C.4), el cual puede conectarse a un osciloscopio mediante conectores machos BNC-BNC.

# PROCEDIMIENTO PARA TERMINAR LA OPERACIÓN DEL EQUIPO:

- l. Apague los interruptores SW2 y SWI (en éste orden). El motor se detendrá.
- 2. Teniendo en presentación el menú 2 del programa, presione la tecla ESC. La computadora saldrá al sistema operativo.
- 3. Apague el resto del equipo.

#### USO DEL PROGRAMA SIGNALS.EXE

Este programa determina las salidas de voltaje de la interfaz D/A IIACDA-II . (apéndice E) que permiten cambiar las condiciones de operación del motor (frecuencia, defasamiento y amplitudes A y B). La función que el programa realiza, es la siguiente: pregunta en pantalla, los datos de las condiciones de operación que se desean para el motor. Las condiciones de operación pueden ser constantes o variables. Para las condiciones de operación variables el programa genera un tren de pulsos, cuya frecuencia está determinada por el llamado periodo de refrescamiento de la señal (dato que es solicitado durante la ejecución del programa). Al terminar de alimentar los datos, el programa envía a través de la interfaz los valores de voltaje necesario para la operación deseada del motor.

La ejecución del programa inicia con la presentación en pantalla del menú 1, en donde se pregunta qué condiciones variarán y cuáles permanecerán constantes. En la figura C.8 se presenta un ejemplo de la manera de contestar el menú l. Se observa que la frecuencia, el defasamiento y la amplitud de la señal B permanecerán constantes (se contestó con una S), mientras que la amplitud de la señal A variará (se contestó con una N).

```
Indique cuáles de los siguientes datos deberán permanecer 
constantes y cuáles variables con una S (si) o una N (no): 
frecuencia constante? 
S
defasamiento constante? 
s. 
amplitud de fase A constante? 
\underline{\mathbf{N}}amplitud de fase B constante? 
S
```
Flg. C.6 Menú 1.

Después de contestar a todas las preguntas del menú 1, aparece automáticamente el menú 2; en éste se especifican los datos que determinan las condiciones de operación del motor y el periodo de refrescamiento de la señal de la interfaz. En Ja figura C.8 se presenta una pantalla del menú 2, que corresponde al mismo ejemplo de la figura C.9.

```
Dé la frecuencia (O - 120 Hz): 
                                                             Working...
60 
Dé el defasamiento (0 - 360 grados):
90 
Dé la amplitud A (O - 70 volts-pico): 
Valor mínimo: 10
Valor máximo: 70 
Dé la amplitud B (O - 70 volts-pico): 
70 
Dé el periodo de refrescamiento de la señal [segundos]: 
2 
PARA CAMBIAR DATOS, PRESIONE CUALQUIER TECLA, 
PARA SALIR PRESIONE ESC
```
#### Flg. C.7 Menu 2.

Se observa en el menú 2 (figura C.9), que en el caso de la la amplitud A, se pregunta un valor mínimo y un valor máximo, dado que se especificó que sería variable. Así, para el ejemplo dado, el canal de salida que corresponde a la amplitud A tendrá en su salida un tren de pulsos con periodo de 9 segundos, con Jos voltajes de señal máximo y mínimo que correspondan a 10 y 70 volts de pico, en la alimentación de la fase A, mientras tanto.el resto de las condiciones pennanecen constantes (frecuencia  $= 60$  Hz, defasamiento  $= 90$  grados, y la amplitud de la fase B  $= 70$ V).

El programa comienza a enviar los datos a la tarjeta de la interfaz hasta el momento en que se contesta la pregunta "De el periodo de refrescamiento de la señal [segundos]".

Si se presiona cualquier otra tecla, se regresa al menú 1. Para terminar la operación del programa, presione la tecla ESC, estando en pantalla el menú 2, el programa carga el valor de cero para las cuatro condiciones de operación y sale al sistema operativo.

# **APÉNDICE D**

INFORMACIÓN TÉCNICA DE PROVEEDORES Y FABRICANTES.

#### **TABLE 1** Approximate Values for Interface Thermal Resistance and Other Package Data (See Table II for Case Number to JEDEC Outline Cross Reference)

ti.

Dry interface values are subject to wide variation because of extreme dependence upon surface conditions. Unless otherwise noted the case temperature is monitored by a thermocouple located directly under the die reached through a hole in the heat sink, (See Note 4.)

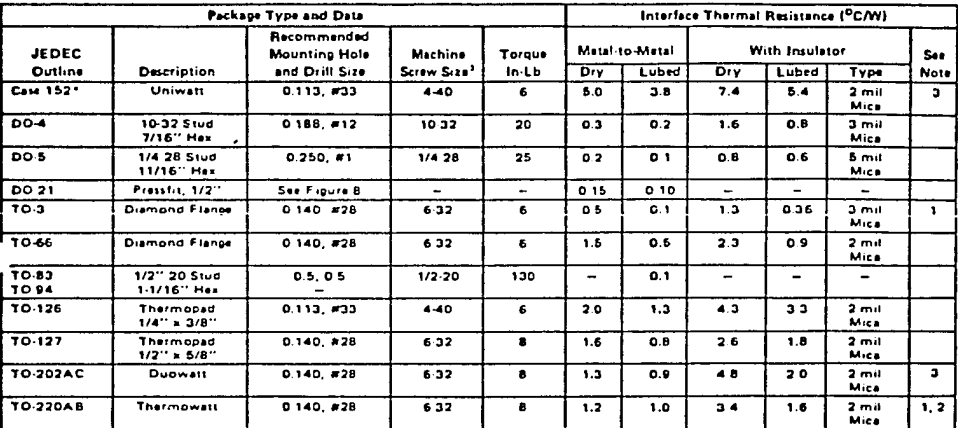

"Motorola Case Number

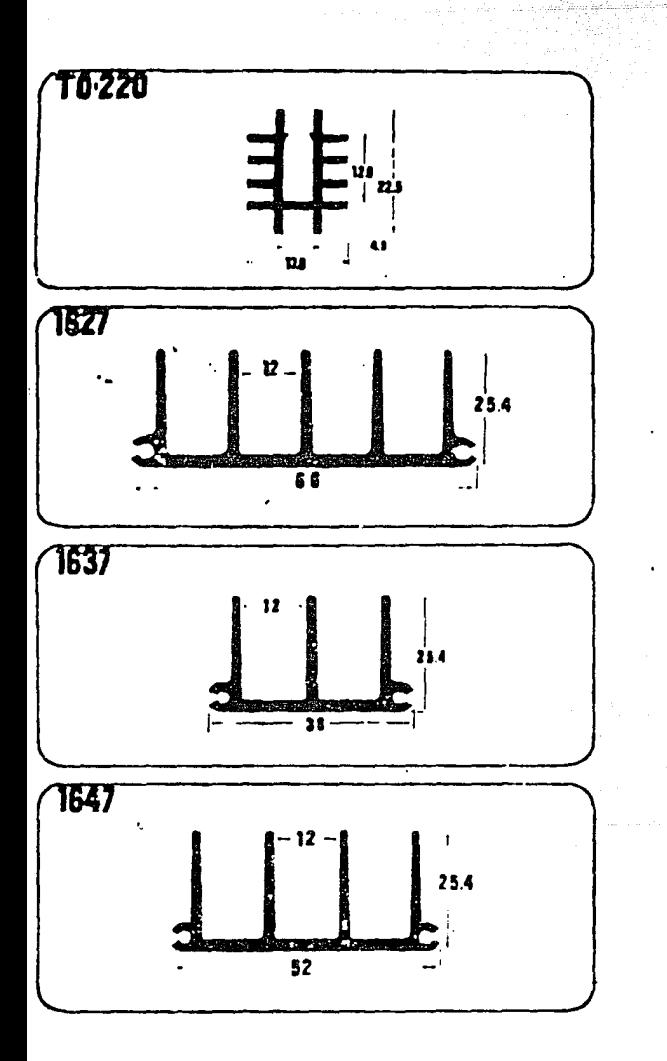

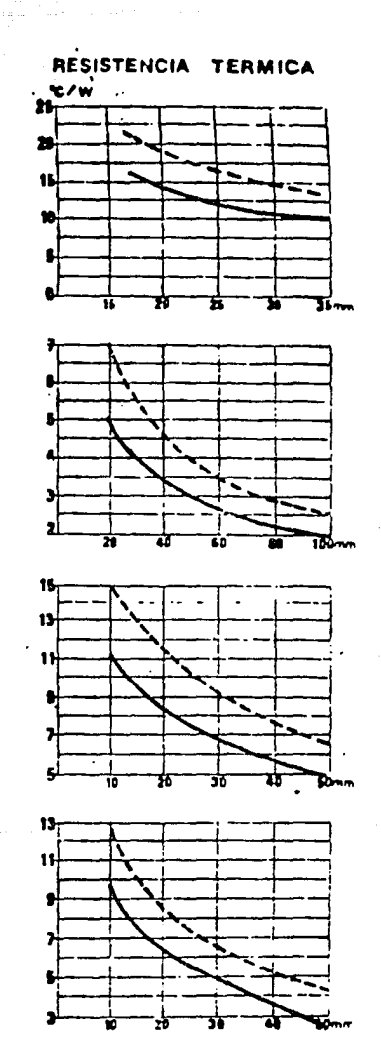

#### **MOTOROLA SEMICONDUCTOR TECHNICAL DATA**

**TL081 TL082 TI 084** 

#### JFET INPUT OPERATIONAL AMPLIFIERS

These low-cost JFET inout operational amplifiers combine two state-of-the-art linear technologies on a single monolithic integrated circuit. Each internally compensated operational amplifier has well matched high voltage JFET input devices for low input offset voltage. The BIFET technology provides wide bandwidths and fast slew rates with low input bias currents, input offset currents, and supply currents.

These devices are available in single, dual and quad operational amplifiers which are pin-compatible with the industry standard MC1741, MC1458, and the MC3403 LM324 bipolar products. Dewhere with an "M" suffix are specified over the military operating<br>vices with an "M" suffix are specified over the military operating<br>temperature range of  $-55^{\circ}C$  to  $+125^{\circ}C$  and those with a "C" suffix are specified from  $0^{\circ}$ C to  $-70^{\circ}$ C.

- . input Offset Voltage Options of 6.0, and 15 mV Max
- . Low Input Bias Current 30 pA
- . Low Input Offset Current 5.0 pA
- . Wide Gain Bandwidth 4.0 MHz
- . High Slew Rate 13 V/us
- . Low Sunnly Current 1.4 mA ner Amplifier
- . High Input Impedance  $10^{12} \Omega$
- . Industry Standard Pinouts

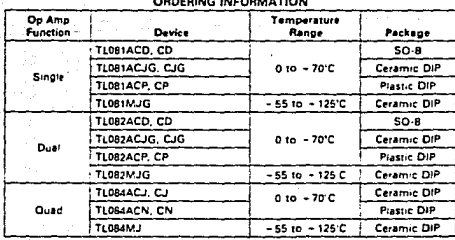

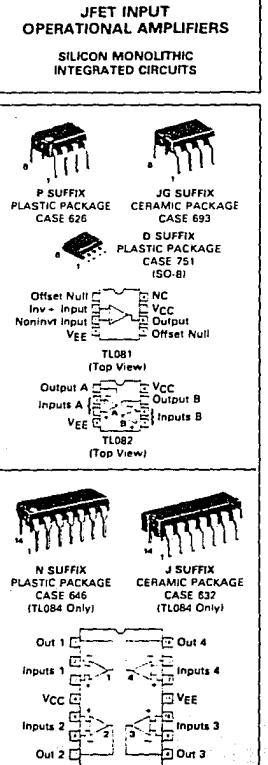

TL084 (Top View)

حبابه والمام متفاويسك وتوقيها للاقتصاد وأو

TL081, TL082, TL084 년<br>전화

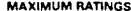

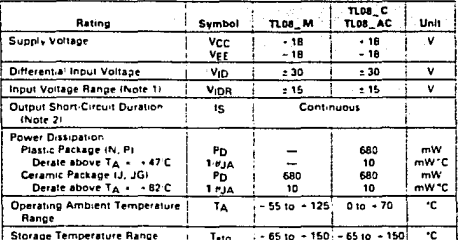

. The magnitude of the input voltage must not exceed the magnitude of the supply voltage of the supply voltage must not encept of the supply of the supply voltage of the supply voltage of the supply voltage of the supply v **NOTES** ad to ensure that power

ELECTRICAL CHARACTERISTICS (Vcc = - 15 V, VFF = - 15 V, TA = - 25°C unless otherwise noted)

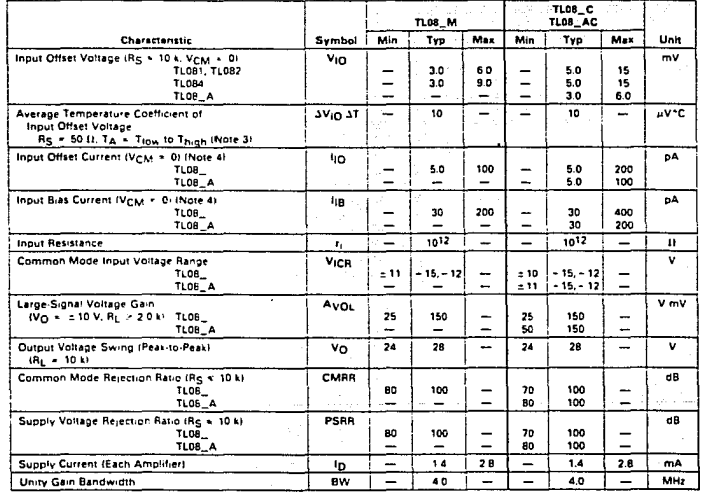

#### **TL081, TL082, TL084**

#### ELECTRICAL CHARACTERISTICS (Vcc + + 15 V, Vgt + 15 V, TA + 25 C unless otherwise noted)

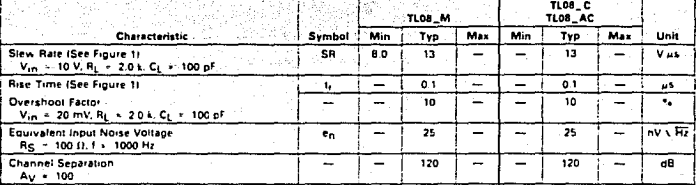

ELECTRICAL CHARACTERISTICS IVCC + +15 V. VEE + -15 V. TA + Trow to Thigh (Note 3))

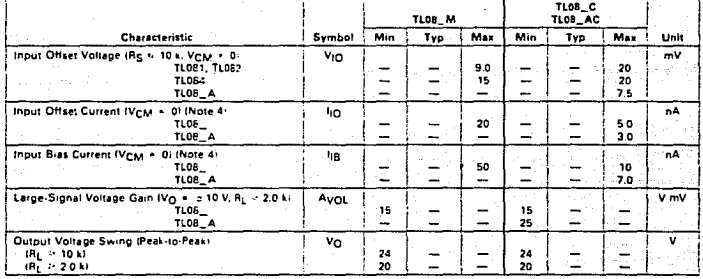

**NOTES** (continued)

 $3 - T_{10\text{A}} + -55$  C for TLOB1M\* TLOB2M\* TLOB4M\*  $T_{\text{B,ph}} + +125$  C for TLOB1M, TLOB2M, TLOB4M - DC for TLOBIC TLOBIAC<br>TLOBIC TLOBIAC<br>TLOBIC TLOBIAC<br>TLOBIC TLOBIAC

- - TO C for TLOBIC. TLOBIAC<br>- - TO C for TLOBIC. TLOBIAC

TL084C. TL084AC

4. Indut Bias currents of JFET input op amos approximately double for every 10 C rise in Junction Temperature as shown in Figure 3 To maintain uunction Temperature as close to ambient lemperatures as possible, puise lechniques must be used during jest

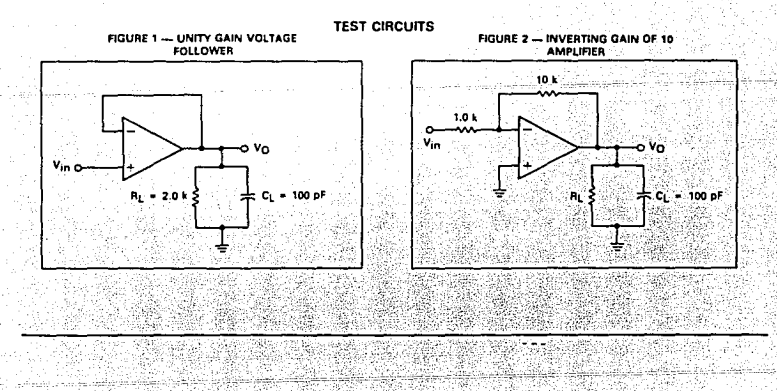

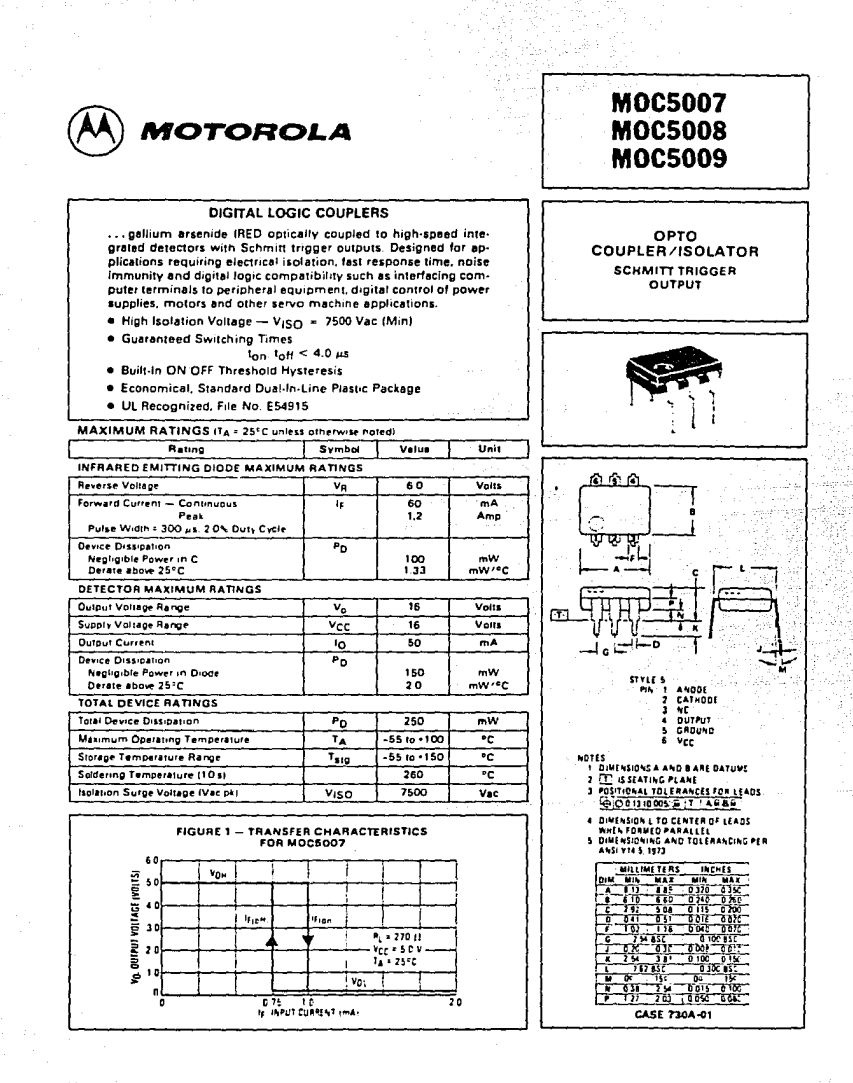

 $\sim$ 

A. .<br>Since of the

#### MOC5007, MOC5008, MOC5009

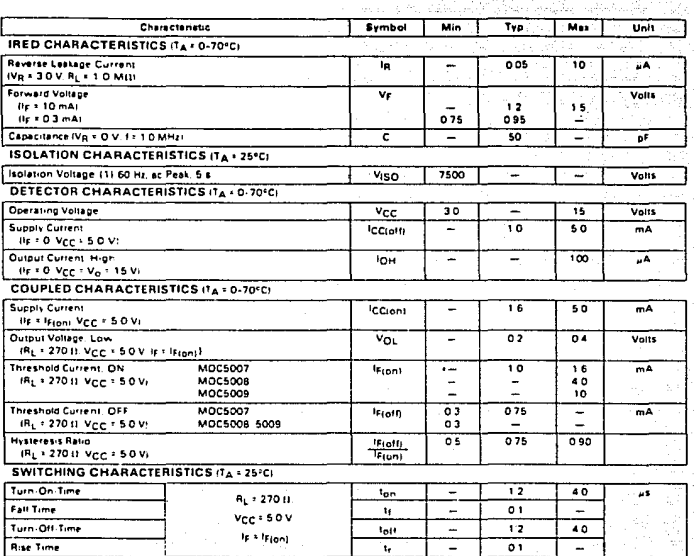

(1) For this

#### FIGURE 2 - SWITCHING TEST CIRCUIT

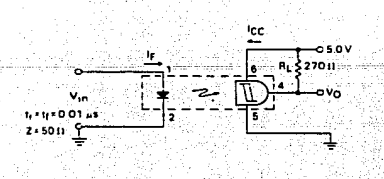

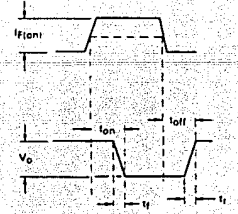

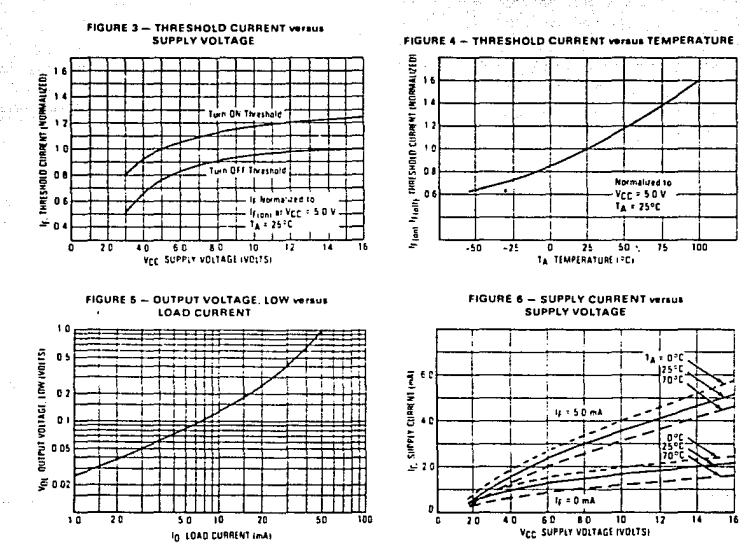

#### **TYPICAL CHARACTERISTICS**

MOC5007, MOC5008, MOC5009

#### **MOTOROLA SEMICONDUCTOR: TECHNICAL DATA**

#### PULSE WIDTH MODULATOR CONTROL CIRCUITS

The SG1525A/1527A series of pulse width modulator controlcircuits offer improved performance and lower external parts count when implemented for controlling all types of switching power supplies. The on-chip +5.1 volt reference is trimmed to ±1% and the error amplifier has an input common-mode voltage range that includes the reference voltage, thus eliminating the need for external divider resistors. A sync input to the oscillator enables multiple units to be slaved or a single unit to be synchronized to an external system clock. A wide range of dead time can be programmed by a single resistor connected between the CT and Discharge pins. These devices also feature built-in softstart circuitry, requiring only an external timing capacitor. A shutdown pin controls both the soft-start circuitry and the output stages, providing instantaneous turn off through the PWM latch with pulsed shutdown, as well as soft-start recycle with longer shutdown commands. The under voltage lockout inhibits the outputs and the changing of the soft-start capacitor when VCC is below nominal. The output stages are folem-pole design capable of sinking and sourcing in excess of 200 mA. The output stage of the SG1525A series features NOR Logic resulting in a low output for an off state while the SG1527A series utilizes OR Logic which gives a high output when off. The devices are available in Military. Industrial and Commercial temperature ranges

- . 8.0 to 35 Volt Operation
- . 5.1 Volt ± 1.0% Trimmed Reference
- . 100 Hz to 400 kHz Oscillator Range
- . Separate Oscillator Sync Pin
- . Adjustable Dead Time Control
- . Input Undervoltage Lockout
- . Latching PWM to Prevent Multiple Pulses
- · Puise-by-Puise Shutdown
- . Dual Source Sink Outputs. = 400 mA Peak

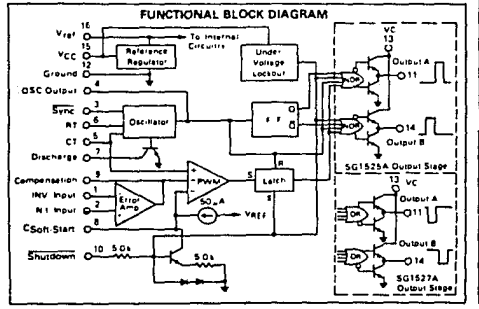

156

# SG1525A/SG1527A SG2525A/SG2527A SG3525A/SG3527A

#### PULSE WIDTH MODULATOR **CONTROL CIRCUITS**

SILICON MONOLITHIC **INTEGRATED CIRCUITS** 

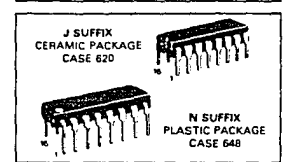

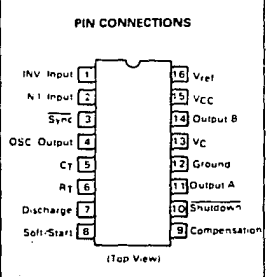

#### **ORDERING INFORMATION**

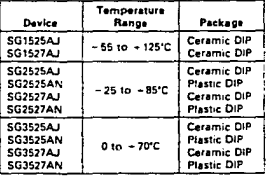

# SG1525A, SG1527A, SG2525A, SG2527A, SG3525A, SG3527A

#### **MAXIMUM RATINGS (Note 1)**

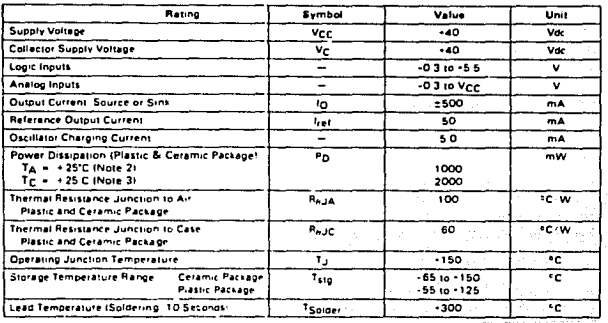

#### NOTES

1. Values beyond w

2. Derate at 10 mss., C for amb entitemperatures above 150.C.<br>3. Derate at 16 mss., C for case temperatures above 125.C.

#### RECOMMENDED OPERATING CONDITIONS

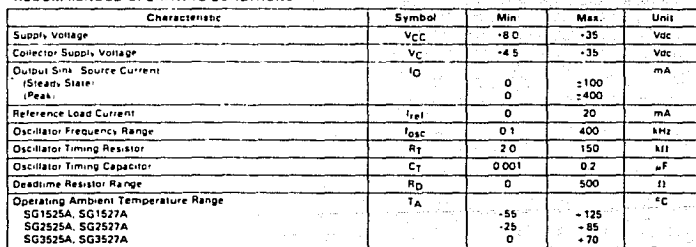

 $-157$ 

a-Du

 $\sim$ 

# SG1525A, SG1527A, SG2525A, SG2527A, SG3525A, SG3527A

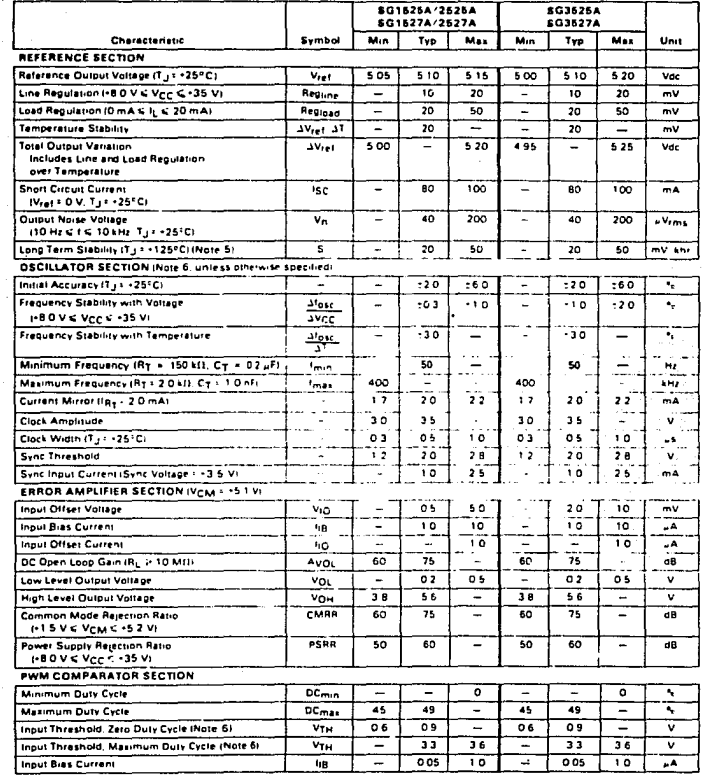

#### ELECTRICAL CHARACTERISTICS (VCC = - 20 Vdc, TA = Tiow to Thigh (Note 4), unless otherwise specified)

 $\omega$  , to  $t$ 

**MOTOROLA** I SĔMIČONDUCTOR I **TECHNICAL DATA** 

#### **Power Field Effect Transistor N-Channel Enhancement Mode Silicon Gate TMOS**

These TMOS Power FETs are designed for high voltage, high speed power switching applications such as switching regulators, converters, solenoid and relay drivers.

. Silicon Gate for Fast Switching Speeds

l,

- . Low rpSton) to Minimize On-Losses Specified at Elevated Temperature
- . Rugged SOA is Power Dissipation Limited . Source-to-Drain Diode Characterized for Use With
- Inductive Loads

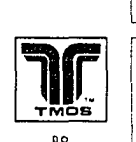

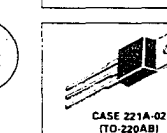

#### **MAXIMUM RATINGS**

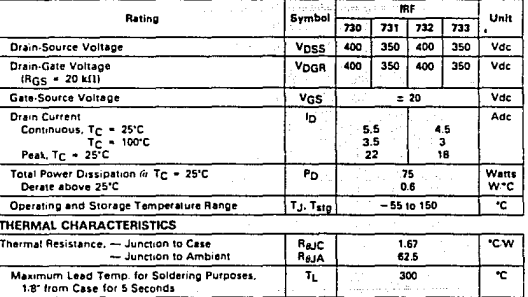

الحالات الأوليون البهيون

See the MTM4N45 Designer's Data Shaet for a complete set of design curves for the product on this data sheet<br>Design curves of the MTP5N35 are applicable for this series of product

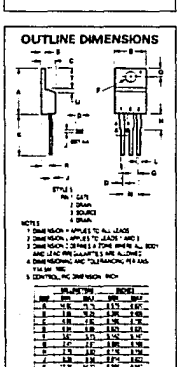

**IRF730 IRF731** 

**IRF732** 

**IRF733** 

TMOS POWER FETS

4.5 and 5.5 AMPERES

 $rDS(an) = 1$  OHM<br>350 and 400 VOLTS

 $r_{DS(on)} = 1.5$  OHM

350 and 400 VOLTS

MOTOROLA TMOS POWER MOSFET DATA

<u>en arte et als libres plants participations de la participation de la companya de la participation de la comp</u>

in group and

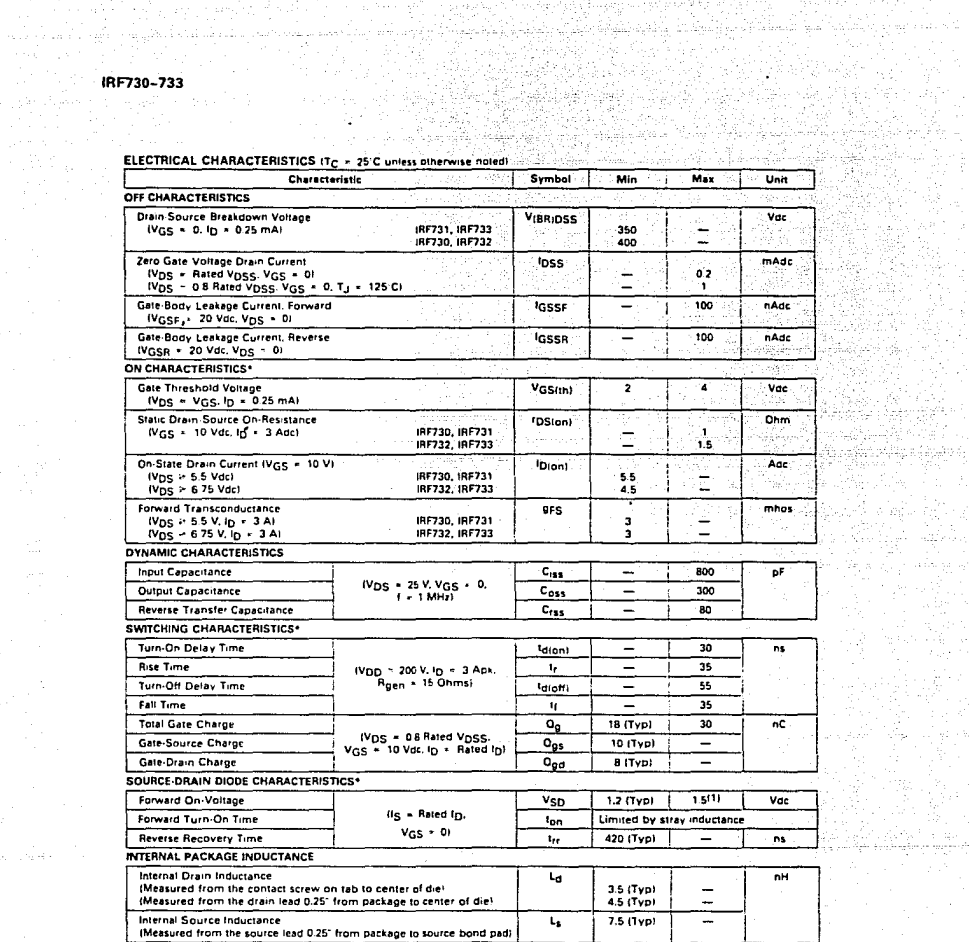

지수는 그의 일찍 따라가 나서 우리 나라에 가까?

18

法决心 网络地区

원동물 

IV.

 $\sim 10^{11}$   $\rm{m_{Pl}}$ 

\*Pulse Test: Pulse Width < 300 us, Duty Cycle < 2\*+

 $\frac{1}{\sqrt{2}}\frac{1}{\sqrt{2}}\frac{1}{\sqrt{2}}\left(\frac{1}{\sqrt{2}}\right)^{-\frac{1}{2}}$ 

the complete of the complete state of the complete of the complete of the filtre state of the special filtres of the complete of MOTOROLA TMOS POWER MOSFET DATA

# **National<br>Semiconductor**

# CD4049UBM/CD4049UBC Hex Inverting Buffer CD4050BM/CD4050BC Hex Non-Inverting Buffer

#### **General Description**

These hex buffers are monolithic complementary MOS (CMOS) integrated circuits constructed with N- and Pchannel enhancement mode transistors. These devices feature fogic fevel conversion using only one supply voltage (V<sub>DD</sub>). The Input signal high level (V<sub>IH</sub>) can exceed the V<sub>DD</sub> supply voltage when these devices are used for togic level conversions. These devices are intended for use as hex buffers, CMOS to DTL/TTL converters, or as CMOS current drivers, and at V<sub>DD</sub> = 5.0V, they can drive directly two DTL/TTL loads over the full operating temperature range.

#### **Features**

- **B** Wide supply voltage range 3.0 V to 15 V Direct drive to 2 TTL loads at 5.0V over full temperature range
- High source and sink current capability
- Special input protection permits input voltages greater than V<sub>pp</sub>

#### **Applications**

- **B** CMOS hex inverter/buffer
- CMOS to DTL/TTL hex converter
- CMOS current "sink" or "source" driver
- CMOS high-to-low looic level converter

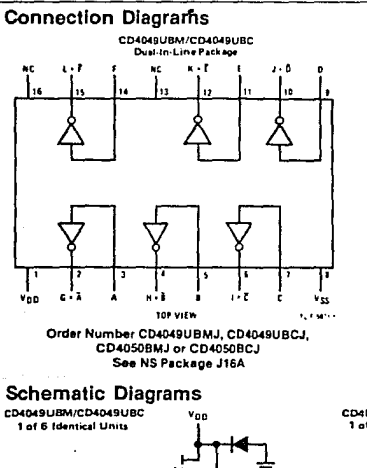

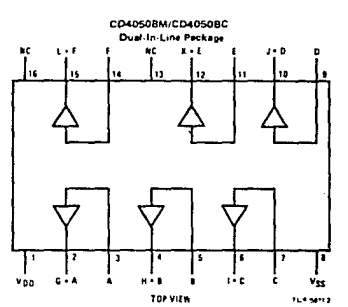

Order Number CD4049UBMN, CD4049UBCN, CD4050BMN or CD4050BCN See NS Package N16E

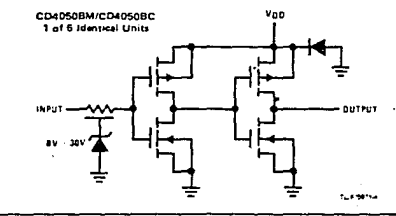

CD4049UBM/CD4049UBC, CD4050BM/CD4050BC

161

turners

# CD4049UBM/CD4049UBC, CD4050BM/CD4050BC

# **Absolute Maximum Ratings**

(Notes 1 and 2)

V<sub>DD</sub> Supply Voltage V<sub>IN</sub> Input Voltage VOUT Voltage at Any Output Pin Pp Package Dissipation<br>Trumperature (Soldering, 10 seconds)

 $-0.5V$  to +18V  $-0.5V$  to +18V -0.8V to V<sub>DD</sub> + 0.8V -65°C to +150°C **500 mW**  $200C$ 

#### **Recommended Operating Conditions**  $(Note 2)$

as a more

**V<sub>DD</sub> Supply Voltage**<br>V<sub>IN</sub> Input Voltage VOUT Voltage at Any Output Pin Ta Deesting Temperature Range<br>CD4049M, CD4050BM<br>CD4049C, CD4050BC

فلاحي والمرادي

3V to 15V **OV to 15v** 0 to V<sub>DD</sub>

-65°C to +125°C -40°C to ÷85°C

#### DC Electrical Characteristics CD4049M/CD4050BM (Note 2)

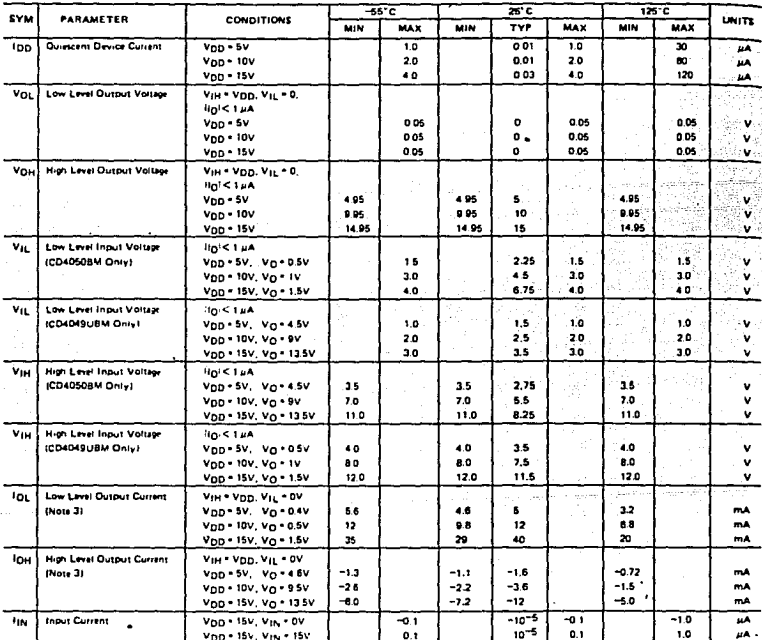

Note 1: "Absolute Maximum Retingt" are those values beyond which the safety of the device cannot be guaranteed; they are not meant to imply<br>that the devices should be operated at these limits. The table of "Recommended Ope conditions for actual device operation.

Note 2. V55 = DV unless otherwise specified

Note 3: These are peak output current capabilities. Continuous output current is rated at 12 mA maximum. The output current should not be allowed to exceed this value for extended periods of time. Int and InH are tested one output at a time.

### LINEAR INTEGRATED **CIRCUITS**

# **TYPES TL1731. TL173C** LINEAR HALL-EFFECT SENSORS

BULLETIN NO. DL-5 12678, MARCH 1979 - REVISED OCTOBER 1979

- Output Voltage Linsar with Applied Magnetic Field  $\bullet$
- **Sensitivity Constant Over Wide Operating** Temperature Range
- Solid-State Technology
- **Three-Terminal Device**
- $\bullet$ Senses Static or Dynamic Magnetic Fields

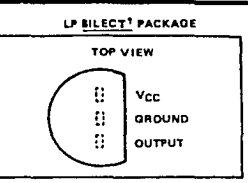

#### description

The TL1731 and TL173C are low-cost magnetic-field sensors designed to provide a linear output voltage proportional to the magnetic field they sense. These monolithic circuits incorporate a hall element as the primary sensor along with a voltage reference and a precision amptifier. Temperature stabilization and internal trimming circuitry yields a device that features high overall sensitivity accuracy with less than 5% error over its operating temperature range.

The TL173I is characterized for operation from -20°C to 85°C. The TL173C is characterized for operation from  $0^{\circ}$ C to  $70^{\circ}$ C.

#### functional block diagram

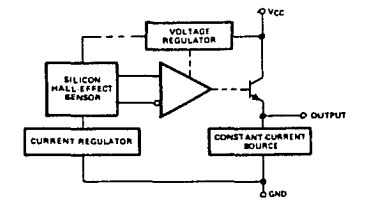

absolute maximum ratings over operating free-air temperature range (unless otherwise noted)

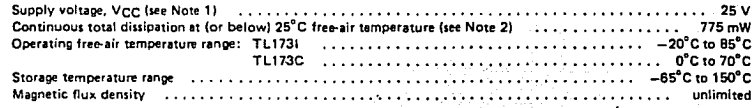

NOTES: 1. Voltage values are with respect to network ground terminal,

2. For operation above 25"C free-air temperature, derate linearly at the rate of 6.2 mW/°C.

recommended operating conditions

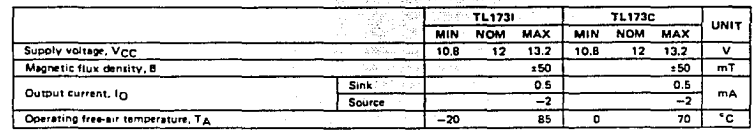

<sup>1</sup>Trademark of Texas Instruments Incorporated,

Copyright C 1979 by Texas Instruments incorporated

**TEXAS INSTRUMENTS INCORPORATED** POST OFFICE BOX 225012 . DALLAS, TEXAS 75265

# **TYPES TL1731, TL173C** LINEAR HALL-EFFECT SENSORS

electrical characteristics over full range of recommended operating conditions (unless otherwise noted)

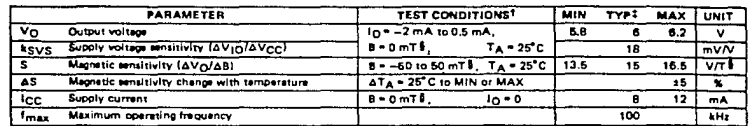

TFor conditions shown as MIN or MAX, use the appropriate value specified under recommended operating conditions,

<sup>3</sup>Typical values are at V<sub>CC</sub> = 12 V and T<sub>A</sub> = 25<sup>°C</sup>.

The unit of magnetic flux density in the international System of Units (SI) is the tesle (T). The tesla is equal to one weber per square mater. Velues expressed in milittetian may be converted to gove by multiplying by tan, e.g.,50 milliteria = 500 gauss.

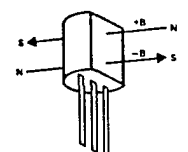

torth pole of a magnet is the pole that is attracted by the geographical pole. The north pole of a magnet rapels the north-seeking pole of a com-By accepted magnetic convention, lines of flux emanate from the north pole of a magnet and enter the south

**FIGURE 1-DEFINITION OF** MAGNETIC FLUX POLARITY

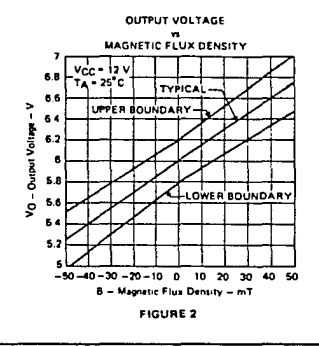

#### **TYPICAL APPLICATION DATA**

The circuit in Figure 3 may be used to set the output voltage at zero field strength to exactly 6 V (using R1), and to set the sensitivity to exactly  $-15$  V/T (using R2), as depicted in Figure 4,

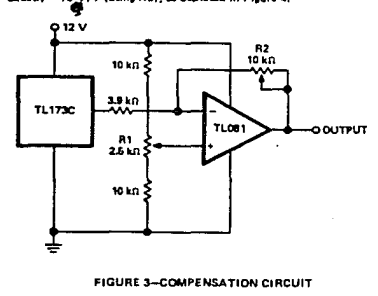

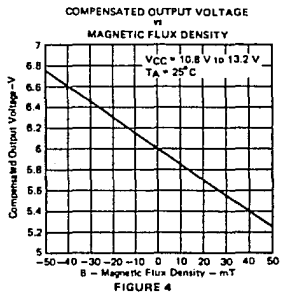

**TEXAS INSTRUMENTS** INCORPORATED POST OFFICE BOX 225012 . DALLAS, TEXAS 75265

# **APÉNDICE E**

# ESPECIFICACIONES DE LA INTERFAZ O/A.

# **Interfaz l/ACDA-11**

# Características

a.

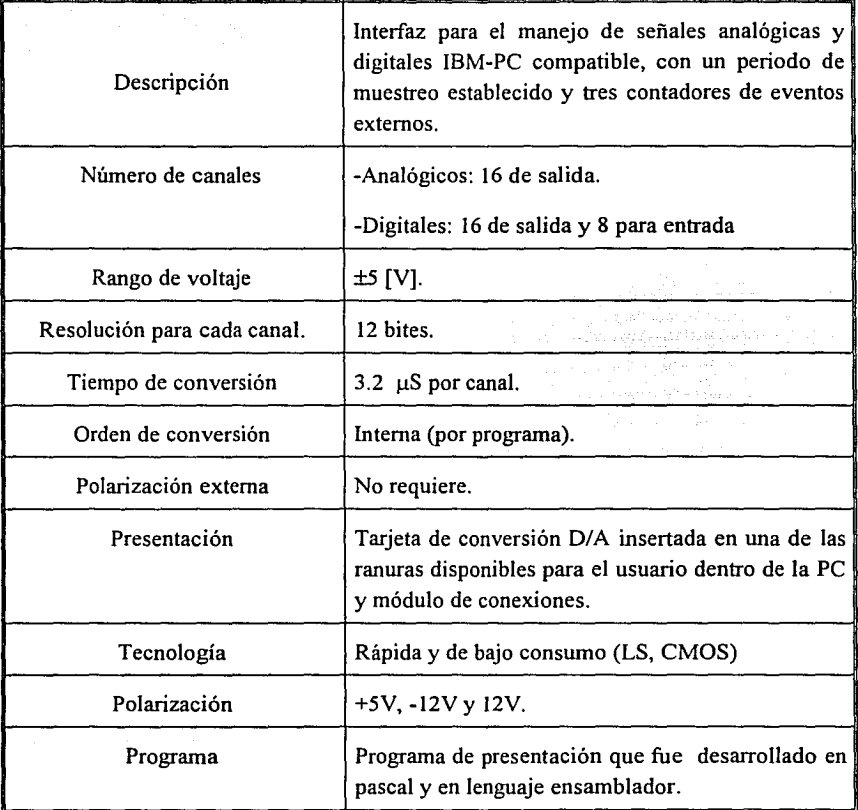

والمسترد والمرادي والمهرور والهو

 $\gamma_{\rm{max}}$  , and  $\gamma_{\rm{max}}$ 

 $\pi_{\rm s}$  gives

**Allen**